## **Центральноукраїнський національний технічний університет МІНІСТЕРСТВО ОСВІТИ І НАУКИ УКРАЇНИ**

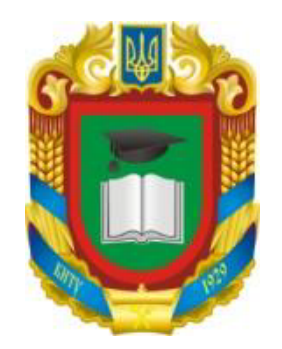

**Кафедра сільськогосподарського машинобудування**

Методичні рекомендації до виконання практичних робіт з дисципліни

# **АНАЛІЗ ТЕХНОЛОГІЧНИХ СИСТЕМ**

Для здобувачів ступеня вищої освіти магістр спеціальностей **208 "Агроінженерія"та 133 "Галузеве машинобудування"**

Кропивницький, 2020

Методичні рекомендації до виконання практичних робіт з курсу "Аналіз ологічних систем" для студентів спеціальності 133 «Галузеве технологічних систем" для студентів спеціальності 133 «Галузеве машинобудування» / Укл. Д.В. Богатирьов, І.О. Скриннік, О.В. Юрченко, В.А, Мажара. – Кропивницький: ЦНТУ, 2020. – 97 с.

Укладачі: Д.В. Богатирьов І.О. Скриннік О.В. Юрченко В.А. Мажара

Рецензент: Петренко М.М. – канд. техн. наук, професор

Затверджено на засіданні кафедри сільськогосподарського машинобудування Протокол № 16 від 30 червня 2020 р.

### *«ЗАДАЧА ЛІНІЙНОГО ПРОГРАМУВАННЯ ТА МЕТОДИ ЇЇ РОЗВ'ЯЗУВАННЯ (на прикладі вирощування сільськогосподарських культур)»*

**МЕТА РОБОТИ**: Засвоїти методику обґрунтування рішень графічним та симплексним методами лінійного програмування.

### **1. ВКАЗІВКИ З ПІДГОТОВКИ ДО РОБОТИ.**

### **1.1 ЗАВДАННЯ ДЛЯ САМОСТІЙНОЇ ПІДГОТОВКИ ДО РОБОТИ.**

1.1.1 Ознайомитись з загальною **економіко-математичною моделлю** задачі лінійного програмування.

1.1.2 Визначити **форми запису** задач лінійного програмування.

1.1.3 Ознайомитись з **геометричною інтерпретацією** задачі лінійного програмування.

1.1.4 Вивчити основні **властивості розв'язків** задачі лінійного програмування.

#### **1.2 КОНТРОЛЬНІ ЗАПИТАННЯ.**

1.2.1 На які групи доцільно поділити задачі оптимального розподілу техніки і ресурсів?

1.2.2 У якому випадку виникають задачі оптимальної розстановки техніки? У якому випадку виникає необхідність вирішення задач мінімізації строків виконання виробничих процесів?

1.2.3 У чому особливість графічний метод розв'язування задач лінійного програмування?

1.2.4 Розкрийте послідовність розв'язування задачі лінійного програмування симплексним методом.

1.2.5 В чому сутність Методу штучного базису?

1.2.6 Охарактеризуйте практику застосування задач лінійного програмування.

### **1.3 РЕКОМЕНДОВАНА ЛІТЕРАТУРА.**

1.3.1 Нагірний Ю.П. **Обґрунтування інженерних рішень**. – К.: Урожай,

 $1994. - 215$  c.

1.3.2 **Інформаційні системи і технології в економіці**: Навч. посібник / За редакцією В.С. Пономаренка – К.: Видавничий центр «Академія», 2002. – 542с.

1.3.3 Ситник В. Ф. та інші. **Системи підтримки прийняття рішень.** – К.: Техніка, 1995. – 162с.

#### **2. ВКАЗІВКИ ДО ВИКОНАННЯ РОБОТИ**

#### **2.1 ПРОГРАМА РОБОТИ.**

2.1.1 Засвоїти графічний метод розв'язування задач лінійного програмування. Засвоїти визначання області допустимих рішень, оптимального рішення.

2.1.2 Ознайомитись з розв'язуванням задач лінійного програмування симплексним методом.

2.1.3 Визначити за критерієм оптимальності максимальний прибуток площі вирощування вказаних сільськогосподарських культур вказаними методами.

2.1.4 Визначити оптимальні площі вирощування сільськогосподарських культур з використанням середовища ЕХСЕL графічним методом та симплексним методом лінійного програмування.

2.1.5 Провести аналіз результатів вирішення задачі.

#### **2.2. ТЕОРЕТИЧНІ ВІДОМОСТІ**

2.2.1 Загальна економіко-математична модель задачі лінійного програмування.

Загальна лінійна економіко-математична модель економічних процесів та явищ – так звана загальна задача лінійного програмування подається у вигляді:

$$
\max (\min) Z = c_1 x_1 + c_2 x_2 + \dots + c_n x_n \tag{2.1}
$$

за умов:

$$
\begin{cases}\na_{11}x_1 + a_{12}x_2 + \dots + a_{1n}x_n \leq \geq, = \, b_1; \\
a_{21}x_1 + a_{22}x_2 + \dots + a_{2n}x_n \leq \geq, = \, b_2; \\
\dots \\
a_{m1}x_1 + a_{m2}x_2 + \dots + a_{mn}x_n \leq \geq, = \, b_m.\n\end{cases}
$$
\n(2.2)

$$
x_1 \ge 0, \ x_2 \ge 0, \dots, x_n \ge 0. \tag{2.3}
$$

Отже, потрібно знайти значення змінних *x*1, *x*2, …, *xn*, які задовольняють умови (2.2) і (2.3), і цільова функція (2.1) набуває екстремального (максимального чи мінімального) значення.

Для довільної задачі математичного програмування у були введені поняття допустимого та оптимального планів. Для загальної задачі лінійного програмування використовуються такі поняття.

Вектор *Х* = (*х*1, *х*2, …, *хn*), координати якого задовольняють систему обмежень (2.2) та умови невід'ємності змінних (2.3), називається *допустимим розв'язком (планом) задачі лінійного програмування*.

Допустимий план *Х* = (*х*1, *х*2, …, *хn*) називається *опорним планом* задачі лінійного програмування, якщо він задовольняє не менше, ніж *m* лінійно незалежних обмежень системи (2.2) у вигляді рівностей, а також обмеження (2.3) щодо невід'ємності змінних.

Опорний план *Х* = (*х*1, *х*2, …, *хn*), називається *невиродженим*, якщо він містить точно *m* додатних змінних, інакше він *вироджений*.

Опорний план  $X^* = (x_1^*, x_2^*, \ldots, x_n^*)$ , за якого цільова функція (2.1) досягає максимального (чи мінімального) значення, називається *оптимальним розв'язком (планом) задачі лінійного програмування*.

Задачу (2.1) — (2.3) можна легко звести до канонічної форми, тобто до такого вигляду, коли в системі обмежень (2.2) всі *b<sup>i</sup>* (*i* = 1, 2, …, *m*) невід'ємні, а всі обмеження є рівностями.

Якщо якесь *b<sup>i</sup>* від'ємне, то, помноживши *i*-те обмеження на (– 1), дістанемо у правій частині відповідної рівності додатне значення. Коли *i*-те обмеження має вигляд нерівності *аi*1*х*1+*аi*2*х*2+…+*аinx<sup>n</sup>* ≤ *bi*, то останню завжди можна звести до рівності, увівши *додаткову змінну xn*+1:

$$
a_{i1}x_1+a_{i2}x_2+\ldots+a_{in}x_n+x_{n+1}=b_i.
$$

Аналогічно обмеження виду  $a_{k1}x_1 + a_{k2}x_2 + \ldots + a_{kn}x_n \geq b_k$  зводять до рівності, віднімаючи від лівої частини *додаткову* змінну *хn*+2, тобто:

$$
a_{k1}x_1 + a_{k2}x_2 + \ldots + a_{kn}x_n - x_{n+2} = b_k (x_{n+1} \geq 0, x_{n+2} \geq 0).
$$

2.2.2 Форми запису задач лінійного програмування.

Задачу лінійного програмування зручно записувати за допомогою знака суми « $\Sigma$ ». Справді, задачу  $(2.1)$  -  $(2.3)$  можна подати так:

$$
\max(\min) Z = \sum_{j=1}^{n} c_j x_j
$$

за умов:

$$
\sum_{j=1}^{n} a_{ij} x_j = b_i (i = 1, 2, ..., m);
$$
  

$$
x_j \ge 0 \ (j = 1, 2, ..., n).
$$
 (2.4)

Ще компактнішим є запис задачі лінійного програмування у векторноматричному вигляді:

 $max(min) Z = CX$ 

за умов:

$$
AX = A_0; \t(2.5)
$$

$$
X \ge 0,
$$

де

$$
A = \left\{ a_{ij} \right\} = \begin{pmatrix} a_{11}, a_{12}, \dots, a_{1n} \\ a_{21}, a_{22}, \dots, a_{2n} \\ \dots \\ a_{m1}, a_{m2}, \dots, a_{mn} \end{pmatrix}
$$

є матрицею коефіцієнтів при змінних;

$$
X = \begin{pmatrix} x_1 \\ x_2 \\ \vdots \\ x_n \end{pmatrix}
$$
—**BEKTOP** 3MIHHX;  $A_0 = \begin{pmatrix} b_1 \\ b_2 \\ \vdots \\ b_n \end{pmatrix}$ —**BEKTOP BIJHHX** 4JIEHIB;  

$$
b_n
$$

*С* = (*с1, с2, …, сп*) — вектор коефіцієнтів при змінних у цільовій функції.

Часто задачу лінійного програмування зручно записувати у векторній формі:

$$
\max(\min)Z = CX
$$

за умов:

$$
A_1x_1 + A_2x_2 + \dots + A_nx_n = A_0;
$$
 (2.6)  

$$
X \ge 0,
$$

де

$$
A_1 = \begin{pmatrix} a_{11} \\ a_{21} \\ \vdots \\ a_{m1} \end{pmatrix}, \quad A_2 = \begin{pmatrix} a_{12} \\ a_{22} \\ \vdots \\ a_{m2} \end{pmatrix}, \quad \dots, \quad A_n = \begin{pmatrix} a_{1n} \\ a_{2n} \\ \vdots \\ a_{mn} \end{pmatrix}
$$

є векторами коефіцієнтів при змінних.

### 2.2.3 Геометрична інтерпретація задачі лінійного програмування. Розглянемо на площині *х1Оx<sup>2</sup>* сумісну систему лінійних нерівностей:

$$
\begin{cases}\n a_{11}x_1 + a_{12}x_2 \le b_1; \\
 a_{21}x_1 + a_{22}x_2 \le b_2; \\
 \dots \\
 a_{m1}x_1 + a_{m2}x_2 \le b_m.\n\end{cases}
$$
\n(2.7)\n
$$
x_1 \ge 0, x_2 \ge 0.
$$

Кожна нерівність цієї системи геометрично визначає півплощину з граничною прямою  $a_{i1}x_1 + a_{i2}x_2 = b_i$  (*i*=1,2, ..., *m*). Умови невід'ємності змінних визначають півплощини з граничними прямими  $x_1 = 0$  та  $x_2 = 0$ . Система сумісна, тому півплощини як опуклі множини, перетинаючись, утворюють спільну частину, що є опуклою множиною і являє собою сукупність точок, координати кожної з яких є розв'язком даної системи (рис.2.1).

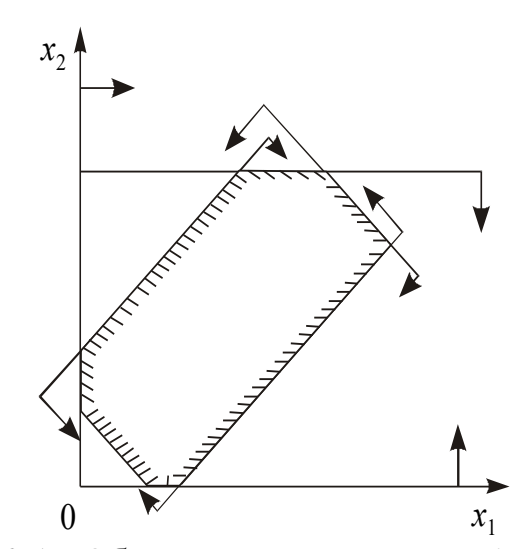

Рисунок 2.1 - Область допустимих розв'язків задачі

Сукупність цих точок (розв'язків) називають *багатокутником розв'язків*, або *областю допустимих планів (розв'язків) задачі лінійного*  *програмування*. Це може бути точка (єдиний розв'язок), відрізок, промінь, багатокутник, необмежена багатокутна область.

Якщо в системі обмежень (2.7) буде три змінних, то кожна нерівність геометрично визначатиме півпростір тривимірного простору, граничними площинами котрого будуть  $a_{i1}x_1 + a_{i2}x_2 + a_{i3}x_3 = b_i$  (*i* = 1, 2, ..., *m*), а умови невід'ємності – півпростори з граничними площинами *хj*=0 (*j* = 1, 2, 3), де *і* – номер обмеження, а *j -* номер змінної.

Якщо система обмежень сумісна, то ці півпростори як опуклі множини, перетинаючись, утворять у тривимірному просторі спільну частину, що називається *багатогранником розв'язків.* Він може бути точкою, відрізком, променем, багатокутником, багатогранником, багатогранною необмеженою областю.

Нехай у системі обмежень (2.7) кількість змінних більша, ніж три: *х*1, *х*2,… *хn*; тоді кожна нерівність визначає півпростір *n*-вимірного простору з граничною гіперплощиною  $a_{i1}x_1 + a_{i2}x_2 + a_{i3}x_3 + \ldots + a_{in}x_n = b_i$  (*i* = 1, 2, ..., *m*). Кожному обмеженню виду (2.7) відповідають гіперплощина та напівпростір, який лежить з одного боку цієї гіперплощини, а умови невід'ємності півпростори з граничними гіперплощинами  $x_i = 0$  ( $i=1, 2, 3, ..., n$ ).

Якщо система обмежень сумісна, то за аналогією з тривимірним простором вона утворює спільну частину в *n*-вимірному просторі - опуклий багатогранник допустимих розв'язків.

*Отже, геометрично задача лінійного програмування являє собою відшукання координат такої точки багатогранника розв'язків, при підстановці яких у цільову лінійну функцію остання набирає максимального (мінімального) значення, причому допустимими розв'язками є усі точки багатогранника розв'язків.*

2.2.4 Основні властивості розв'язків задачі лінійного програмування.

Властивості розв'язків задачі лінійного програмування формулюються у вигляді чотирьох теорем.

**9**

*Властивість 1*. (Теорема 1) Множина всіх планів задачі лінійного програмування опукла.

*Властивість 2*. (Теорема 2) Якщо задача лінійного програмування має оптимальний план, то екстремального значення цільова функція набуває в одній із вершин її багатогранника розв'язків. Якщо ж цільова функція набуває екстремального значення більш як в одній вершині цього багатогранника, то вона досягає його і в будь-якій точці, що є лінійною комбінацією таких вершин.

*Властивість 3*. (Теорема 3) Якщо відомо, що система векторів *A*1, *A*2, …, *A<sup>k</sup>* (*k≤n*) у розкладі *A*1*x*<sup>1</sup> +*A*2*x*<sup>2</sup> + … + *Anx<sup>n</sup>* = *A*0, *X*≥0 лінійно незалежна і така, що

 $A_1x_1 + A_2x_2 + \ldots + A_kx_k = A_0$ 

де всі *x<sup>j</sup>* ≥ 0, то точка *X* = (*x*1, *x*2, …, *xk*, 0, …, 0) є кутовою точкою багатогранника розв'язків.

*Властивість 4.* (Теорема 4) Якщо *X* = (*x*1, *x*2, …, *xn*) – кутова точка багатогранника розв'язків, то вектори в розкладі *A*1*x*<sup>1</sup> + + *A*2*x*2 + … + *Anx<sup>n</sup>* = *A*0, *X* ≥ 0, що відповідають додатним *xj*, є лінійно незалежними.

*Наслідок 1*. Оскільки вектори  $A_1, A_2, ..., A_n$  мають розмірність *m*, то кутова точка багатокутника розв'язків має не більше, ніж *m* додатних компонентів  $x_i > 0$  ( $i = 1, m$ )

*Наслідок 2*. Кожній кутовій точці багатокутника розв'язків відповідає  $k \leq m$  <sub>лінійно незалежних векторів системи  $A_1, A_2, \!..., A_n$  .</sub>

З наведених властивостей можна зробити висновок, що якщо функціонал задачі лінійного програмування обмежений на багатограннику розв'язків, то:

1) існує така кутова точка багатогранника розв'язків, в якій лінійний функціонал досягає свого оптимального значення;

2) кожний опорний план відповідає кутовій точці багатогранника розв'язків.

**Тому для розв'язання задачі лінійного програмування необхідно досліджувати лише кутові точки багатогранника (опорні плани), не включаючи до розгляду внутрішні точки множини допустимих планів.**

## **3. ГРАФІЧНИЙ МЕТОД РОЗВ'ЯЗУВАННЯ ЗАДАЧ ЛІНІЙНОГО ПРОГРАМУВАННЯ**

#### **Постановка задачі.**

Фермер прийняв рішення вирощувати озиму пшеницю і цукрові буряки на площі 20 га, відвівши під цукрові буряки не більше, ніж 15 га. Ресурси праці складають 270 людино-днів, в тому числі 80 людино-днів праці механізаторів.

Техніко-економічні показники вирощування цих культур маємо у табл. 3.1:

*Таблиця 3.1*

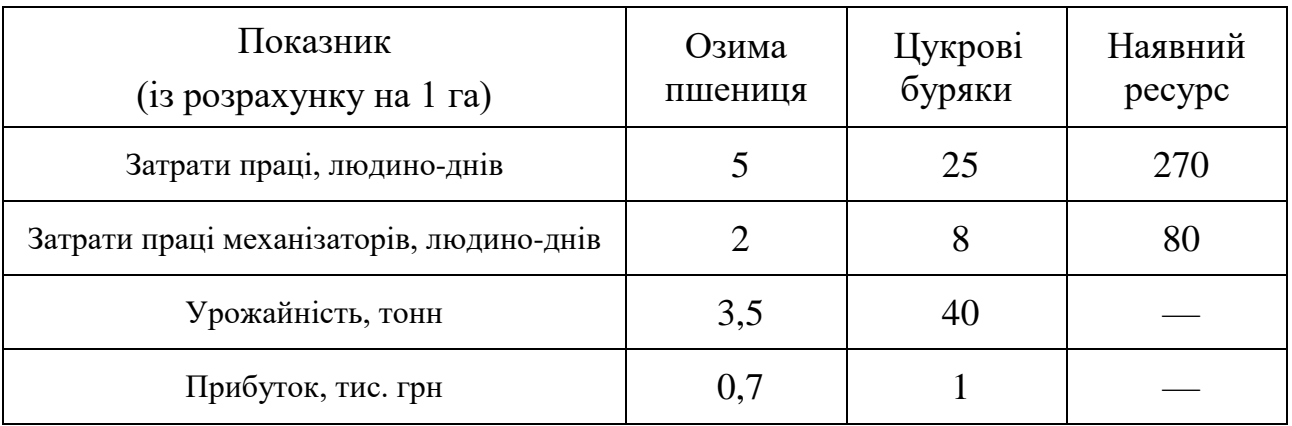

Показники вирощування сільськогосподарських культур

Критерієм оптимальності є максимізація прибутку.

#### **Розв'язок задачі.**

Запишемо економіко-математичну модель структури виробництва озимої пшениці та цукрових буряків, ввівши такі позначення:

*х*<sup>1</sup> — шукана площа посіву озимої пшениці, га;

*х*<sup>2</sup> — шукана площа посіву цукрових буряків, га.

Задача лінійного програмування має такий вигляд:

$$
\max Z = 0.7x_1 + x_2 \tag{3.1}
$$

за умов:

$$
x_1 + x_2 \le 20; \tag{3.2}
$$

$$
5x_1 + 25x_2 \le 270; \tag{3.3}
$$

$$
2x_1 + 8x_2 \le 80; \tag{3.4}
$$

$$
x_2 \le 15; \tag{3.5}
$$

$$
x_1 \ge 0, \, x_2 \ge 0. \tag{3.6}
$$

Геометричну інтерпретацію задачі зображено на рис. 3.2.

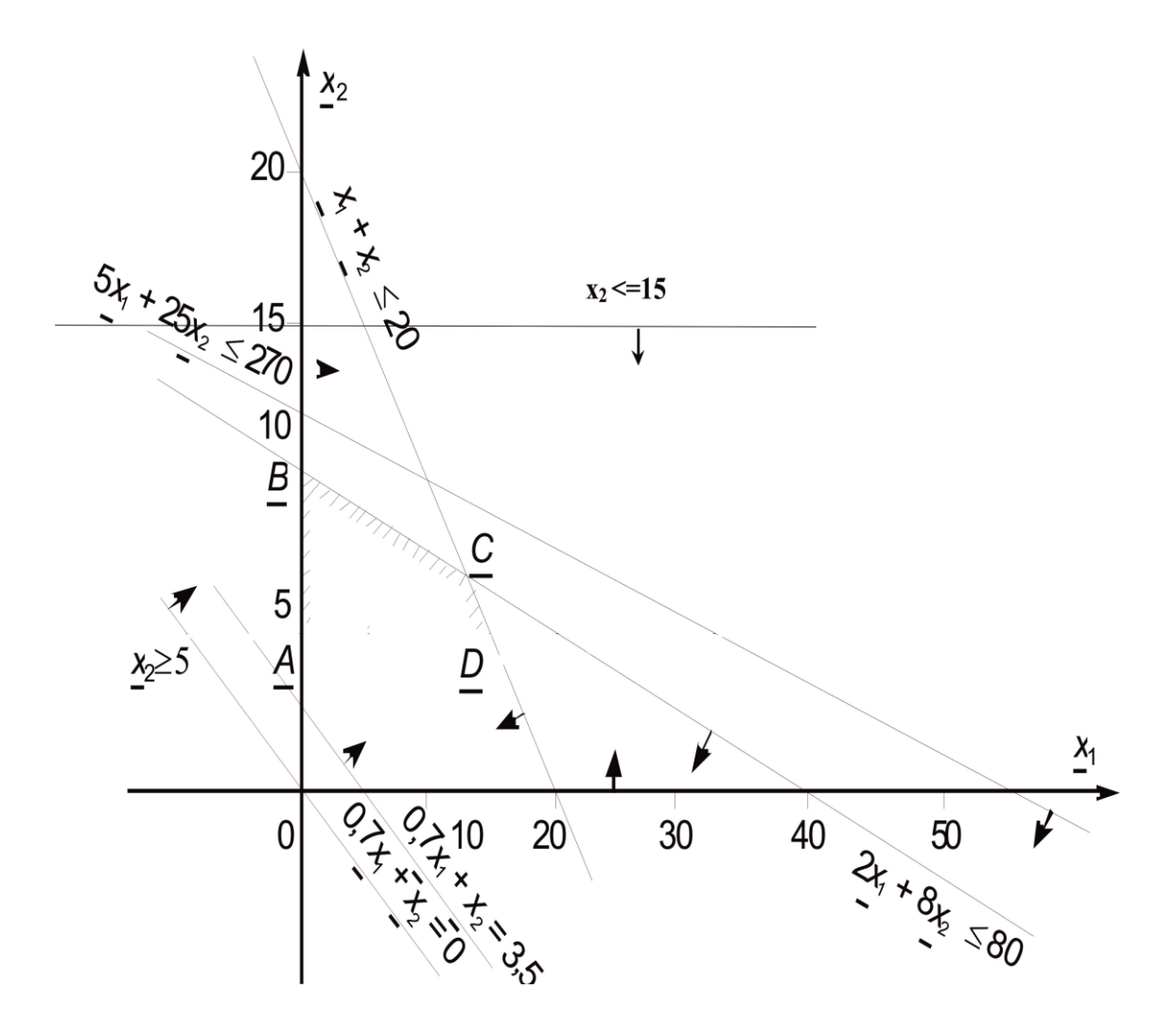

Рисунок 3.2 – Область допустимих розв'язків задачі

Область допустимих розв'язків цієї задачі дістаємо так.

Кожне обмеження, наприклад  $x_1 + x_2 \leq 20$ , задає півплощину з граничною прямою *х*<sup>1</sup> + *х*<sup>2</sup> = 20. Будуємо її і визначаємо півплощину, яка описується нерівністю  $x_1 + x_2 \leq 20$ . З цією метою в нерівність  $x_1 + x_2 \leq 20$  підставляємо координати характерної точки, скажімо,  $x_1=0$  і  $x_2=0$ . Переконуємося, що ця

точка належить півплощині  $x_1 + x_2 \leq 20$ . Цей факт на рис. 3.2 ілюструємо відповідною напрямленою стрілкою.

Аналогічно будуємо півплощини, які відповідають нерівностям (3.3) — (3.6).

У результаті перетину цих півплощин утворюється область допустимих розв'язків задачі (на рис.3.2 – чотирикутник *ABCD*).

Цільова функція *Z* = 0,7*x*<sup>1</sup> + *x*<sup>2</sup> являє собою сім'ю паралельних прямих, кожна з яких відповідає певному значенню *Z*. Зокрема, якщо *Z*=0, то маємо  $0.7x_1 + x_2 = 0$ . Ця пряма проходить через початок системи координат. Коли *Z*=3,5, то маємо пряму  $0,7x_1 + x_2 = 3,5$ .

**Графічний розв'язок задачі дозволяє отримати координати оптимальних значень. В результаті розв'язку задачі отримали результат:**

 $x_1 = 13,33$  $x_2 = 6,67$ 

**Відповідно до розрахунків, оптимальний план – вирощування озимої пшениці на площі 13,33 га, цукрового буряку – на площі 6,67 га.**

**При цьому недовикористання посівних площ (***х3***) дорівнює нулю, тобто посівні площі використовуються в повному обсязі. Крім цього,**  повністю використовуються ресурси праці механізаторів  $(x_5 = 0)$ .

**Максимальний прибуток дорівнює 16 тис. грн.**

## **4. СИМПЛЕКСНИЙ МЕТОД РОЗВ'ЯЗУВАННЯ ЗАДАЧ ЛІНІЙНОГО ПРОГРАМУВАННЯ**

#### **Постановка задачі.**

Фермер прийняв рішення вирощувати озиму пшеницю і цукрові буряки на площі 20 га, відвівши під цукрові буряки не більше, ніж 15 га. Ресурси праці складають 270 людино-днів, в тому числі 80 людино-днів праці механізаторів.

Критерієм оптимальності є максимізація прибутку.

#### **Збір та обробка вихідних даних.**

Техніко-економічні показники вирощування цих культур маємо у табл. 4.1:

*Таблиця 4.1*

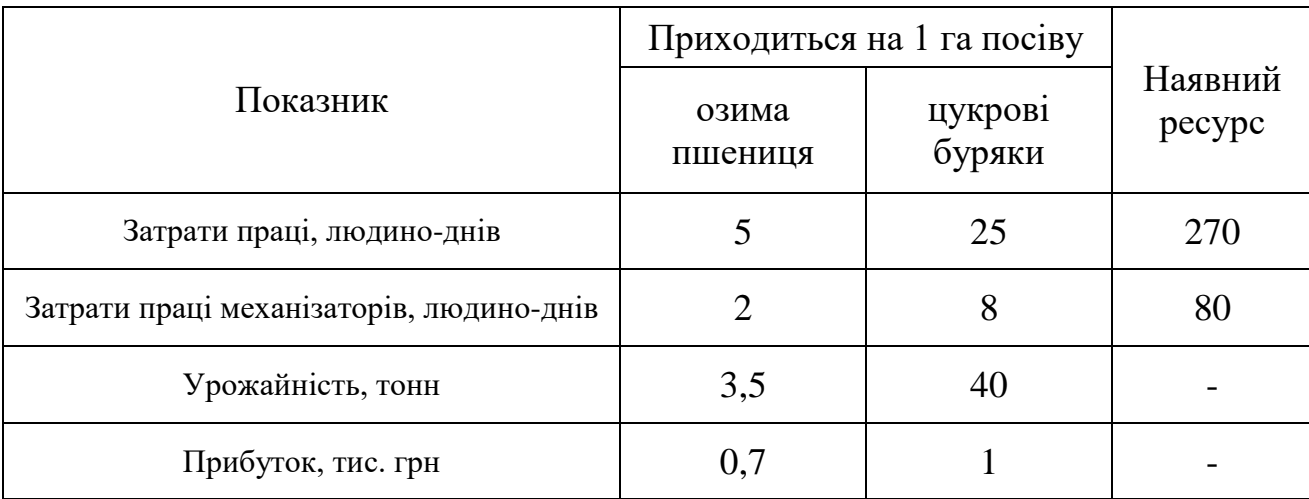

Техніко-економічні показники вирощування сільськогосподарських культур

Загальна лінійна **математична модель** подається у вигляді:

$$
Z = c_1 x_1 + c_2 x_2 + \dots + c_n x_n \to \max(\min)
$$
 (4.1)

за умов:

$$
\begin{cases}\na_{11}x_1 + a_{12}x_2 + \dots + a_{1n}x_n \{ \leq \geq \} = \}b_1; \\
a_{21}x_1 + a_{22}x_2 + \dots + a_{2n}x_n \{ \leq \geq \} = \}b_2; \\
\dots \\
a_{m1}x_1 + a_{m2}x_2 + \dots + a_{mn}x_n \{ \leq \geq \} = \}b_m.\n\end{cases} \tag{4.2}
$$

$$
x_1 \ge 0, \ x_2 \ge 0, \dots, x_n \ge 0. \tag{4.3}
$$

Отже, потрібно знайти значення змінних  $x_1, x_2, ..., x_n$ , які задовольняють умови (4.2) і (4.3), і цільова функція (4.1) набуває екстремального (максимального чи мінімального) значення.

Запишемо **розгорнуту економіко-математичну модель** структури виробництва озимої пшениці та цукрових буряків, ввівши такі позначення:

*х*<sup>1</sup> — площа посіву озимої пшениці, га;

*х*2 — площа посіву цукрових буряків, га.

Задача лінійного програмування має такий вигляд:

$$
Z = 0.7x_1 + x_2 \rightarrow \max \tag{4.4}
$$

за умов:

$$
x_1 + x_2 \le 20; \tag{4.5}
$$

$$
5x_1 + 25x_2 \le 270; \tag{4.6}
$$

$$
2x_1 + 8x_2 \le 80; \tag{4.7}
$$

$$
x_2 \le 15; \tag{4.8}
$$

$$
x_1 \ge 0, \, x_2 \ge 0. \tag{4.9}
$$

*Таблиця 4.2*

### Матриця задачі

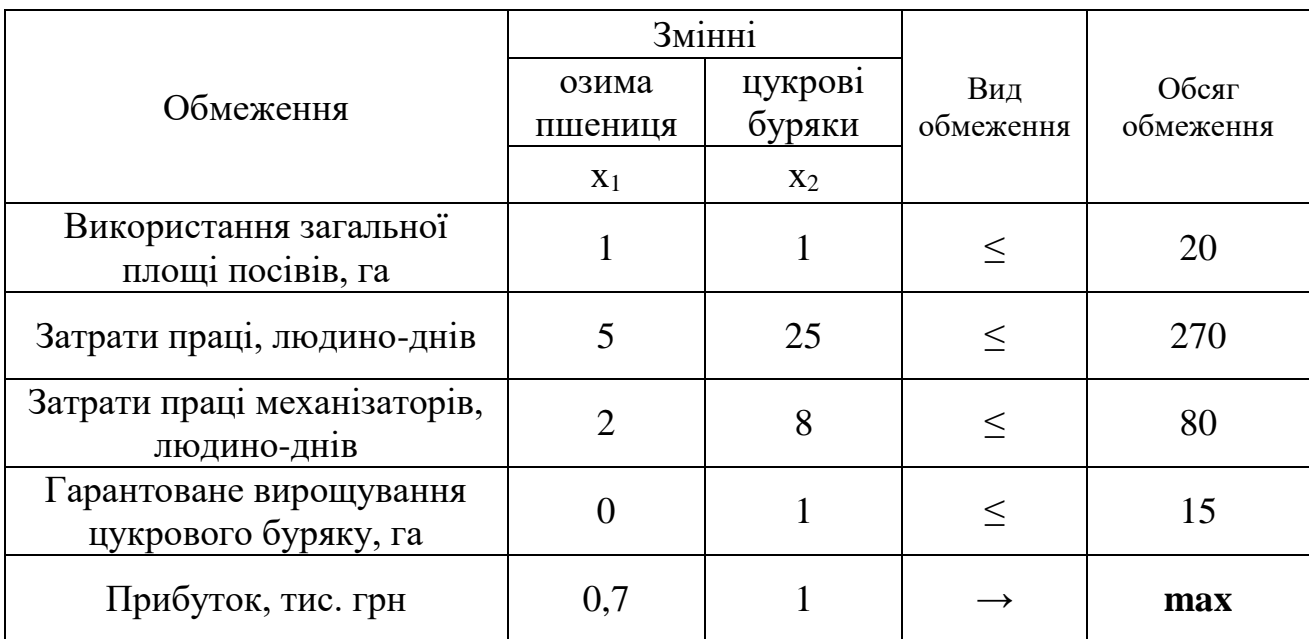

### **Розв'язок задачі**

Для вирішення приведемо задачу до канонічного вигляду

$$
Z = 0,7x_1 + x_2 + 0x_3 + 0x_4 + 0x_5 + 0x_6 \rightarrow \text{max} \tag{4.10}
$$

за умов:

$$
x_1 + x_2 + x_3 = 20; \t\t(4.11)
$$

$$
5x_1 + 25x_2 + x_4 = 270; \tag{4.12}
$$

 $2x_1 + 8x_2 + x_5 = 80;$  (4.13)

$$
x_2 + x_6 = 15; \t\t(4.14)
$$

$$
x_{1\cdots 6} \ge 0. \tag{4.15}
$$

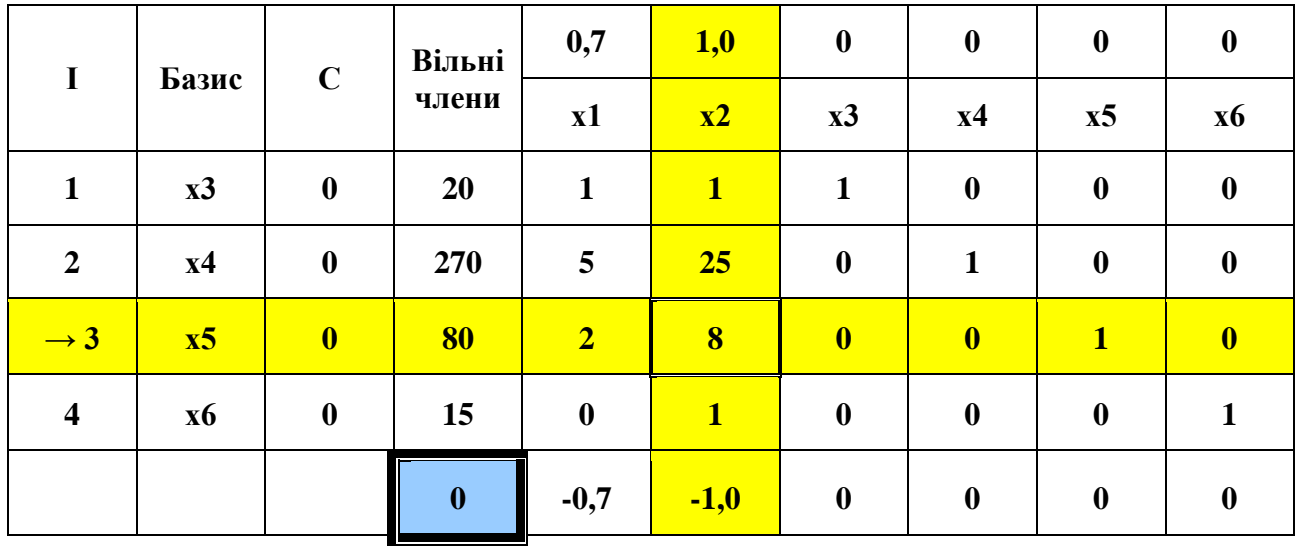

#### Складемо першу **симплексну таблицю**.

**Ключовий стовпчик** визначається за максимальним по модулю від'ємним елементом індексного рядка. *Він вказує на змінну, яка вводиться в базис симплексної таблиці*.

**↑**

**Ключовий рядок** визначається за найменшим результатом від ділення вільних членів на відповідні елементи ключового стовпчика. *Він вказує на змінну, яка виводиться з базис*у симплексної таблиці.

На перетині ключового стовпчика та ключового рядка знаходиться **ключовий елемент**.

Побудову наступної симплексної таблиці починаємо з елементів **начального рядка** нової таблиці. Для цього відповідний елемент ключового рядка попередньої таблиці ділимо на ключовий елемент попередньої таблиці.

Всі інші елементи нової таблиці визначаються за формулою:

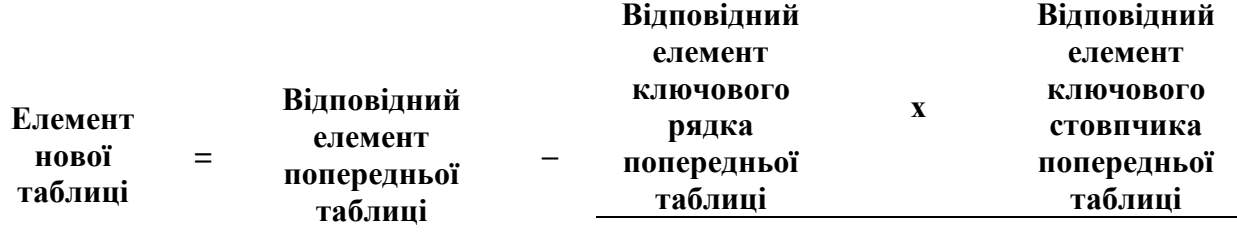

**Ключовий елемент попередньої таблиці**

#### **Друга симплексна таблиця**

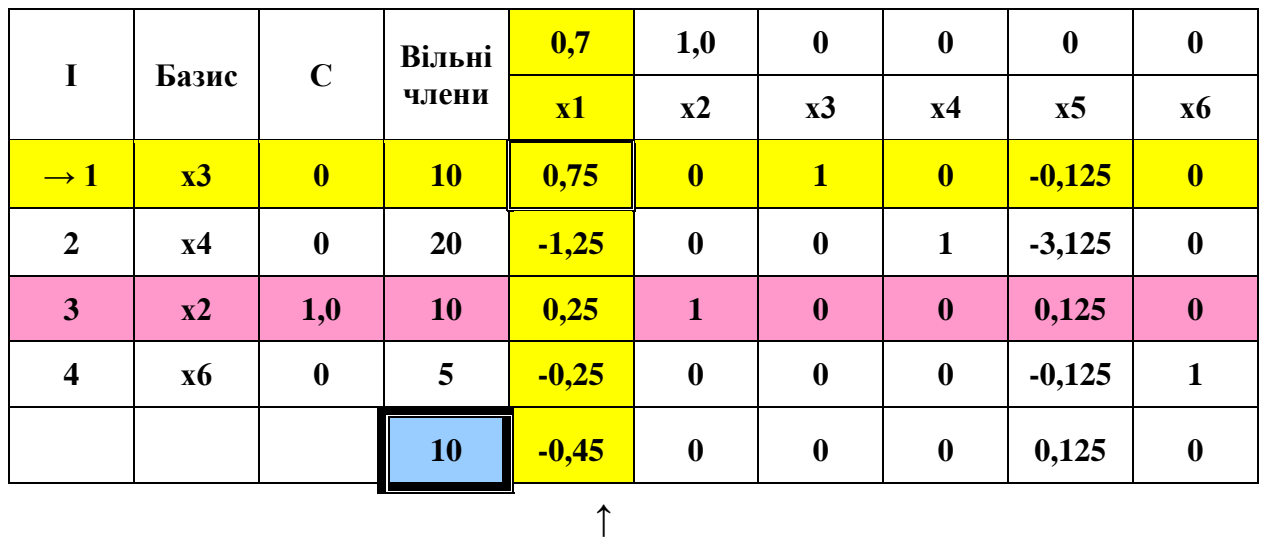

#### **Третя симплексна таблиця**

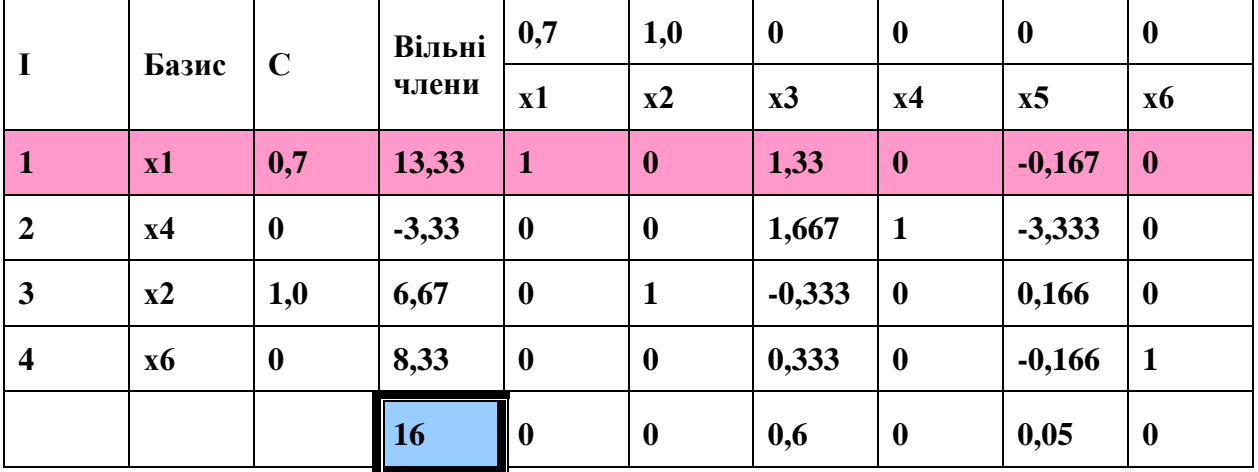

**Таким чином, в третій симплексній таблиці досягнуто оптимальний розв'язок, про що свідчить формальний признак отримання оптимального плану – відсутність від'ємних величин в індексному рядку.**

**Відповідно до розрахунків, оптимальний план – вирощування озимої пшениці на площі 13,33 га, цукрового буряку – на площі 6,67 га. При цьому недовикористання посівних площ (***х3***) дорівнює нулю, тобто посівні площі використовуються в повному обсязі. Крім цього, повністю використовуються ресурси праці механізаторів**  $(x_5 = 0)$ **.** 

**Максимальний прибуток дорівнює 16 тис. грн.**

#### **5. РОЗВ'ЯЗОК ЗАДАЧІ ЗА ДОПОМОГОЮ EXCEL.**

«*Поиск решения*» – це налаштування EXCEL, яка дозволяє вирішувати оптимізаційні задачі. Якщо в меню «*Сервис*» відсутня команда «*Поиск решения*», значить необхідно завантажити це налаштування. Виберіть команду «*Сервис → Настройка*» і активізуйте налаштування «*Поиск решения*».

Якщо ж цього налаштування немає в діалоговому вікні «Налаштування», то необхідно звернутися до панелі управління «Windows», клацнути на піктограмі «*Установка и удаление программ*» і за допомогою програми установки Excel (або Office) встановити налаштування «*Поиск решения*».

Після вибору команд «*Сервис* → *Поиск решения*» з'явиться діалогове вікно «*Поиск решения*».

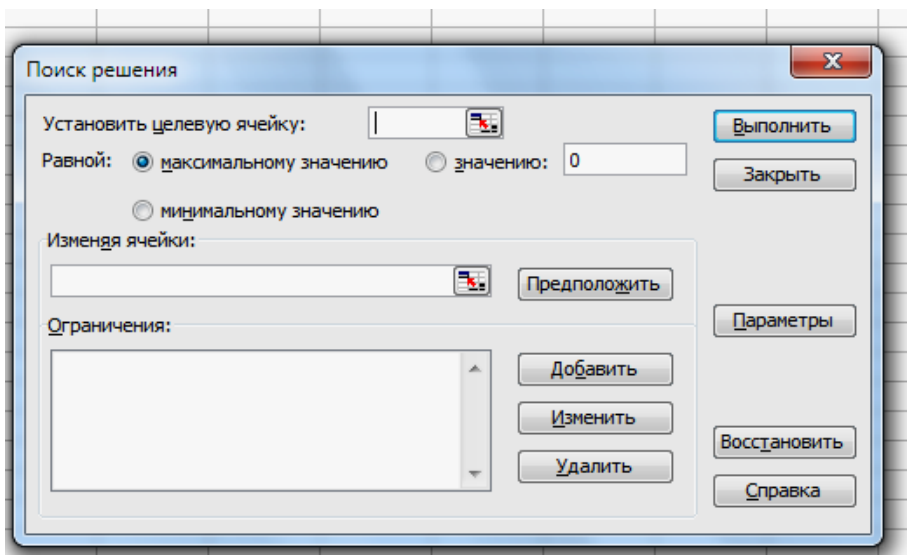

У діалоговому вікні «*Поиск решения*» є три основних параметри:

- *Установить целевую ячейку*;
- *Изменяя ячейки*;
- *Ограничения*.

Спочатку потрібно заповнити поле «*Установить целевую ячейку*». Результат оптимізується в одній з комірок робочого листа.

Цільова комірка пов'язана з іншими комірками цього робочого аркуша за допомогою формул. Засіб «*Поиск решения*» використовує формули, які дають результат в цільовій комірці.

Другий важливий параметр «*Поиска решения*» - це параметр «*Изменяя ячейки»*. Змінювані комірки – це ті комірки, значення в яких будуть змінюватися для того, щоб оптимізувати результат в цільовій комірці. Для пошуку рішення можна вказати до 200 змінюваних комірок. До змінюваних комірок пред'являються дві основні вимоги. Вони не повинні містити формул, і зміна їх значень повинно відображатися на зміні результату в цільовій комірці. Іншими словами, цільова комірка залежна від змінюваних комірок.

Третій параметр, який потрібно вводити для «*Поиска решений*» - це «*Ограничения*» (обмеження).

**Для вирішення задачі необхідно:**

**1) Вказати адреси комірок, в які буде поміщений результат рішення (змінювані комірки).**

**2) Ввести вихідні дані.**

**3) Ввести залежність для цільової функції.**

**4) Ввести залежності для обмежень.**

**Запустити «Поиск решений».**

## 1. Введіть вихідні дані задачі

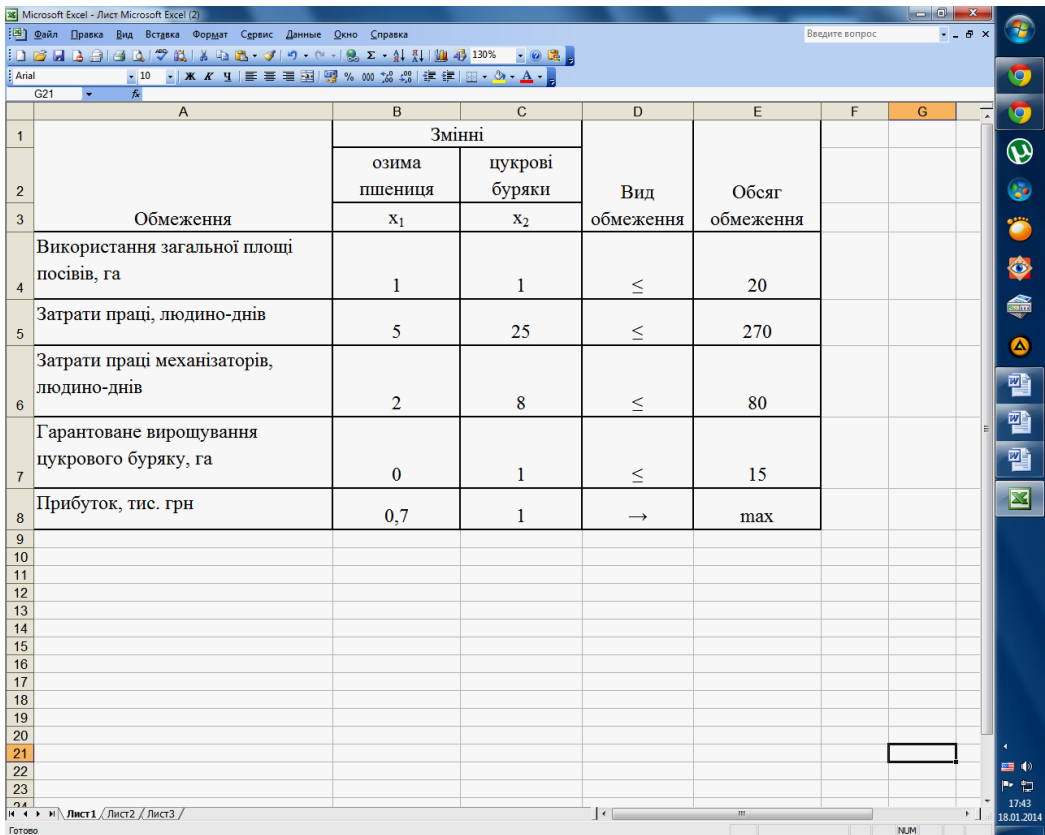

2. Добавте рядок для змінюваних комірок та стовпчик для залежностей

#### обмежень.

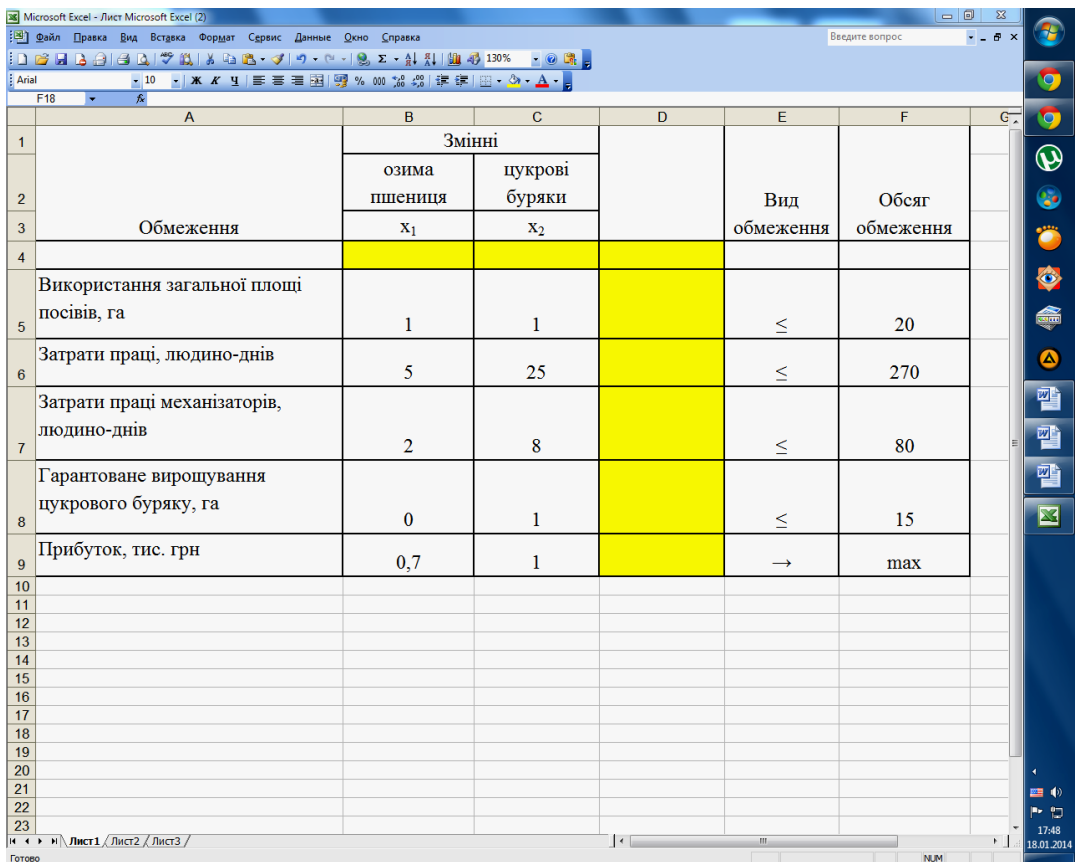

3. Курсор в комірку D5.

Курсор на кнопку «*Мастер функций*», розташовану на панелі інструментів. На екрані з'являється діалогове вікно **«***Мастер функций шаг 1 из 2***».** Курсор у вікно **«***Категория***»** на категорію **«***Математические***»**. Курсор у вікно **«***Функции***»** на **«**СУММПРОИЗВ**»**

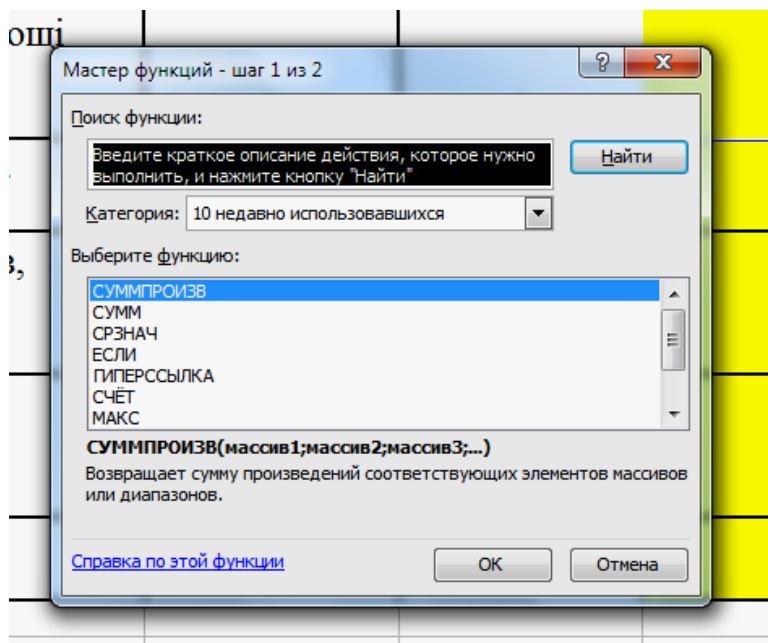

На екрані з'являється діалогове вікно **«**СУММПРОИЗВ**»**

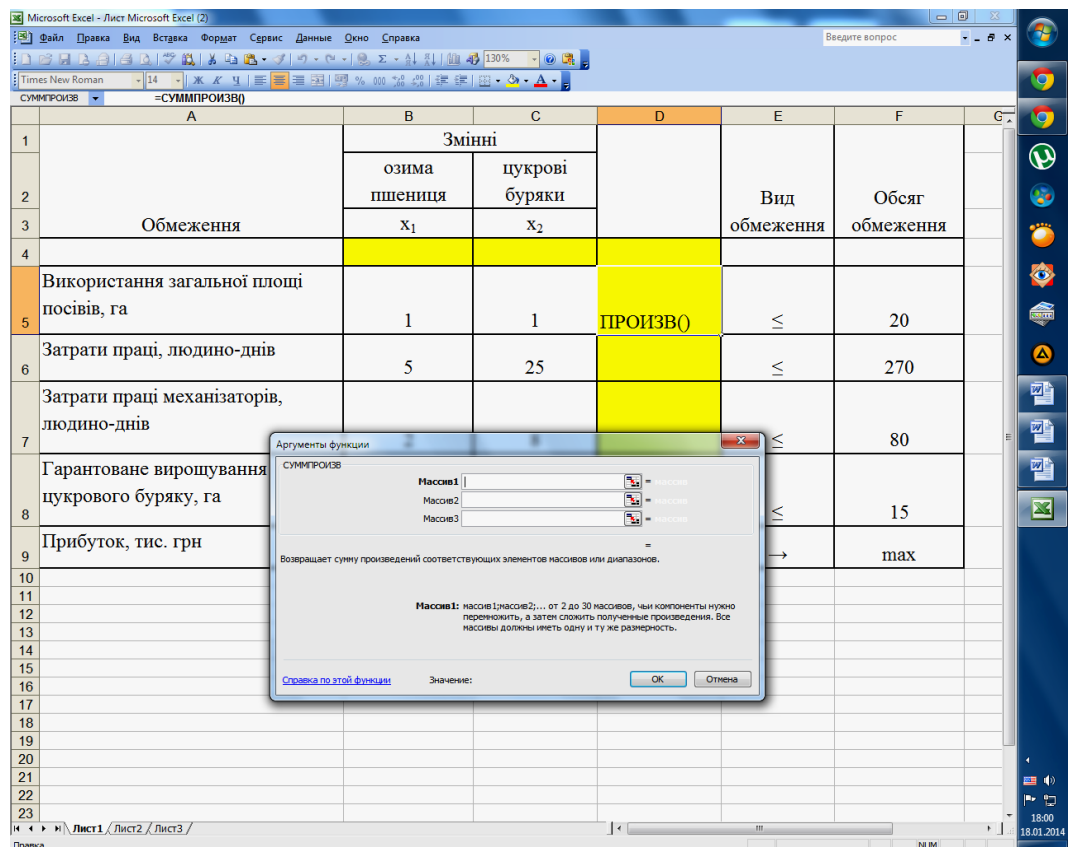

В рядок **«***Массив 1***»** ввести **В4:С4**. «Массив 1» буде використовуватись при вводі залежностей для обмежень, тому на нього необхідно зробити абсолютне посилання (на клавіатурі натиснути кнопку F4).

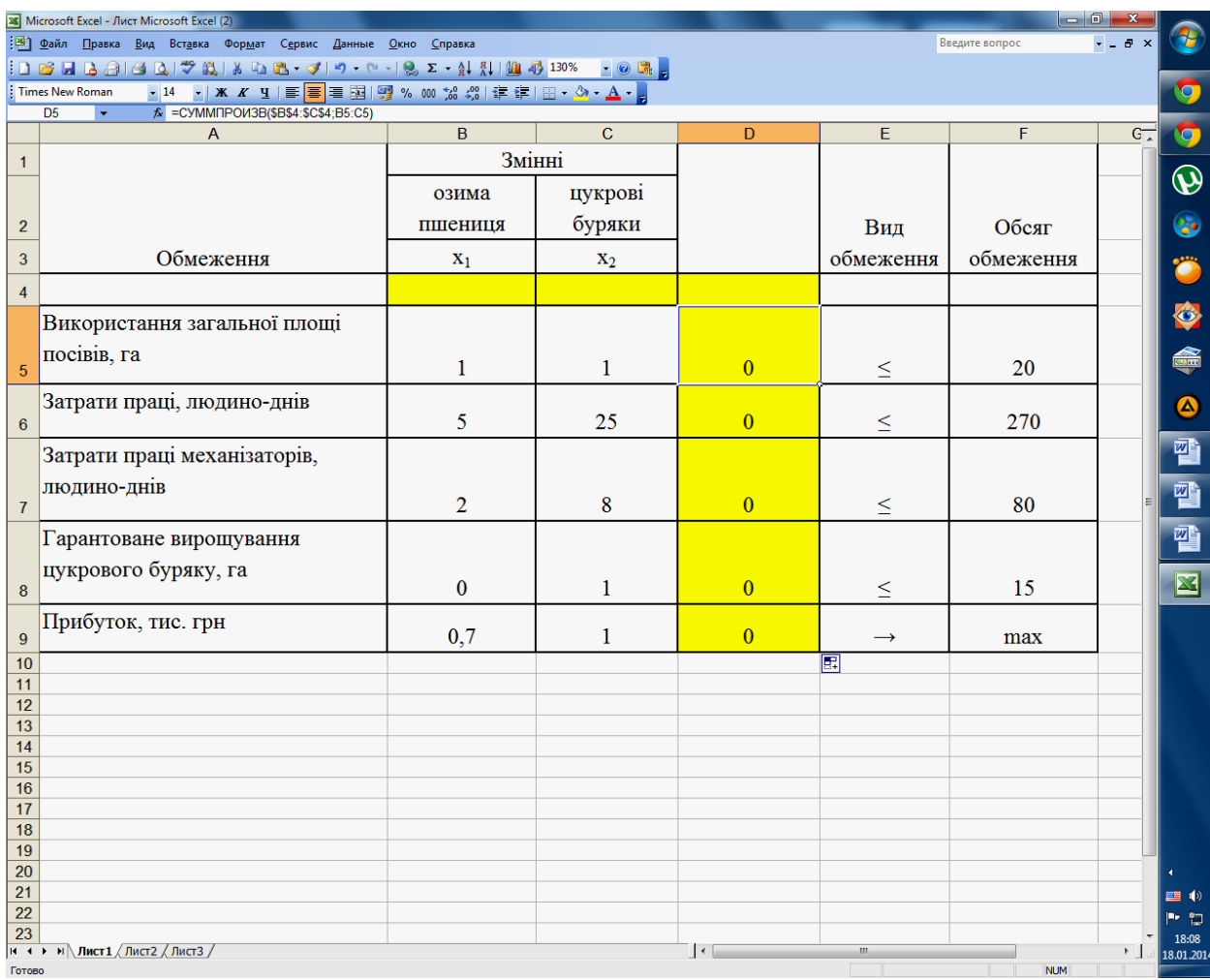

В рядок **«***Массив 2***»** ввести **В5:С5.**

Курсор в комірку **D9** (цільова функція). В рядку **«***Меню***»** покажчик мишки на ім'я «*Сервис*». В розгорнутому меню команда **«***Поиск решения***»**. З'являється діалогове вікно **«***Поиск решения***»**.

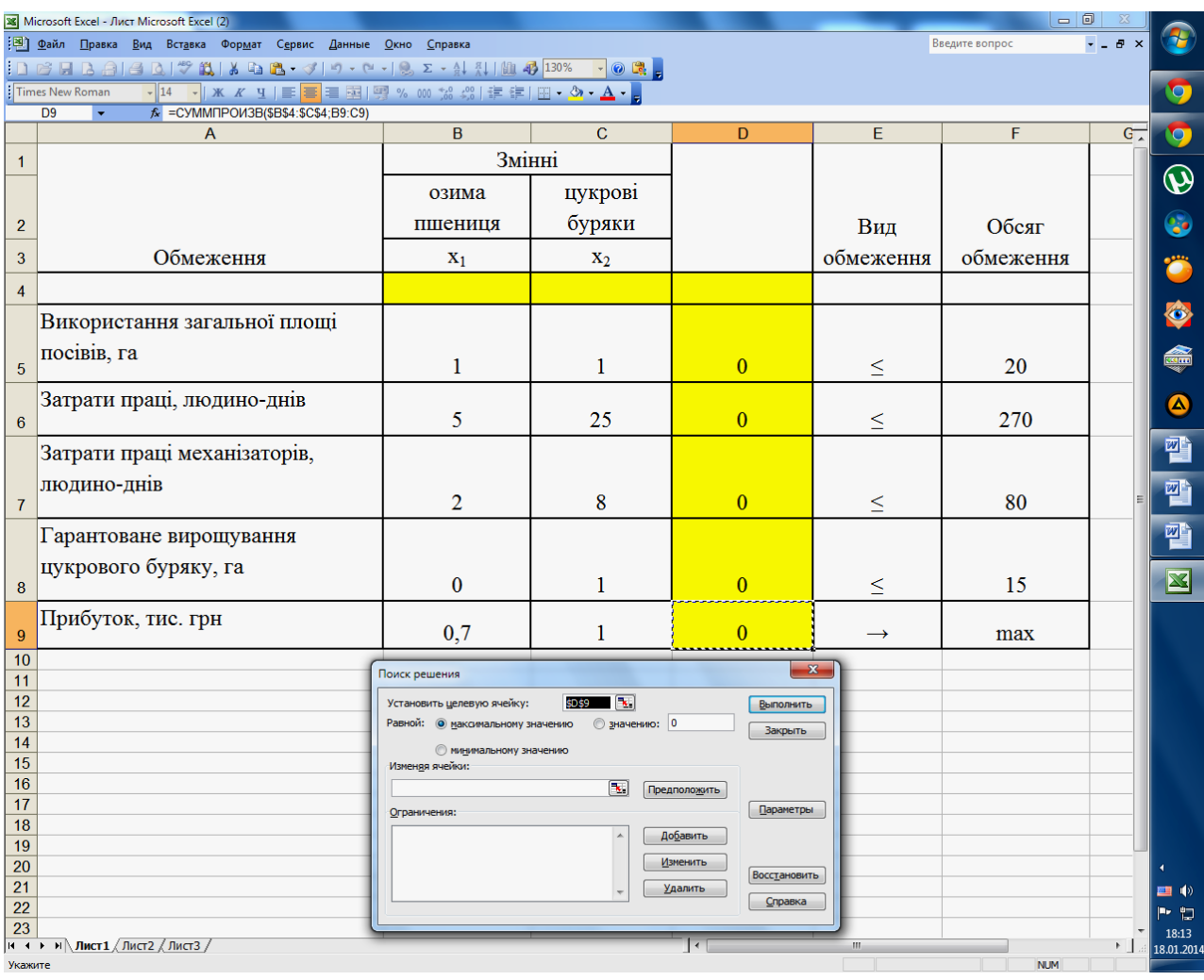

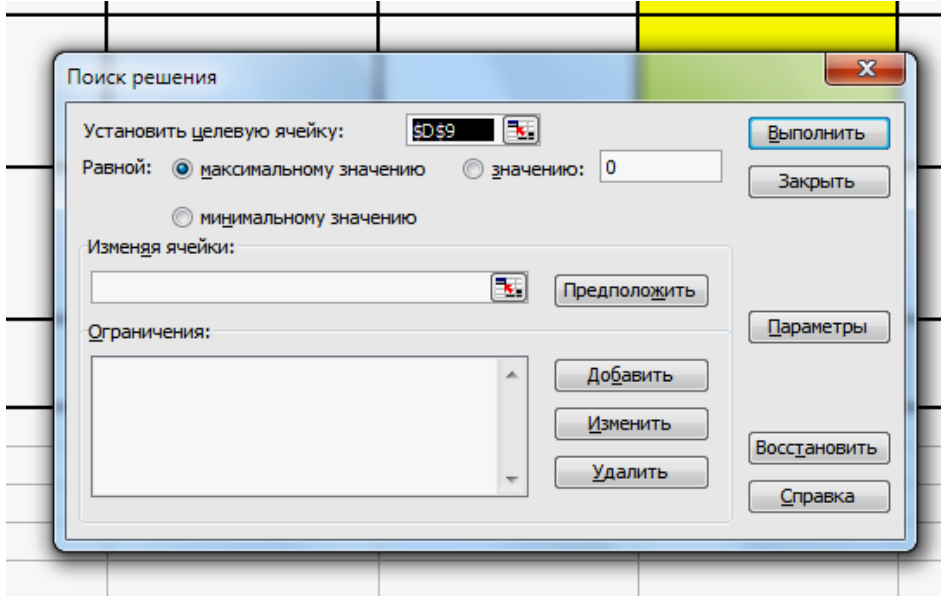

Призначити цільову функцію (встановити цільову комірку), вказати адреси змінюваних комірок.

- Курсор в рядок «Установить целевую ячейку».
- Введіть адресу комірки «\$D\$9».
- Введіть напрямок цільової функції залежно від умови вашого завдання:

«*Максимальному значению*» («*минимальному значению*»).

- Курсор в рядок «*Изменяя ячейки*».
- Ввести адреси змінних \$В\$4:\$С\$4.

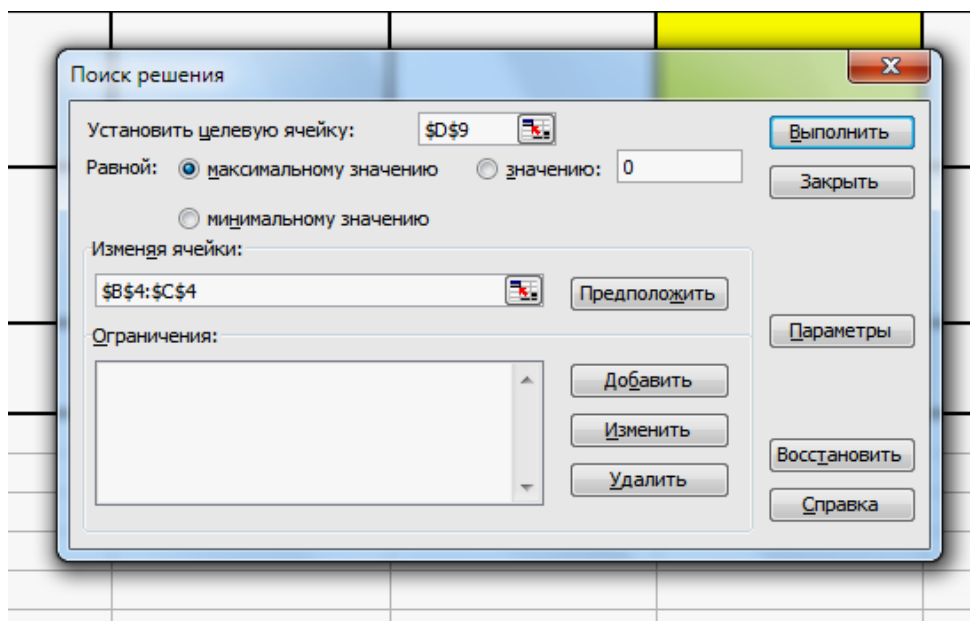

Ввести обмеження

**•** Покажчик мишки на кнопку «*Добавить*». З'явиться діалогове вікно **«***Добавление ограничения».*

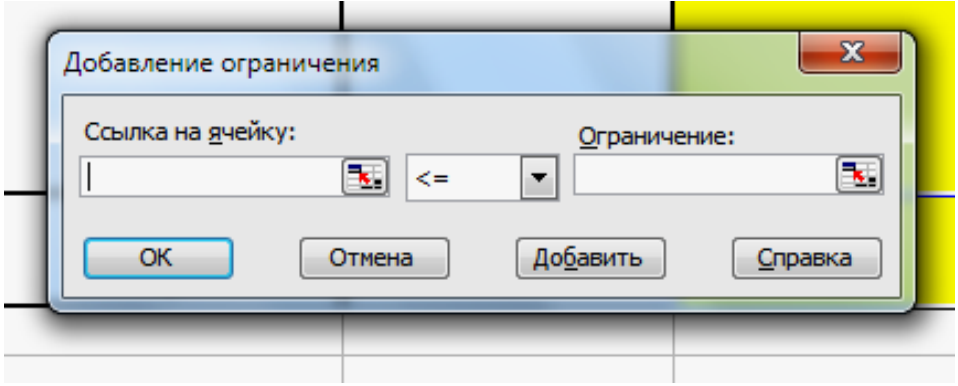

- **•** В рядку **«***Ссылка на ячейку***»** введіть адресу **\$D\$5.**
- **•** Введіть знак обмеження ≤.
- **•** В рядку **«***Ограничение***»** введіть адрес **\$F\$5.**

**•** Покажчик мишки на кнопку **«***Добавить***».** На екрані знов з'явиться діалогове вікно **«***Добавление ограничения».*

**•** Введіть інші обмеження задачі в тому числі умови невід'ємності змінних, за описаним вище алгоритмом.

**•** Після введення останнього обмеження кнопка **«***ОК***».**

На екрані з'явиться діалогове вікно **«***Поиск решения***»** з введеними умовами.

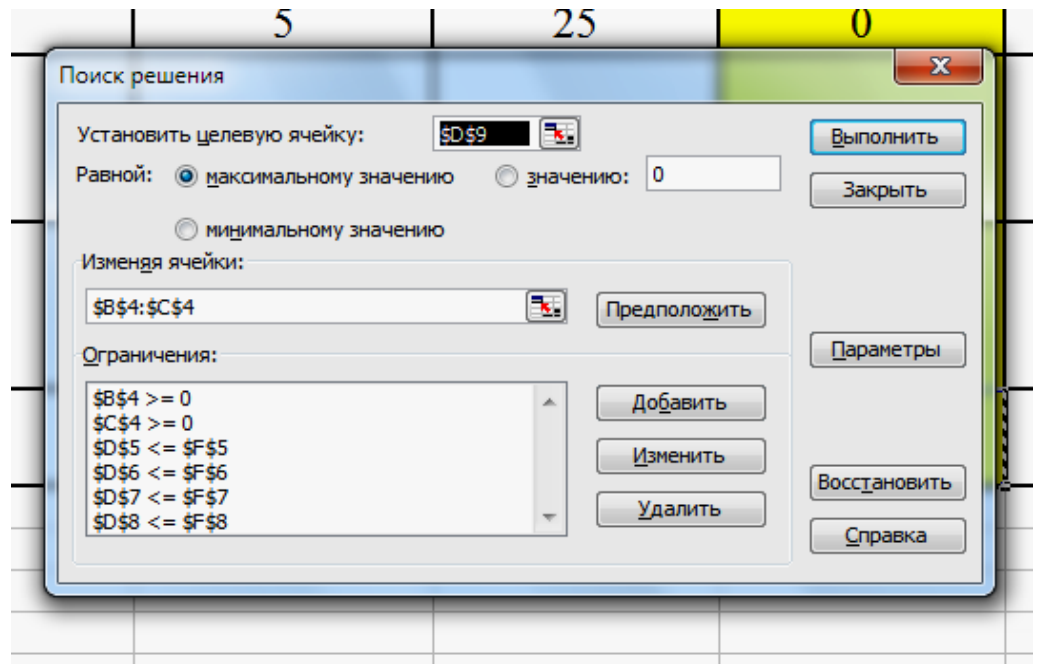

Покажчик мишки на кнопку **«***Выполнить***».** 

Через деякий час зявиться діалогове вікно **«***Результаты поиска решения***»**

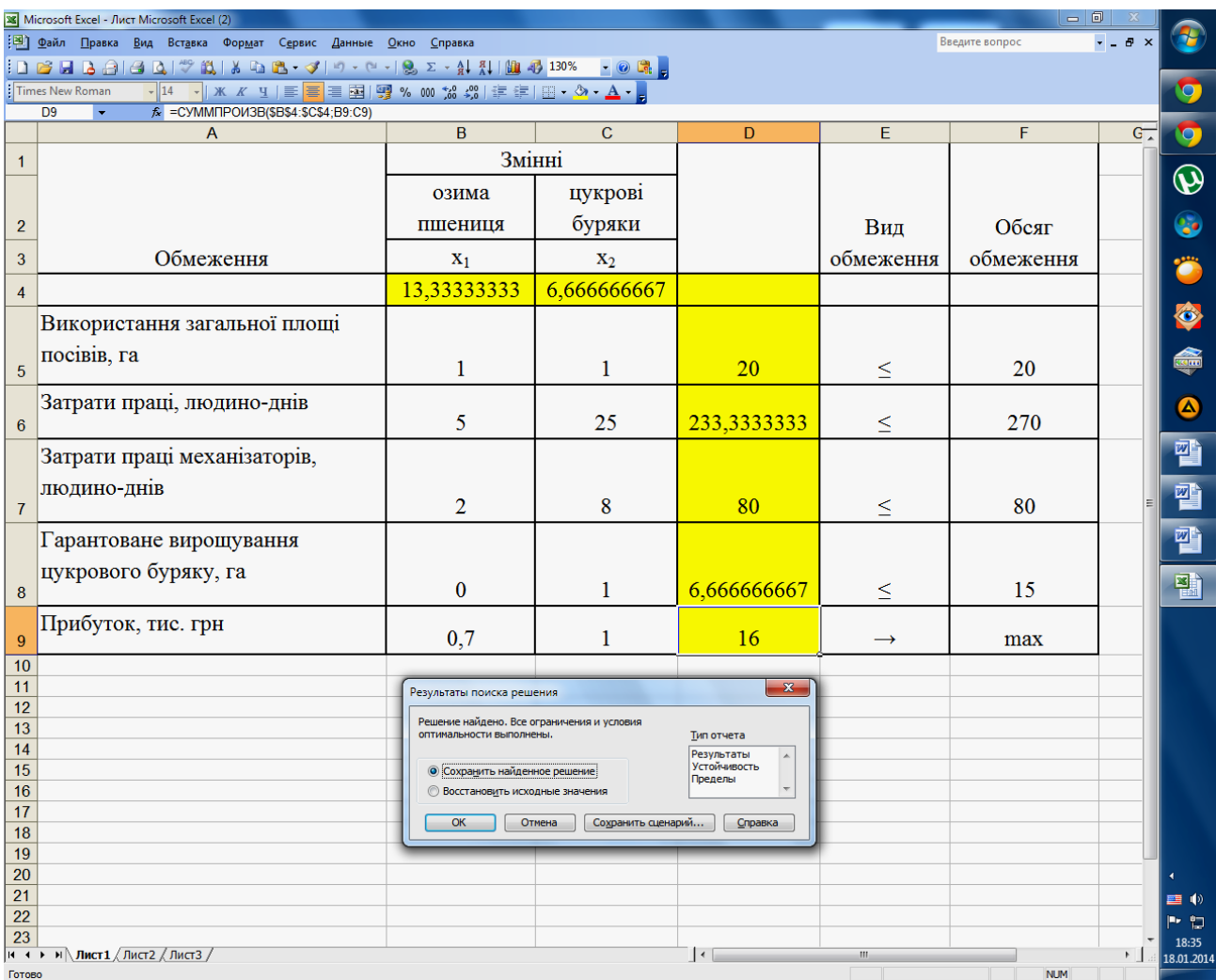

**В результаті рішення задачі отримали результат: х<sup>1</sup> = 13,33**  $x_2 = 6,67$ 

**Відповідно до розрахунків, оптимальне рішення – вирощування озимої пшениці на площі 13,33 га, цукрового буряку – на площі 6,67 га. При цьому недовикористання посівних площ (***х3***) дорівнює нулю, тобто посівні площі використовуються в повному обсязі. Крім цього, повністю використовуються ресурси праці механізаторів (х<sup>5</sup> = 0).**

**Максимальний прибуток дорівнює 16 тис. грн.**

#### **ТЕОРЕТИЧНІ ВІДОМОСТІ**

## **1. ГРАФІЧНИЙ МЕТОД РОЗВ'ЯЗУВАННЯ ЗАДАЧ ЛІНІЙНОГО ПРОГРАМУВАННЯ ДЛЯ ВИПАДКУ ДВОХ ЗМІННИХ**

Для розв'язування двовимірних задач лінійного програмування, тобто задач із двома змінними, а також деяких тривимірних задач застосовують графічний метод, що ґрунтується на геометричній інтерпретації та аналітичних властивостях задач лінійного програмування. Обмежене використання графічного методу зумовлене складністю побудови багатогранника розв'язків у тривимірному просторі (для задач з трьома змінними), а графічне зображення задачі з кількістю змінних більше трьох взагалі неможливе.

Розглянемо задачу.

Знайти

$$
\max(\min) Z = c_1 x_1 + c_2 x_2 \tag{1.1}
$$

за умов:

$$
\begin{cases}\na_{11}x_1 + a_{12}x_2 \leq, =, \geq \n\end{cases}\nb_1;\n\na_{21}x_1 + a_{22}x_2 \leq, =, \geq \n\end{cases}\nb_2;\n\na_{31}x_1 + a_{32}x_2 \leq, =, \geq \n\end{cases}\nb_3;\n\n\n\na_{m1}x_1 + a_{m2}x_2 \leq, =, \geq \n\end{cases}\nb_m.
$$
\n(1.2)\n  
\n
$$
x_1 \geq 0, \quad x_2 \geq 0
$$

Припустимо, що система (1.2) за умов (1.3) сумісна і багатокутник її розв'язків обмежений.

Згідно з геометричною інтерпретацією задачі лінійного програмування кожне *і*-те обмеження-нерівність у (1.2) визначає півплощину з граничною прямою  $a_{i1}x_1 + a_{i2}x_2 = b_{i}$  (*i* = 1, 2, …, *m*).

Системою обмежень (1.2) графічно можна зобразити спільну частину, або переріз усіх зазначених півплощин, тобто множину точок, координати яких задовольняють всі обмеження задачі – *багатокутник розв'язків*.

(1.3)

Умова (1.3) невід'ємності змінних означає, що область допустимих розв'язків задачі належить першому квадранту системи координат двовимірного простору. Цільова функція задачі лінійного програмування геометрично інтерпретується як сім'я паралельних прямих  $c_1x_1+c_2x_2$  = const.

Скористаємося для графічного розв'язання задачі лінійного програмування властивостями: якщо задача лінійного програмування має оптимальний план, то екстремального значення цільова функція набуває в одній із вершин її багатокутника розв'язків. Якщо ж цільова функція досягає екстремального значення більш як в одній вершині багатокутника, то вона досягає його і в будь-якій точці, що є лінійною комбінацією цих вершин.

Отже, розв'язати задачу лінійного програмування графічно означає знайти таку вершину багатокутника розв'язків, у результаті підстановки координат якої в (1.1) лінійна цільова функція набуває найбільшого (найменшого) значення.

*Алгоритм графічного методу* розв'язування задачі лінійного програмування складається з таких кроків:

1. Будуємо прямі, рівняння яких дістаємо заміною в обмеженнях задачі (1.2) знаків нерівностей на знаки рівностей.

2. Визначаємо півплощини, що відповідають кожному обмеженню задачі.

3. Знаходимо багатокутник розв'язків задачі лінійного програмування.

4. Будуємо вектор  $N = (c_1; c_2)$ <sub>, що задає напрям зростання значення</sub> цільової функції задачі.

5. Будуємо пряму *с*1*х*1+*с*2*х*2=const, перпендикулярну до вектора *<sup>N</sup>* .

6. Рухаючи пряму  $c_1x_1+c_2x_2$ =const в напрямку вектора  $\vec{N}$  (для задачі максимізації) або в протилежному напрямі (для задачі мінімізації), знаходимо вершину багатокутника розв'язків, де цільова функція набирає екстремального значення.

7. Визначаємо координати точки, в якій цільова функція набирає максимального (мінімального) значення, і обчислюємо екстремальне значення

**28**

цільової функції в цій точці.

У разі застосування графічного методу для розв'язування задач лінійного програмування можливі такі випадки:

1. Цільова функція набирає максимального значення в єдиній вершині *А* багатокутника розв'язків (рис. 1.1).

2. Максимального значення цільова функція досягає в будь-якій точці відрізка *АВ* (рис. 1.2). Тоді задача лінійного програмування має альтернативні оптимальні плани.

3. Задача лінійного програмування не має оптимальних планів: якщо цільова функція необмежена згори (рис. 1.3) або система обмежень задачі несумісна (рис. 1.4).

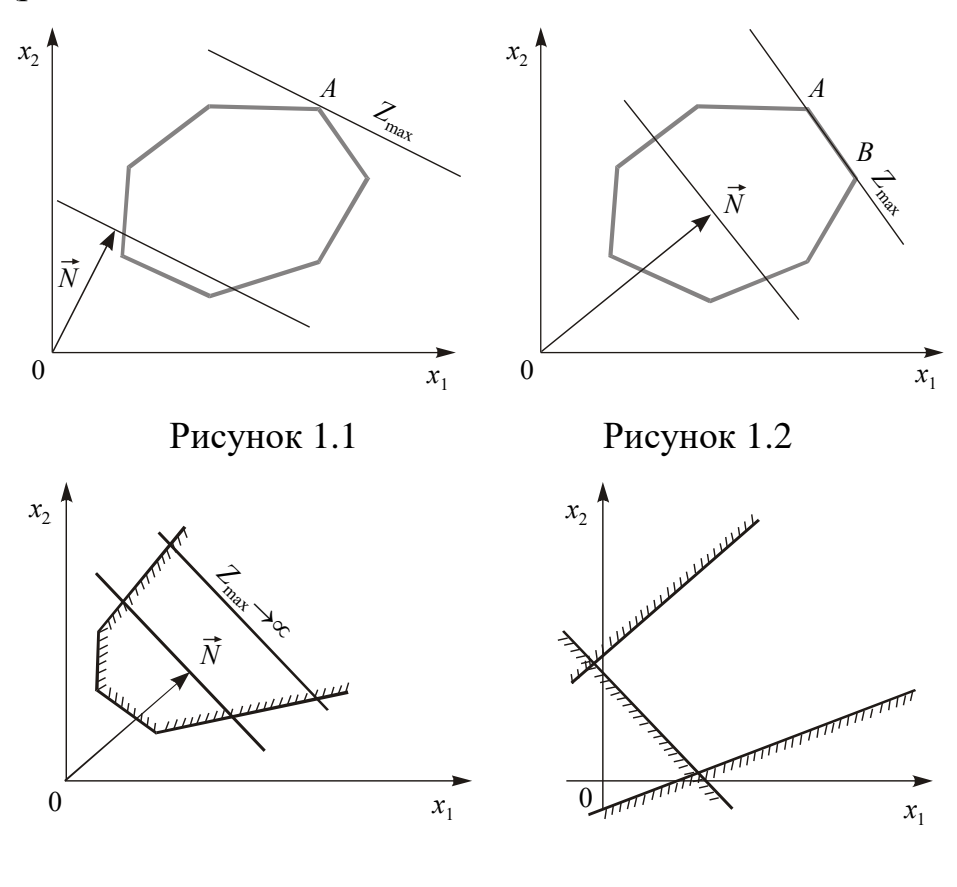

Рисунок 1.3 Рисунок 1.4

4. Задача лінійного програмування має оптимальний план за необмеженої області допустимих розв'язків (рис. 1.5 і 1.6).

На рис. 1.5 у точці *В* маємо максимум, на рис. 1.6 у точці *А* – мінімум, на рис. 1.7 зображено, як у разі необмеженої області допустимих планів цільова

функція може набирати максимального чи мінімального значення у будь-якій точці променя.

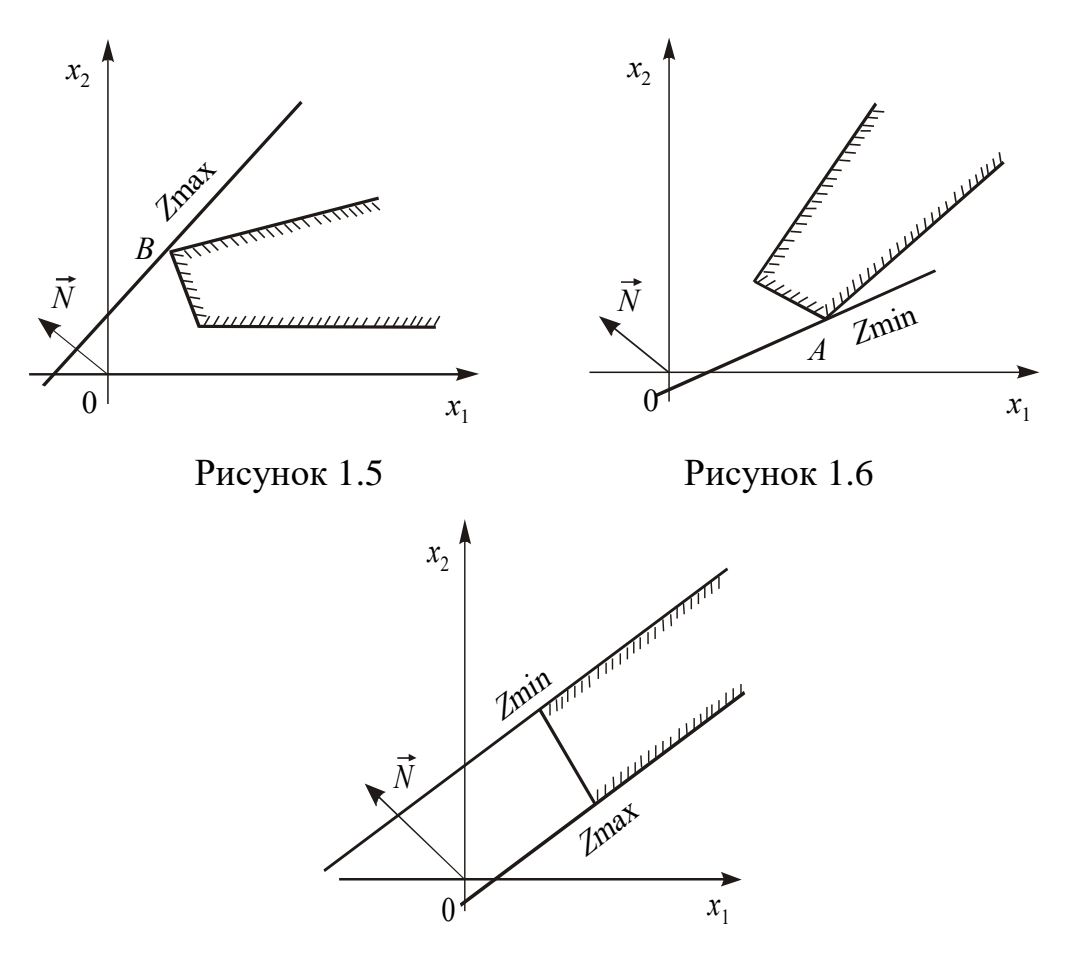

Рисунок 1.7

## **2. ГРАФІЧНИЙ МЕТОД РОЗВ'ЯЗУВАННЯ ЗАДАЧ ЛІНІЙНОГО ПРОГРАМУВАННЯ ДЛЯ ВИПАДКУ ТРЬОХ І БІЛЬШЕ ЗМІННИХ**

Розв'язувати графічним методом можна також задачі лінійного програмування *n*-вимірного простору, **де**  *<sup>n</sup>* 3 , якщо при зведенні системи нерівностей задачі до системи рівнянь шляхом введення додаткових змінних кількість змінних *n* на дві більша, ніж число обмежень m, тобто  $n - m = 2$  .

Тоді, як відомо з курсу вищої математики, можна дві з *n* змінних, наприклад *х*<sup>1</sup> та *х*2, вибрати як вільні, а інші *m* зробити базисними і виразити через вільні. Припустимо, що це зроблено. Отримаємо  $m = n - 2$  рівнянь вигляду:

 $\overline{\phantom{a}}$ l  $\mathsf{I}$  $\overline{\phantom{a}}$  $\begin{cases} x_4 = \alpha_{41} x_1 + \alpha_{42} x_2 + \cdots \end{cases}$  $x_3 = \alpha_{31}x_1 + \alpha_{32}x_2 + \beta_3;$  $x_n = \alpha_{n1} x_1 + \alpha_{n2} x_2 + \beta_n.$ ...............................  $x_4 = \alpha_{41}x_1 + \alpha_{42}x_2 + \beta_4;$ 

Оскільки всі значення  $x_i \geq 0$   $(i = 1, n)$ <sub>, то мають виконуватись умови:</sub>  $x_1 \geq 0, x_2 \geq 0,$ 

$$
\begin{cases}\nx_3 = \alpha_{31}x_1 + \alpha_{32}x_2 + \beta_3 \ge 0; \\
x_4 = \alpha_{41}x_1 + \alpha_{42}x_2 + \beta_4 \ge 0; \\
\dots \\
x_n = \alpha_{n1}x_1 + \alpha_{n2}x_2 + \beta_n \ge 0.\n\end{cases}
$$
\n(2.1)

Розглянемо, як можна зобразити ці умови геометрично. Візьмемо, наприклад, першу з них:

$$
x_3 = \alpha_{31} x_1 + \alpha_{32} x_2 + \beta_3 \ge 0.
$$

Узявши величину *х*<sup>3</sup> рівною своєму крайньому значенню — нулю, отримаємо рівняння:

$$
\alpha_{31}x_1 + \alpha_{32}x_2 + \beta_3 = 0
$$

Це рівняння прямої. Для такої прямої  $\,{}^{x_3}_{\!} = 0,$  по одну сторону від неї  $x_3 > 0$ <sub>, а по другу —  $x_3 < 0$ . Відмітимо ту сторону прямої  $\alpha_{31}x_1 + \alpha_{32}x_2 + \beta_3 = 0$ <sub>,</sub></sub>  $\mu$ е  $x_3 > 0$ .

В аналогічний спосіб побудуємо і всі інші обмежуючі прямі:  $x_4 = 0$ ;  $x_5 = 0, ..., x_n = 0$  і відмітимо для кожної з них півплощину, де відповідна змінна більше нуля.

 $\{x_n = \alpha_n_1 x_1 + \alpha_{n2} x_2 + \beta_n,$ <br>  $x_i \ge 0$  (*i* =  $\overline{1, n}$ ), το мають виконуватись умови:<br>  $x_1 \ge 0$ ,  $x_2 \ge 0$ ,<br>  $x_3 = \alpha_{31} x_1 + \alpha_{32} x_2 + \beta_3 \ge 0;$ <br>  $\{x_4 = \alpha_{41} x_1 + \alpha_{42} x_2 + \beta_4 \ge 0;$ <br>  $\{x_n = \alpha_{n1} x_1 + \alpha_{n2} x_2 + \beta_n$ У такий спосіб отримують *n*-2 прямі та дві осі координат ( $x_1 = 0, x_2 = 0$ ). Кожна з них визначає півплощину, де виконується умова  $x_i > 0$   $(i = 1, n - 2)$ Частина площини в  ${}^{X_1O\chi_2}$  належить водночас всім півплощинам, утворюючи багатокутник допустимих розв'язків.

Припустимо, що в задачі необхідно знайти максимальне значення функціонала:

$$
F = c_1 x_1 + c_2 x_2 + \dots + c_n x_n
$$

Підставивши вирази для <sup>*x*</sup>з, <sup>*x*<sub>4</sub>, *x*<sub>5</sub>, ...;<sup>*x*<sub>n</sub></sup> з (2.1) у цей функціонал,</sup> зведемо подібні доданки і отримаємо вираз лінійної функції *F* всіх *n* змінних лише через дві вільні змінні  $x_1$  та  $x_2$ :

$$
F = \gamma_0 + \gamma_1 x_1 + \gamma_2 x_2,
$$

де  $^{\gamma_{0}}$  — вільний член, якого в початковому вигляді функціонала не було.

Очевидно, що лінійна функція  $F' = \gamma_1 x_1 + \gamma_2 x_2$  досягає свого максимального значення за тих самих значень  $x_1$  та  $x_2$ , що й  $F = \gamma_0 + \gamma_1 x_1 + \gamma_2 x_2$ 

### **Отже, процедура відшукання оптимального плану з множини допустимих далі здійснюється за алгоритмом для випадку двох змінних.**

**Приклад** Розв'язати графічним методом задачу лінійного програмування

$$
\min F = x_1 - x_2 + 2x_3 - x_4 - 3x_5 + x_6 - 2x_7
$$
  
\n
$$
\begin{cases}\nx_1 - x_2 + x_3 = 4; \\
2x_1 - x_2 - x_3 - x_4 = -5; \\
x_1 + x_2 - x_5 = -4; \\
x_2 + x_6 = 5; \\
2x_1 - 2x_2 - x_6 + 2x_7 = 7.\n\end{cases}
$$
  
\n $x_i \ge 0 \quad (i = \overline{1,7})$ 

*Розв'язання*. Маємо *n*=7 – кількість змінних, *m*=5 – кількість обмежень. Виберемо як вільні змінні *х*<sup>1</sup> та *х*<sup>2</sup> і виразимо через них всі інші базисні змінні. З першого рівняння маємо:

$$
x_3 = -x_1 + x_2 + 4.\t(2.2)
$$

З третього рівняння:

$$
x_5 = x_1 + x_2 + 4, \tag{2.3}
$$

а з четвертого:

$$
x_6 = -x_2 + 5 \tag{2.4}
$$

Підставляючи (2.2) в друге рівняння системи і (2.4) в останнє, розв'язуємо їх відносно *х*<sup>4</sup> та *х*7. Отримаємо:

$$
x_4 = 3x_1 - 2x_2 + 1,
$$
  

$$
x_7 = -x_1 + \frac{1}{2}x_2 + 6.
$$

Далі за алгоритмом беремо  $x_1 = 0$  та  $x_2 = 0$  – координатні осі; інші обмежуючі прямі знаходимо, узявши  $x_3 = 0$ ,  $x_4 = 0$ ,  $x_5=0$ ,  $x_6 = 0$ ,  $x_7 = 0$ . Багатокутник допустимих розв'язків зображено на рис. 2.1.

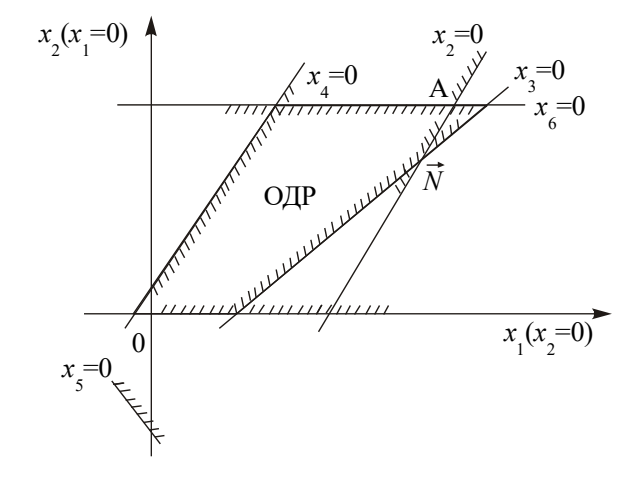

Рисунок 2.1

Знайдемо вигляд функціонала, вираженого через *х*<sup>1</sup> та *х*2. Для цього знайдені щойно вирази для  $x_3$ ,  $x_4$ ,  $x_5$ ,  $x_6$  та  $x_7$  через вільні змінні  $x_1$  і  $x_2$  підставимо у функціонал і, звівши подібні члени, отримаємо:  $F = -5x_1 - 2x_2 - 12$ Відкидаючи вільний член, маємо:  $F' = -5x_1 - 2x_2$ . Будуємо вектор  $\vec{N}$  (-5, -2), перпендикулярно до нього — пряму *F '* . Рухаючи пряму *F '* в напрямку, протилежному  $\vec{N}$  (необхідно знайти мінімальне значення функції F), отримаємо точку мінімуму – А (рис. 2.2).

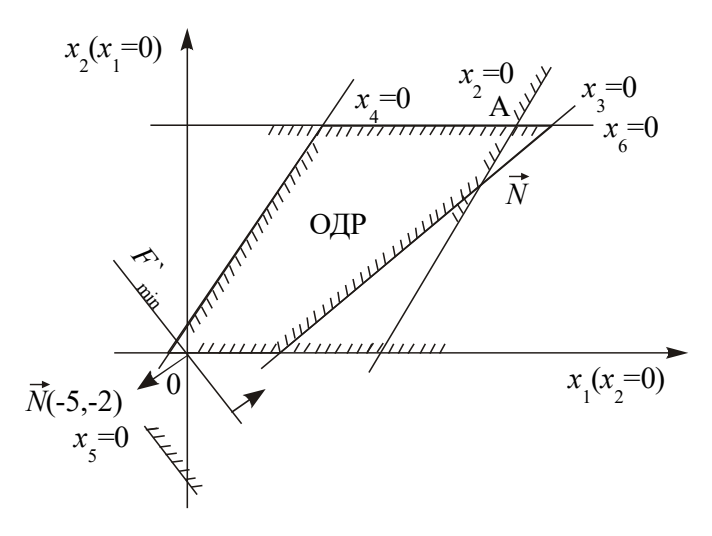

Рисунок 2.2

У точці А перетинаються дві обмежуючі прямі:  $x_6=0$  та  $x_7=0$ . Отже, для відшукання її координат необхідно розв'язати систему рівнянь:

$$
\begin{cases}\n-x_2 + 5 = 0, \\
-x_1 - 1/2 \, x_2 + 6 = 0.\n\end{cases}
$$

Розв'язком системи  $\epsilon$   $\alpha_1^* = 8.5;$   $\alpha_2^* = 5$ . Підставивши ці значення у відповідні вирази, знайдемо оптимальні значення базисних змінних:

$$
x_3^* = 0.5
$$
;  $x_4^* = 16.5$ ;  $x_5^* = 17.5$ ;  $x_6^* = 0$ ;  $x_7^* = 0$ .

Підстановкою значень \* 1 *x* та \* 2 *x* в лінійну функцію *F* отримуємо значення цільової функції:

$$
F' = -5 \cdot 8,5 - 2 \cdot 5 - 12 = -64,5
$$

## **3. СИМПЛЕКСНИЙ МЕТОД РОЗВ'ЯЗУВАННЯ ЗАДАЧ ЛІНІЙНОГО ПРОГРАМУВАННЯ**

Графічний метод для визначення оптимального плану задач лінійного програмування доцільно застосовувати лише для задач із двома змінними. За більшої кількості змінних необхідно застосовувати інший метод.

З властивостей розв'язків задачі лінійного програмування відомо: оптимальний розв'язок задачі має знаходитись в одній з кутових точок багатогранника допустимих розв'язків. Тому найпростіший спосіб відшукання оптимального плану потребує перебору всіх кутових точок (допустимих планів задачі, які ще називають опорними).

Порівняння вершин багатогранника можна здійснювати тільки після відшукання якоїсь однієї з них, тобто знайшовши початковий опорний план. Кожний опорний план визначається системою *m* лінійно незалежних векторів, які містяться в системі обмежень задачі з *n* векторів  $A_1, A_2, \!..., A_n.$ 

Отже, загальна кількість опорних планів визначається кількістю комбінацій  $!(n-m)!$ ! *m*:(n – m  $C_n^m = \frac{n}{\sqrt{m}}$  $n$   $ml(n =-\frac{n!}{\sqrt{2}}$ . Задачі, що описують реальні економічні процеси, мають велику розмірність, і простий перебір всіх опорних планів таких задач є дуже складним, навіть за умови застосування сучасних ЕОМ. Тому необхідне використання методу, який уможливлював би скорочення кількості обчислень. 1949 року такий метод був запропонований американським вченим Дж.Данцігом – так званий симплексний метод, або *симплекс-метод.*

Ідея цього методу полягає в здійсненні спрямованого перебору допустимих планів у такий спосіб, що на кожному кроці здійснюється перехід від одного опорного плану до наступного, який за значенням цільової функції був би хоча б не гіршим за попередній. Значення функціонала при переході змінюється в потрібному напрямку: збільшується (для задачі на максимум) чи зменшується (для задачі на мінімум).

Процес розв'язання задачі симплекс-методом має ітераційний характер: однотипні обчислювальні процедури (ітерації) повторюються у певній послідовності доти, доки не буде отримано оптимальний план задачі або з'ясовано, що його не існує.

Отже, симплекс-метод – це ітераційна обчислювальна процедура, яка дає змогу, починаючи з певного опорного плану, за скінченну кількість кроків отримати оптимальний план задачі лінійного програмування.

**35**

3.1 Початковий опорний план

Розглянемо задачу лінійного програмування, записану в канонічній формі:

$$
\max F = c_1 x_1 + c_2 x_2 + \dots + c_n x_n
$$
  
\n
$$
\begin{cases}\na_{11}x_1 + a_{12}x_2 + \dots + a_{1n}x_n = b_1; \\
a_{21}x_1 + a_{22}x_2 + \dots + a_{2n}x_n = b_2; \\
\dots \\
a_{m1}x_1 + a_{m2}x_2 + \dots + a_{mn}x_n = b_m.\n\end{cases}
$$
  
\n $x_j \geq 0 \quad (j = 1, 2, \dots, n).$ 

Не порушуючи загальності, допустимо, що система рівнянь містить перші *m* одиничних векторів. Отримаємо:

$$
\max F = c_1 x_1 + c_2 x_2 + \dots + c_n x_n \tag{3.1}
$$

$$
\begin{cases}\nx_1 + a_{1,m+1}x_{m+1} + \dots + a_{1n}x_n = b_1; \\
x_2 + a_{2,m+1}x_{m+1} + \dots + a_{2n}x_n = b_2; \\
\dots \\
x_m + a_{m,m+1}x_{m+1} + \dots + a_{mn}x_n = b_m.\n\end{cases}
$$
\n(3.2)

$$
x_j \ge 0 \ (j = 1, 2, \dots, n). \tag{3.3}
$$

Система обмежень (3.2) у векторній формі матиме вигляд:

$$
x_1A_1 + x_2A_2 + \dots + x_mA_m + x_{m+1}A_{m+1} + \dots + x_nA_n = A_0,
$$
 (3.4)

де

$$
A_1 = \begin{pmatrix} 1 \\ 0 \\ \vdots \\ 0 \end{pmatrix}, A_2 = \begin{pmatrix} 0 \\ 1 \\ \vdots \\ 0 \end{pmatrix}, ..., A_m = \begin{pmatrix} 0 \\ 0 \\ \vdots \\ 1 \end{pmatrix},
$$
$$
A_{m+1} = \begin{pmatrix} a_{1,m+1} \\ a_{2,m+1} \\ \vdots \\ a_{m,m+1} \end{pmatrix}, \dots, A_n = \begin{pmatrix} a_{1n} \\ a_{2n} \\ \vdots \\ a_{mn} \end{pmatrix}, A_0 = \begin{pmatrix} b_1 \\ b_2 \\ \vdots \\ b_m \end{pmatrix},
$$

**37**  $A_1, A_2, ..., A_m$  — лінійно незалежні одиничні вектори *m*-вимірного простору, що утворюють одиничну матрицю і становлять базис цього простору. Тому в розкладі (3.4) базисними змінними будуть  $x_1, x_2, \ldots, x_m$ , а інші змінні – вільні. Прирівняємо всі вільні змінні до нуля, тобто  $x_{m+1} = 0, x_{m+2} = 0, ..., x_n = 0$ . Оскільки  $b_i \ge 0$   $(i = 1, m)$ , а вектори  $A_1, A_2, ..., A_m$  – одиничні, то отримаємо один із розв'язків системи обмежень (4.2):

$$
X_0 = (x_1 = b_1, x_2 = b_2, \dots, x_m = b_m, x_{m+1} = 0, \dots, x_n = 0),
$$
 (3.5)

тобто допустимий план.

Такому плану відповідає розклад

$$
x_1 A_1 + x_2 A_2 + \dots + x_m A_m = A_0,\tag{3.6}
$$

де A<sub>1</sub>, A<sub>2</sub>,..., A<sub>m</sub> — лінійно незалежні вектори і за властивістю 3 розв'язків задачі лінійного програмування план  $\,X_{\,0}\,$  є кутовою точкою багатогранника розв'язків, а отже, може бути початковим опорним планом.

## 3.2 Перехід від одного опорного плану до іншого

Розглянемо, як, виходячи з початкового опорного плану (3.6), перейти до наступного опорного плану, що відповідає цілеспрямованому процесу перебору кутових точок багатогранника розв'язків.

Оскільки  $A_1, A_2, ..., A_m$  є базисом *m*-вимірного простору, то кожен з векторів співвідношення (4.5) може бути розкладений за цими векторами базису, причому у єдиний спосіб:

$$
A_j = \sum_{i=1}^{m} x_{ij} A_i, j = 1, 2, ..., n.
$$

Розглянемо такий розклад для довільного небазисного вектора, наприклад, для  $A_{m+1}$ :

$$
x_{1,m+1}A_1 + x_{2,m+1}A_2 + \dots + x_{m,m+1}A_m = A_{m+1}.
$$
 (3.7)

Припустимо, що у виразі (3.7) існує хоча б один додатний коефіцієнт  $x_{i,m+1}$ .

Введемо деяку поки що невідому величину  $\theta > 0$ , помножимо на неї обидві частини рівності (3.7) і віднімемо результат з рівності (3.6). Отримаємо:

$$
(x_1 - \theta \cdot x_{1,m+1})A_1 + (x_2 - \theta \cdot x_{2,m+1})A_2 + \dots + (x_m - \theta \cdot x_{m,m+1})A_m + \theta \cdot A_{m+1} = A_0. (3.8)
$$

Отже, вектор

$$
X_1 = (x_1 - \theta \cdot x_{1,m+1}; x_2 - \theta \cdot x_{2,m+1};...x_m - \theta \cdot x_{m,m+1}; \theta; 0, ..., 0)
$$

є планом задачі у тому разі, якщо його компоненти невід'ємні. За допущенням  $\theta > 0$ , отже, ті компоненти вектора  $X_1$ , в які входять  $x_{i,m+1} \le 0$ , будуть невід'ємними, тому необхідно розглядати лише ті компоненти, які містять додатні  $x_{i,m+1}$   $(i = 1,2,...,m)$ . Тобто необхідно знайти таке значення  $\theta > 0$ , за якого для всіх  $x_{i, m+1} > 0$  буде виконуватися умова невід'ємності плану задачі:

$$
x_i - \theta \cdot x_{i,m+1} \ge 0. \tag{3.9}
$$

3 (3.9) отримуємо, що для шуканого  $\theta > 0$  має виконуватися умова  $,m+1$  $\leq$ *mi i x*  $\theta$  ≤  $\frac{x_i}{x_i}$ . Отже, вектор  $X_1$  буде планом задачі для будь-якого  $\theta$ , що

задовольняє умову:

$$
0 < \theta \le \min_{i} \frac{x_i}{x_{i,m+1}},
$$

де мінімум знаходимо для тих *і*, для яких  $x_{i,m+1} > 0$  .

Опорний план не може містити більше ніж *m* додатних компонент, тому в плані *X*<sup>1</sup> необхідно перетворити в нуль хоча б одну з компонент. Допустимо,

що  $,m+1$ min +  $=\theta^*=$ *mi i i x*  $\theta = \theta^* = \min \frac{x_i}{x_i}$  для деякого значення *і*, тоді відповідна компонента

плану  $\,X_1^{}$  перетвориться в нуль. Нехай це буде перша компонента плану, тобто:

$$
\theta^* = \min_i \frac{x_i}{x_{i,m+1}} = \frac{x_1}{x_{1,m+1}}.
$$

Підставимо значення  $\theta^*$  у вираз (3.8):

$$
(x_1 - \frac{x_1}{x_{1,m+1}} x_{1,m+1})A_1 + (x_2 - \frac{x_1}{x_{1,m+1}} x_{2,m+1})A_2 + \dots + (x_m - \frac{x_1}{x_{1,m+1}} x_{m,m+1})A_m + \frac{x_1}{x_{1,m+1}} A_{m+1} = A_0,
$$

якщо позначити  $x_i = \frac{x_1}{x_{i,m+1}} = x_i$ *m*  $x_i$  –  $x_{i,m+1}$  = x *x x*  $x_i - \frac{n_1}{n_1} x_{i,m+1} = x'_i$ ┿  $,m+1$  $1,m+1$  $\frac{1}{n+1}$   $x_{i,m+1} = x_i'$   $(i = 2, m)$ ,  $\frac{1}{n+1} = x_{m+1}'$  $1,m+1$ 1 + +  $=x'_m$ *m x x*  $\frac{x_1}{x_2} = x'_{m+1}$ , то рівняння можна

подати у вигляді:

$$
x_2' A_2 + x_3' A_3 + \dots + x_m' A_{m+1} + x_{m+1}' A_{m+1} = A_0,
$$

якому відповідає такий опорний план:

$$
X_2 = (0; x'_2; x'_3; \dots; x'_m; x'_{m+1}; 0; \dots; 0).
$$

Для визначення наступного опорного плану необхідно аналогічно продовжити процес: будь-який вектор, що не входить у базис, розкласти за базисними векторами, а потім визначити таке  $\theta^*$  > 0, для якого один з векторів виключається з базису.

**Отже, узагальнюючи розглянутий процес, можемо висновувати: визначення нових опорних планів полягає у виборі вектора, який слід ввести в базис, і вектора, який необхідно вивести з базису. Така процедура відповідає переходу від одного базису до іншого за допомогою методу Жордана-Гаусса.**

Необхідно зазначити, що для випадку, коли вектор  $A_{m+1}$  підлягає включенню в базис, а в його розкладі (3.7) всі  $x_{i, m+1} \le 0$ , то, очевидно, не існує такого значення  $\theta\!>\!0,$  яке виключало б один з векторів. У такому разі план  $\,X_1^{}$ містить m+1 додатних компонент, отже, система векторів  $A_1, A_2, ..., A_m, A_{m+1}$ буде лінійно залежною і визначає не кутову точку багатогранника розв'язків. Функціонал не може в ній набирати максимального значення. Це означає, що функціонал є необмеженим на багатограннику розв'язків.

#### 3.3 Оптимальний розв'язок. Критерій оптимальності плану

Симплексний метод уможливлює направлений перебір опорних планів, тобто перехід від одного плану до іншого, який є хоча б не гіршим від попереднього за значенням функціонала. Отже, окремим питанням стає вибір вектора, який необхідно вводити в базис при здійсненні ітераційної процедури симплексного методу.

Розглянемо задачу лінійного програмування (3.1)-(3.3).

Допустимо, що вона має опорні плани і вони є невиродженими. Розглянемо початковий опорний план виду (3.5):

$$
X_0 = (x_1 = b_1, x_2 = b_2, \dots, x_m = b_m, x_{m+1} = 0, \dots, x_n = 0).
$$

Такому плану відповідає розклад за базисними векторами

$$
x_1 A_1 + x_2 A_2 + \dots + x_m A_m = A_0 \tag{3.10}
$$

та значення функціонала:

$$
F = c_1 x_1 + c_2 x_2 + \dots + c_m x_m = F(X_0). \tag{3.11}
$$

Кожен з векторів  $A_1, A_2, ..., A_m$  можна розкласти за векторами базису, причому у єдиний спосіб:

$$
x_{1j}A_1 + x_{2j}A_2 + \dots + x_{mj}A_m = A_j \quad (j = \overline{1, n}),
$$
 (3.12)

тому такому розкладу відповідатиме і єдине значення функціонала:

$$
F_j = c_1 x_{1j} + c_2 x_{2j} + \dots + c_m x_{mj} \quad (j = 1, n). \tag{3.13}
$$

...+ $c_m x_{mj}$  ( $j = 1, n$ ). (3.13)<br>
ункціонала, що відповідає вектору  $A_j$ ,<br>
відповідних векторів шлану) ( $j = \overline{1, n}$ ).<br>
(умова оптимальності плану задачі<br>
якого плану  $X_0$  розклад всіх векторів<br>
умову:<br>  $-c_j \ge 0$ , (3.14)<br> Позначимо через  $c_j$  коефіцієнт функціонала, що відповідає вектору  $A_j$ , та  $\Delta_j = F_j - c_j$  (їх називають оцінками відповідних векторів плану)  $(j = 1, n)$ . Тоді справедливим є таке твердження (*умова оптимальності плану* задачі лінійного програмування): якщо для деякого плану  $\,X_{\,0}\,$  розклад всіх векторів  $A_{j}\ (j$  = 1, *n*) у даному базисі задовольняє умову:

$$
\Delta_j = F_j - c_j \ge 0, \tag{3.14}
$$

то план  $\,X_0^{}\,$  є оптимальним розв'язком задачі лінійного програмування (3.1)-(3.3).

Аналогічно формулюється умова оптимальності плану задачі на відшукання мінімального значення функціонала: якщо для деякого плану  $\,X_{\,0}\,$ розклад всіх векторів  $A_j$   $(j$  = 1, *n*) у даному базисі задовольняє умову

$$
\Delta_j = F_j - c_j \le 0,\tag{3.15}
$$

то план *Х*<sup>0</sup> є оптимальним розв'язком задачі лінійного програмування.

Отже, для того, щоб план задачі лінійного програмування був оптимальним, необхідно і достатньо, щоб його оцінки  $\Delta_j = F_j - c_j$  були невід'ємними для задачі на максимум та недодатними для задачі на мінімум.

#### 3.4 Розв'язування задачі лінійного програмування симплексним методом

Розглянемо, як, виходячи з початкового опорного плану задачі лінійного програмування, за допомогою симплексного методу знайти оптимальний план.

Продовжимо розгляд задачі (3.1)-(3.3), опорний план якої  $X_0 = (x_1 = b_1, x_2 = b_2, ..., x_m = b_m, x_{m+1} = 0, ..., x_n = 0)$ . Для дослідження даного плану на оптимальність (за умовою оптимальності плану задачі лінійного програмування) необхідно вектори  $A_j$  ( $j = 1, n$ ) системи обмежень (3.2)

розкласти за базисними векторами  $A_1, A_2, ..., A_m$  і розрахувати значення оцінок  $\Delta_i = F_i - c_i$ .

Всі подальші обчислення зручно проводити в *симплексній таблиці* (табл.3.1).

У стовпці «Базис» записані змінні, що відповідають базисним векторам, а в стовпці «Сбаз» – коефіцієнти функціонала відповідних базисних векторів. У стовпці «План» – початковий опорний план  $\,X_0^{},$ в цьому ж стовпці в результаті обчислень отримують оптимальний план. У стовпцях  $x_j \,(j\,{=}\,1\!,n)$  записані коефіцієнти розкладу кожного *j*-го вектора за базисом, які відповідають у першій симплексній таблиці коефіцієнтам при змінних у системі (3.2). У (*m+1*)-му рядку в стовпці «План» записують значення функціонала для початкового опорного плану  $F(X_0)$ , а в інших стовпцях  $x_j$  – значення оцінок  $\Delta_j = F_j - c_j$ . Цей рядок симплексної таблиці називають *оцінковим*.

Значення  $F(X_{0})$  знаходять підстановкою компонент опорного плану в цільову функцію, а значення  $\,F(X_{_J})\,$  – при підстановці коефіцієнтів розкладу кожного *j*-го вектора за векторами базису, тобто ці значення в табл.3.1 отримують як скалярний добуток:

$$
F(X_0) = C_{\text{diag}} X_0 = \sum_{i=1}^m c_i b_i;
$$
  

$$
F_j = F(X_j) = C_{\text{diag}} X_j = \sum_{i=1}^m c_i a_{ij}, \ j = 1, 2, ..., n,
$$

де *с<sup>і</sup>* – коефіцієнти функціонала, що відповідають векторам базису.

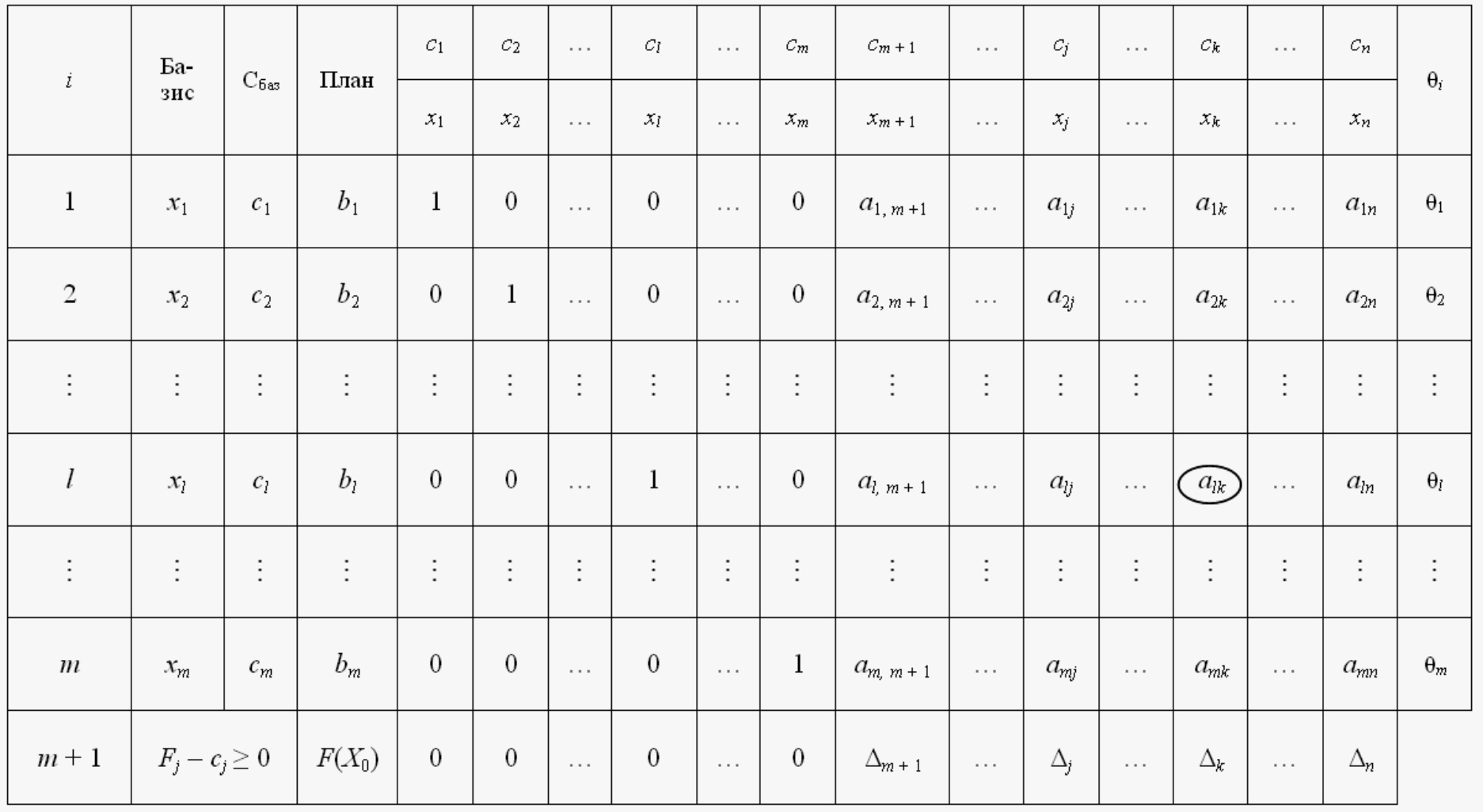

## Перша симплексна таблиця для розв'язку задач лінійного програмування

Після заповнення табл. 3.1 розраховують значення оцінок плану (останній

$$
\text{pajok): } \Delta_j = F_j - c_j = F(X_j) - c_j = \left(\sum_{i=1}^m c_i a_{ij}\right) - c_j, \quad j = 1, 2, ..., n. \text{ Torim sriqho s}
$$

умовою оптимальності плану задачі лінійного програмування, якщо всі  $\Delta_j = F_j - c_j \ge 0$  (для задачі на максимум), то план є оптимальним. Допустимо, що одна з оцінок  $\Delta_j = F_j - c_j < 0$ , тоді план  $X_0$  не є оптимальним і необхідно здійснити перехід до наступного опорного плану, якому буде відповідати більше значення функціонала. Якщо від'ємних оцінок кілька, то включенню до базису підлягає вектор, який вибирається як min( $F_j - c_j$ ). Мінімум знаходять для тих індексів *j*, де  $\Delta_j = F_j - c_j < 0$ . Якщо існує кілька однакових значень оцінок, що відповідають min( $F_j - c_j$ ), то з відповідних їм векторів до базису включають той, якому відповідає максимальне значення функціонала.

Якщо хоча б для однієї від'ємної оцінки  $\Delta_j = F_j - c_j < 0$  всі коефіцієнти розкладу *а<sub>іј</sub>* відповідного вектора недодатні, то це означає, що функціонал є необмеженим на багатограннику розв'язків, тобто багатогранник у даному разі являє собою необмежену область і розв'язком задачі є  $\,X=\infty$  .

Нехай  $\min(F_j - c_j) = F_k - c_k = \Delta_k$ , тобто мінімальне значення досягається для k-го вектора  $m \le k \le n$ . Тоді до базису включається вектор  $A_k$ . Відповідний стовпчик симплексної таблиці називають *напрямним*.

Для того, щоб вибрати вектор, який необхідно вивести з базису (згідно з процедурою переходу від одного опорного плану задачі до іншого – п. 3.2), розраховують останній стовпчик табл. 3.1 – значення  $\,\theta_{\!i}^{\vphantom{\dagger}}$ .

$$
\theta_i = \frac{b_i}{a_{ik}}, \ i = 1, 2, \dots, m, \ a_{ik} > 0.
$$

З розрахованих значень необхідно вибрати найменше  $\theta^* = \min \theta_i$ , *i* = 1,2,...,*m*,  $a_{ik} > 0$ . Тоді з базису виключають *i*-ий вектор, якому відповідає  $\theta^*.$ 

Допустимо, що *lk l l a*  $=$ min  $\theta_i = \frac{b}{a}$  $\theta^*$  = min  $\theta_l$  =  $\frac{U_l}{V_l}$  відповідає вектору, що знаходиться в l-

му рядку табл.4.1. Відповідний рядок симплексної таблиці називають *напрямним*.

Перетином напрямного стовпчика та напрямного рядка визначається елемент симплексної таблиці *alk*, який називають *розв'язувальним елементом*. За допомогою елемента *alk* і методу Жордана-Гаусса розраховують нову симплексну таблицю, що визначатиме наступний опорний план задачі.

Для визначення нового опорного плану необхідно всі вектори розкласти за векторами нового базису. Вектор *Аk*, який необхідно вводити до базису, в розкладі за початковим базисом має вигляд:

$$
A_k = a_{1k}A_1 + \dots + a_{lk}A_l + \dots + a_{mk}A_m.
$$
 (3.16)

Вектор *А<sup>l</sup>* виходить з базису, і його розклад за новим базисом отримаємо з виразу (4.16):

$$
A_{l} = \frac{1}{a_{lk}} (A_{k} - a_{1k}A_{1} - \dots - a_{mk}A_{m}).
$$
 (3.17)

Розклад вектора *А<sup>0</sup>* за початковим базисом має вигляд:

$$
A_0 = b_1 A_1 + \dots + b_l A_l + \dots + b_m A_m.
$$
 (3.18)

Для запису розкладу вектора в новому базисі підставимо вираз (3.17) у рівняння (3.18), маємо:

$$
A_0 = b_1 A_1 + ... + b_l \left[ \frac{1}{a_{lk}} (A_k - a_{1k} A_1 - ... - a_{mk} A_m) \right] + ... + b_m A_m =
$$
  
=  $\left( b_1 - \frac{b_l}{a_{lk}} a_{1k} \right) A_1 + ... + \frac{b_l}{a_{lk}} A_k + ... + \left( b_m - \frac{b_l}{a_{lk}} a_{mk} \right) A_m.$ 

Отже, значення компонент наступного опорного плану розраховуються за формулами:

$$
\begin{cases}\nb'_i = b_i - \frac{b_i}{a_{lk}} a_{ik} \ (i \neq j); \\
b'_k = \frac{b_l}{a_{lk}} \ (i = j).\n\end{cases} \tag{3.19}
$$

Розклад за початковим базисом будь-якого з векторів має вигляд:

$$
A_j = a_{1j}A_1 + \dots + a_{lj}A_l + \dots + a_{mj}A_m.
$$
 (3.20)

Розклад за новим базисом отримаємо підстановкою (3.17) у (3.20):

$$
v_k = \frac{a_{ik}}{a_{ik}} \t\t\t\t\t\t\t\t\t\t\t\t\t\t\t\t\t\t\t\t\t\t\t\t\t\t\t\t\t\t\t\t\t\theta_{ijk}}
$$
\nЗКлад за початковим базисом будь-якого з векторів має вигляд:

\n
$$
A_j = a_{1j}A_1 + \ldots + a_{ij}A_j + \ldots + a_{mj}A_m.
$$
\n

\nЗКлад за новим базисом отримакио підстановкою (3.17)

\n
$$
A_j = a_{1j}A_1 + \ldots + a_{lj}\left[\frac{1}{a_{ik}}(A_k - a_{1k}A_1 - \ldots - a_{mk}A_m)\right] + \ldots + a_{mj}A_m =
$$
\n
$$
= \left(a_{1j} - \frac{a_{ij}}{a_{ik}}a_{ik}\right)A_1 + \ldots + \frac{a_{ij}}{a_{ik}}A_k + \ldots + \left(a_{mj} - \frac{a_{lj}}{a_{ik}}a_{mk}\right)A_m =
$$
\n
$$
= a'_{1j}A_1 + \ldots + a'_{kj}A_k + \ldots + a'_{mj}A_m.
$$
\nObnä nna: 
$$
X_1 = (x_1 = a'_{1j}; \ldots; x_k = a'_{kj}; \ldots; x_m = a'_{mj}), \text{Re}
$$
\n
$$
\begin{cases}\na'_{ij} = a_{ij} - \frac{a_{ij}}{a_{ik}}a_{ik} \quad (i \neq j); \\
a'_{kj} = \frac{a_{ij}}{a_{ik}} \quad (i = j).\n\end{cases}
$$
\nОрмули (3.19) та (3.21) є формулами повних виклочень Жордана-кже, шоб отримати коефијніенти розкладу векторів  $A_0, A_1, \ldots, A_n$  за

\nим пового базису (перехід до наступого опорного илану та створення роздхувати неі інші елементи за формулами повних виключень роздхувати неї інші елементи за формулами повних виключень

\n—1-а

Новий план:  $X_1 = (x_1 = a'_1, \dots; x_k = a'_k, \dots; x_m = a'_{mj})$ , де

$$
\begin{cases}\n a'_{ij} = a_{ij} - \frac{a_{ij}}{a_{lk}} a_{ik} \quad (i \neq j); \\
 a'_{kj} = \frac{a_{lj}}{a_{lk}} \quad (i = j).\n\end{cases}
$$
\n(3.21)

Формули (3.19) та (3.21) є формулами повних виключень Жордана-Гаусса.

Отже, щоб отримати коефіцієнти розкладу векторів  $A_0, A_1, ..., A_n$  за векторами нового базису (перехід до наступного опорного плану та створення нової симплексної табл. 3.2), необхідно:

1) розділити всі елементи напрямного рядка на розв'язувальний елемент;

2) розрахувати всі інші елементи за формулами повних виключень Жордана-Гаусса (правило прямокутника).

Потім необхідно здійснити перевірку нових значень оцінкового рядка. Якщо всі  $F_j - c_j \geq 0$ , то план  $X_l$  — оптимальний, інакше переходять до відшукання наступного опорного плану. Процес продовжують до отримання оптимального плану, чи встановлення факту відсутності розв'язку задачі.

Якщо в оцінковому рядку останньої симплексної таблиці оцінка  $F_j - c_j \geq 0$ відповідає вільній (небазисній) змінній, то це означає, що задача лінійного програмування має альтернативний оптимальний план. Отримати його можна, вибираючи розв'язувальний елемент у зазначеному стовпчику таблиці та здійснивши один крок (одну ітерацію) симплекс-методом. У результаті отримаємо новий опорний план, якому відповідає те саме значення функціонала, що і для попереднього плану, тобто функціонал досягає максимального значення в двох точках багатогранника розв'язків, а отже, за властивістю 2 (п.3.2) розв'язків задачі лінійного програмування така задача має нескінченну множину оптимальних планів.

Розв'язання задачі лінійного програмування на відшукання мінімального значення функціонала відрізняється лише умовою оптимальності опорного плану. До базису включають вектор, для якого  $\Delta_j = \max(\overline{F}_j - \overline{c}_j)$ , де максимум знаходять для тих *j*, яким відповідають  $\Delta_j = F_j - c_j > 0$ . Всі інші процедури симплексного методу здійснюються аналогічно, як у задачі лінійного програмування на відшукання максимального значення функціонала.

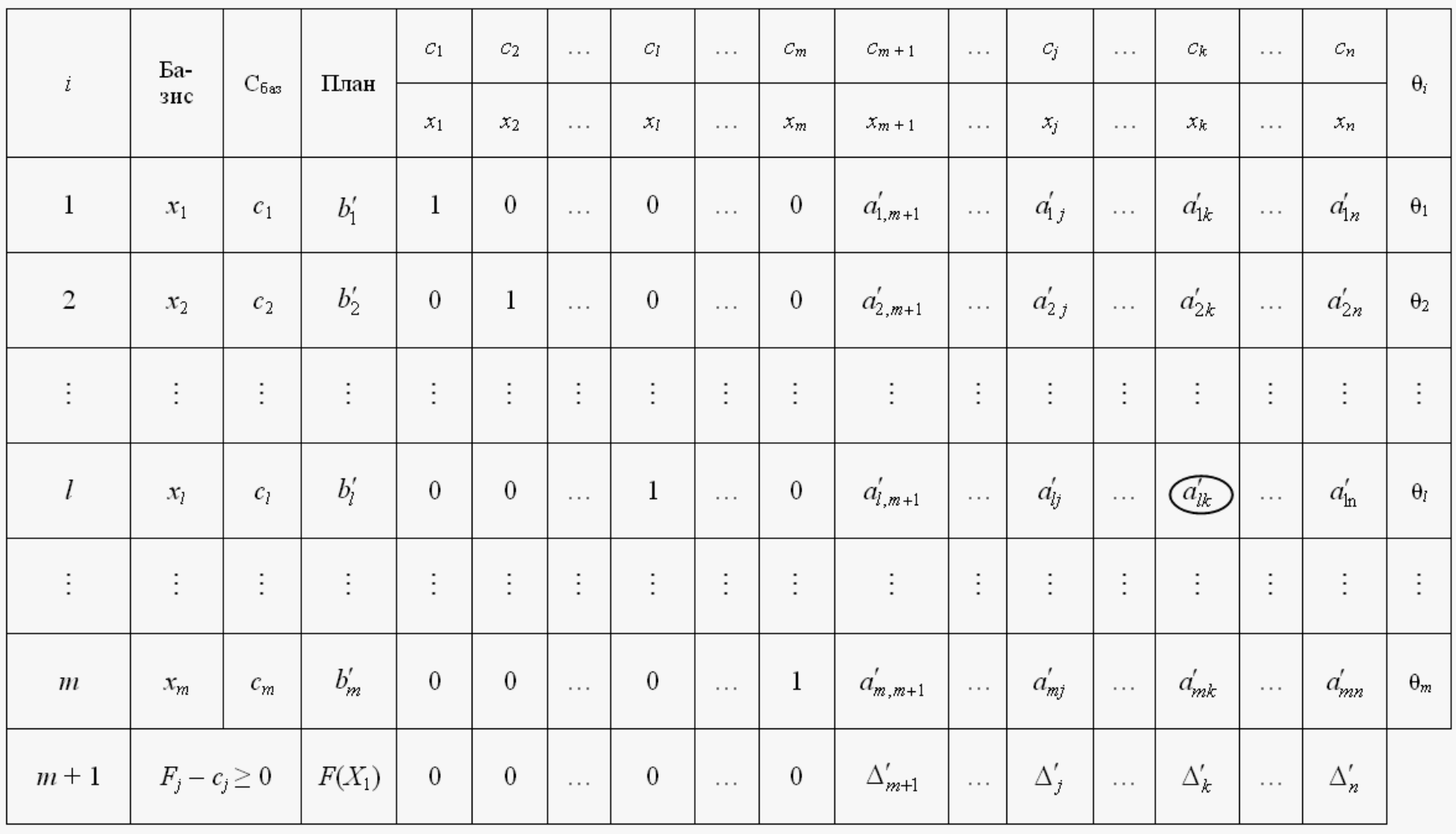

# Друга симплексна таблиця для відшукання опорного (оптимального) плану

#### 3.5 Метод штучного базису

У попередніх параграфах розглядався випадок, коли система обмежень задачі лінійного програмування містила одиничну матрицю порядку *m*. Проте більшість задач не можна звести до потрібного вигляду. В такому разі застосовується метод штучного базису.

Розглянемо задачу лінійного програмування:

$$
\max F = c_1 x_1 + c_2 x_2 + \dots + c_n x_n \tag{3.22}
$$

$$
\begin{cases}\na_{11}x_1 + a_{12}x_2 + \dots + a_{1n}x_n = b_1; \\
a_{21}x_1 + a_{22}x_2 + \dots + a_{2n}x_n = b_2; \\
\dots \\
a_{m1}x_1 + a_{m2}x_2 + \dots + a_{mn}x_n = b_m.\n\end{cases}
$$
\n(3.23)\n  
\n
$$
x_j \ge 0 \quad (j = 1, 2, \dots, n).
$$
\n(3.24)

Задача подана в канонічному вигляді і система обмежень (3.23) не містить одиничної матриці. Отримати одиничну матрицю можна, якщо до кожного рівняння в системі обмежень задачі додати одну змінну  $x_{n+i} \ge 0$  (*i* = 1, *m*). Такі змінні називають **штучними**. (Не обов'язково кількість введених штучних змінних має дорівнювати *m*. Їх необхідно вводити лише в ті рівняння системи обмежень, які не розв'язані відносно базисних змінних.) Допустимо, що система рівнянь (3.23) не містить жодного одиничного вектора, тоді штучну змінну вводять у кожне рівняння:

$$
\begin{cases}\na_{11}x_1 + a_{12}x_2 + \dots + a_{1n}x_n + x_{n+1} &= b_1, \\
a_{21}x_1 + a_{22}x_2 + \dots + a_{2n}x_n + x_{n+2} &= b_2, \\
\vdots \\
a_{m1}x_1 + a_{m2}x_2 + \dots + a_{mn}x_n + x_{n+m} &= b_m.\n\end{cases} \tag{3.25}
$$
\n
$$
x_j \ge 0 \quad (j = 1, 2, \dots, n+m).
$$

У результаті додавання змінних у рівняння системи (3.23) область допустимих розв'язків задачі розширилась. Задачу з системою обмежень (3.25) називають *розширеною*, або *М-задачею*. Розв'язок розширеної задачі збігатиметься з розв'язком початкової лише за умови, що всі введені штучні змінні в оптимальному плані задачі будуть виведені з базису, тобто дорівнюватимуть нулеві. Тоді система обмежень (3.25) набуде вигляду (3.23) (не міститиме штучних змінних), а розв'язок розширеної задачі буде розв'язком і задачі (3.22) - (3.24).

Згідно з симплексним методом до базису вводять змінні, які покращують значення цільової функції. Для даної задачі на максимум вони мають його збільшувати. Отже, для того, щоб у результаті процедур симплексних перетворень виключалися з базису штучні змінні, потрібно ввести їх у цільову функцію з від'ємними коефіцієнтами. Тобто цільова функція набуде вигляду:

$$
\max F^* = c_1 x_1 + c_2 x_2 + \dots + c_n x_n - M x_{n+1} - \dots - M x_{n+m}
$$

(У разі розв'язання задачі на відшукання мінімального значення цільової функції вводять коефіцієнти, які є досить великими числами. Цільова функція тоді має вигляд:

$$
\min F^* = c_1 x_1 + c_2 x_2 + \dots + c_n x_n + M x_{n+1} + \dots + M x_{n+m}.
$$

Припускається, що величина *М* є досить великим числом. Тоді якого б малого значення не набувала відповідна коефіцієнту штучна змінна  $x_{n+i}$ , значення цільової функції  $F^\ast$  буде від'ємним для задачі на максимум та додатним для задачі на мінімум і водночас значним за модулем. Тому процедура симплексного методу одразу вилучає відповідні змінні з базису і забезпечує знаходження плану, в якому всі штучні змінні  $x_{n+i} = 0$   $\left(i = \overline{1,m}\right)$ .

Якщо в оптимальному плані розширеної задачі існує хоча б одне значення  $x_{n+i} > 0$ , то це означає, що початкова задача не має розв'язку, тобто система обмежень несумісна.

Для розв'язання розширеної задачі за допомогою симплексних таблиць зручно використовувати таблиці, оцінкові рядки яких поділені на дві частинирядки. Тоді в (*m+2*)-му рядку записують коефіцієнти з *М*, а в (*m+1*)-му – ті, які не містять *М*. Вектор, який підлягає включенню до базису, визначають за (*m+2*) м рядком. Ітераційний процес по (*m+2*)-му рядку проводять до повного виключення всіх штучних змінних з базису, потім процес визначення оптимального плану продовжують за (*m+1*)-им рядком.

Взаємозв'язок між розв'язками початкової та розширеної задач лінійного програмування не є очевидним і визначається такою теоремою.

**Теорема.** Якщо в оптимальному плані *<sup>X</sup>op<sup>t</sup>*  $(x_1, x_2, \ldots, x_n, 0, \ldots, 0)$ розширеної задачі штучні змінні  $x_{n+i} = 0$ ,  $(i = 1, 2, ..., m)$ , то план  $X_{opt} = (x_1, x_2, \! ... , x_n) \, \, \epsilon$  оптимальним планом початкової задачі.

3.6 Алгоритм розв'язування задачі лінійного програмування симплексметодом.

Отже, загалом *алгоритм розв'язування задачі лінійного програмування симплекс-методом* складається з п'яти етапів:

- 1. Визначення початкового опорного плану задачі лінійного програмування.
- 2. Побудова симплексної таблиці.
- 3. Перевірка опорного плану на оптимальність за допомогою оцінок  $\Delta_j$ . Якщо всі оцінки задовольняють умову оптимальності, то визначений опорний план є оптимальним планом задачі. Якщо хоча б одна з оцінок  $\Delta_j$ не задовольняє умову оптимальності, то переходять до нового опорного плану або встановлюють, що оптимального плану задачі не існує.
- 4. Перехід до нового опорного плану задачі здійснюється визначенням розв'язувального елемента та розрахунками елементів нової симплексної таблиці.
- 5. Повторення дій, починаючи з п.3.

Далі ітераційний процес повторюють, доки не буде визначено оптимальний план задачі.

У разі застосування симплекс-методу для розв'язування задач лінійного програмування можливі такі випадки.

1. Якщо в оцінковому рядку останньої симплексної таблиці оцінка  $\Delta_j = 0$ відповідає вільній (небазисній) змінній, то це означає, що задача лінійного програмування має альтернативний оптимальний план. Отримати його можна, вибравши розв'язувальний елемент у зазначеному стовпчику таблиці та здійснивши один крок симплекс-методом.

2. Якщо при переході у симплекс-методі від одного опорного плану задачі до іншого в напрямному стовпчику немає додатних елементів  $\,a_{ik}^{\,}$ , тобто неможливо вибрати змінну, яка має бути виведена з базису, то це означає, що цільова функція задачі лінійного програмування є необмеженою й оптимальних планів не існує.

3. Якщо для опорного плану задачі лінійного програмування всі оцінки  $\Delta_j$   $(j = \overline{1, n})$  задовольняють умову оптимальності, але при цьому хоча б одна штучна змінна є базисною і має додатне значення, то це означає, що система обмежень задачі несумісна.

# **ОБҐРУНТУВАННЯ СКЛАДУ ЗАСОБІВ МЕХАНІЗАЦІЇ СІЛЬСЬКОГОСПОДАРСЬКИХ РОБІТ**

(на прикладі зернозбиральної техніки)

**МЕТА РОБОТИ**: Засвоїти методику вибору складу засобів механізації сільськогосподарських робіт (на прикладі зернозбиральної техніки).

## **1. ВКАЗІВКИ З ПІДГОТОВКИ ДО РОБОТИ.**

## **1.1 ЗАВДАННЯ ДЛЯ САМОСТІЙНОЇ ПІДГОТОВКИ ДО РОБОТИ.**

1.1.1 З'ясувати поняття «технологічна система», «технічна система», рівні систем.

1.1.2 Обґрунтувати критерії оцінки прийняття рішень. Засвоїти методику вибору техніки за прийнятим критерієм.

1.1.3 Засвоїти основні техніко-економічні показники роботи зернозбиральних комплексів.

## **1.2 ПИТАННЯ ДЛЯ САМОПІДГОТОВКИ.**

1.2.1 Обґрунтуйте де і чому в АПВ найбільш раціонально використовувати критерії розрахунку: максимально можливий збір врожаю, максимум прибутку, мінімум приведених витрат на одиницю продукції.

1.2.2 Які є основні техніко-економічні показники роботи зернозбиральних комплексів?

1.2.3 Окресліть можливі шляхи підвищення ефективності роботи зернозбиральної техніки.

## **1.3 РЕКОМЕНДОВАНА ЛІТЕРАТУРА.**

1.3.1 Нагірний Ю.П. Обґрунтування інженерних рішень. – К.: Урожай, 1994.  $-216$  c.

## **2. ВКАЗІВКИ ДО ВИКОНАННЯ РОБОТИ**

### **2.1 ПРОГРАМА РОБОТИ.**

2.1.1 Засвоїти вихідні дані щодо роботи зернозбиральних комплексів.

2.1.2 Обґрунтувати критерії вибору складу засобів механізації сільськогосподарських робіт на прикладі зернозбиральної техніки.

2.1.3 Здійснити вибір техніки за прийнятим критерієм.

2.1.4 Зробити комплексній висновок за результатами розрахунків, обґрунтувати можливі варіанти вибору.

# **2.2 РЕКОМЕНДАЦІЇ ЩОДО ВИКОНАННЯ Й ОФОРМЛЕННЯ РОБОТИ**

#### **2.2.1 Вихідна інформація**

Для обґрунтування обраного рішення впливають наступні фактори:

- втрати зерна від осипання;
- техніко-економічні показники роботи комбайнів;
- експлуатаційні витрати (витрати на ПММ, оплату праці тощо);
- доход від власного урожаю.

Відомо, що в залежності від строків збирання врожаю зернових господарство несе збитки від недобору врожаю, які пов'язані з осипанням зерна. Саме тому збирання врожаю в оптимальні строки дозволяє наблизити фактичний збір зерна до максимально можливому при отриманій біологічній врожайності.

В таблиці 1 та на рисунку 1 наведені дані залежності втрат врожаю від строків збирання за наступними припущеннями:

- безперервність процесу збирання;

- середні втрати для різних сортів зернових.

4

*Таблиця 1*

| Залежність відносних втрат врожаю від строків його збирання |  |  |  |  |
|-------------------------------------------------------------|--|--|--|--|
|                                                             |  |  |  |  |

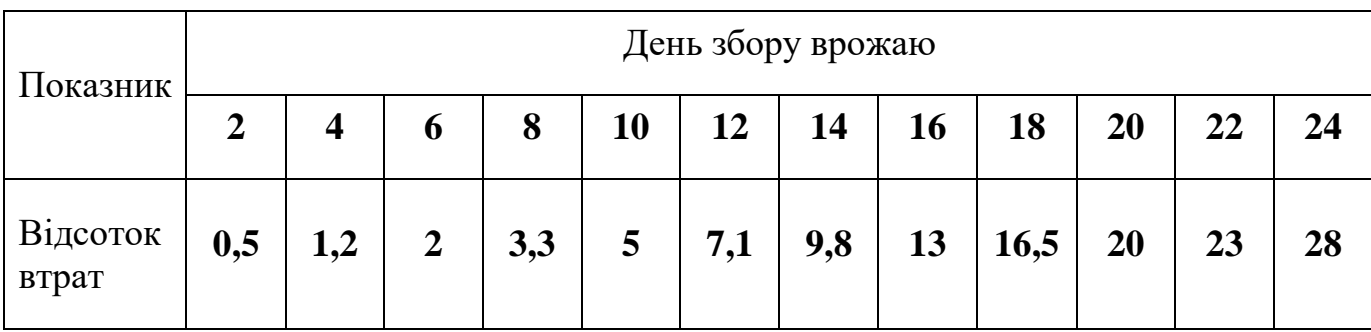

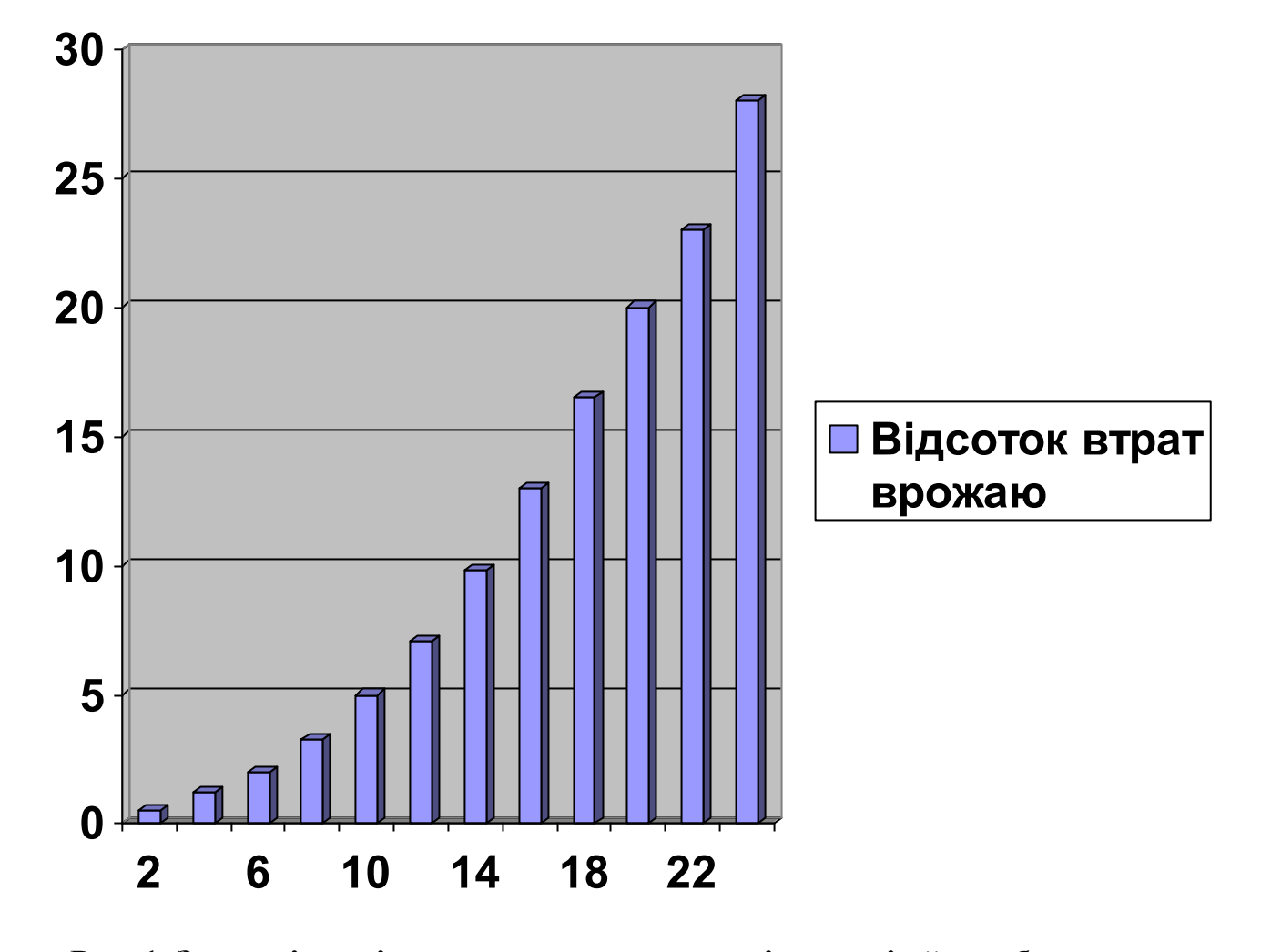

**Рис. 1. Залежність відносних втрат врожаю від строків його збирання**

Для прийняття рішень необхідно враховувати техніко-економічні показники використання зернозбиральних комбайнів (табл. 2).\

### *Таблиця 2*

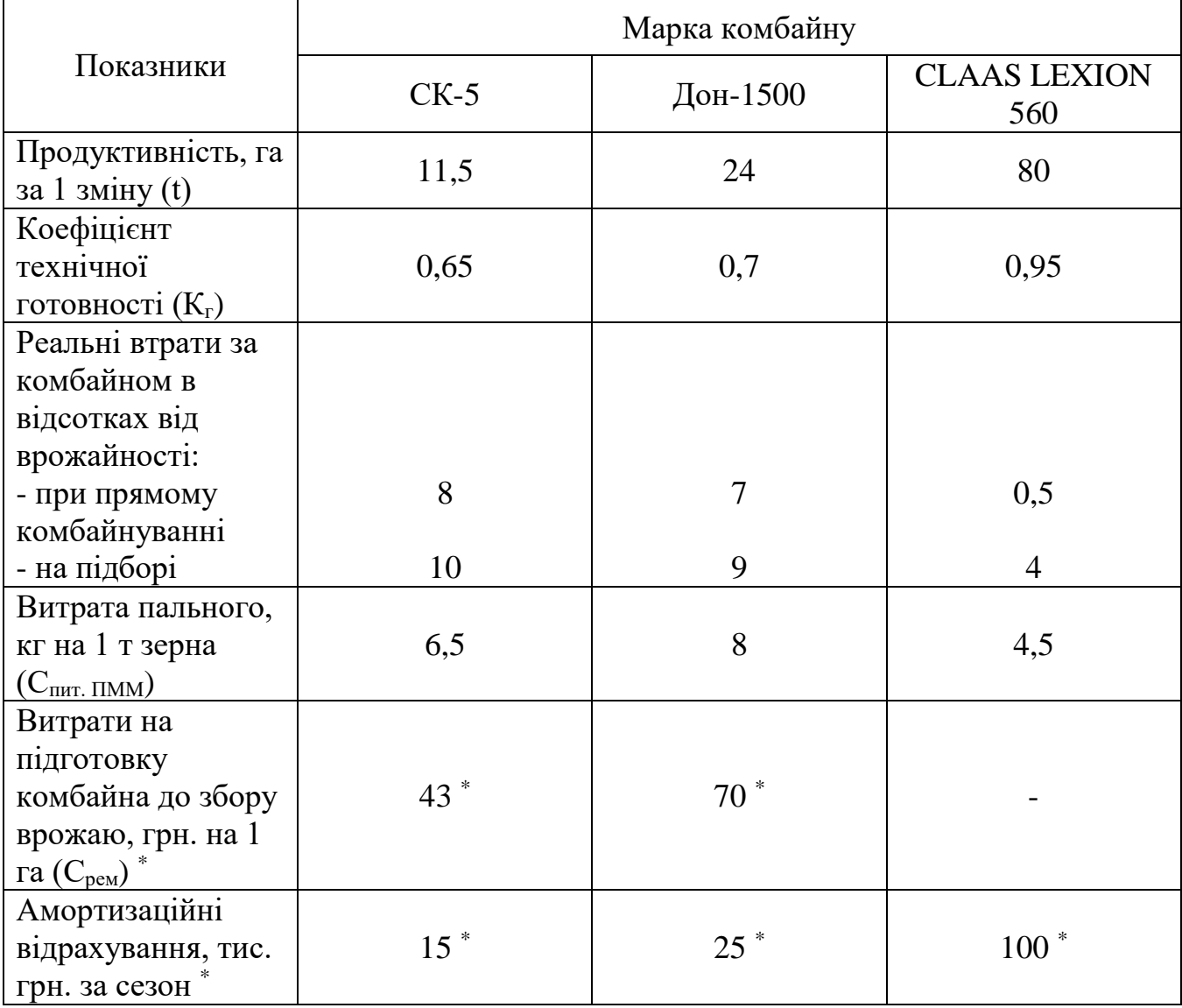

### **Техніко-економічні показники використання зернозбиральних комбайнів**

Необхідно враховувати закупівельну ціну на зерно (приймаємо  $C_{\text{3a}k}=1106$ грн. за 1 т)\*; вартість паливо-мастильних матеріалів (приймаємо С<sub>ПММ</sub> = 6598 грн. за 1 т) ; площу зернових культур (S=1522 га); очікувану середню біологічну врожайність зернових (25 ц с 1 га); склад машинно-тракторного парку господарства, що є в наявності (15 комбайнів СК-5 «Нива»). Також необхідно враховувати можливість залучення до збирання врожаю: зернозбиральних комбайнів ДОН – 1500 (7 одиниць) на умовах оренди або зернозбиральних комплексів на базі комбайнів «CLAAS» (2 комплекси) на умовах лізингу.

**Данні ДЕРЖКОМСТАТУ України за 1 квартал 2008 року (до кризові данні)**

## **2.2.2 Вибір критеріїв оцінки варіантів рішення обґрунтування складу збиральної техніки**

На результати вирішення задачі впливає багато факторів, але усі вони можуть бути враховані на основі одного із приведених нижче критеріїв. Можливе прийняття рішення за одним з критеріїв з урахуванням особливих умов та його обґрунтування.

В залежності від умов та задач, що стоять перед відповідним сільськогосподарським господарством, можливі наступні критерії:

- **максимально можливий збір врожаю;**

- **максимальний прибуток;**

- **мінімум приведених затрат на одиницю продукції.**

Максимальний збір врожаю можна отримати при мінімальних строках збирання зернових (з врахуванням можливої одночасної роботи комбайнів) та роботи комбайнів з кращими показниками з втрат зерна. Мінімальний термін роботи можна забезпечити за рахунок збільшення кількості техніки або застосування більш продуктивних машин.

Максимальний прибуток від вирощеного зерна можна розрахувати за допомогою формули:

$$
\Pi^n = \left( C_{\text{3aK}} - C^n \right) \cdot Q^n \to \max \,, \tag{1}
$$

де *П<sup>п</sup>* – прибуток господарства від продажу зерна, грн.;

 *Сзак* – закупівельна ціна зерна, грн. за 1 т;

*С <sup>п</sup>* – витрати на 1 т вирощеного врожаю, грн.;

Q<sup>п</sup> – кількість зібраного зерна, т.

*…..п* – варіант складу зернозбиральної техніки, який приймається*.*

Приведені витрати на одиницю продукції пропонується визначати за формулою:

$$
C^{n} = \frac{C_{1} + C_{2} + C_{3} + C_{4} + C_{5}}{Q^{n}},
$$
\n(2)

де  $C_1$  – витрати на проведення всіх польових робіт в період, що передує збору врожаю, грн. (приймається на рівні 1800 грн/га);

 $C_2$  – амортизаційні відрахування на парк зернозбиральної техніки, грн.;

 $C_3$  – витрати на ПММ, грн.;

С<sup>4</sup> – витрати на підготовку (ремонт) парку комбайнів, грн.;

 $C_5$  – витрати на оплату праці комбайнерів, грн (визначено як 150 грн за 1 т. намолоченого зерна).

## **2.2.3 Розрахунок складу зернозбиральної техніки за визначеним критерієм** (визначений критерій – максимальний прибутку)

### **Вихідні дані:**

- площа під зерновими  $-1522$  га;
- врожайність 25 ц/га;
- метод збирання врожаю пряме комбайнування;
- склад зернозбиральної техніки господарства 15 комбайнів СК-5 «НИВА»;
- можливість залучення до збирання врожаю зернозбиральних комбайнів ДОН – 1500 (7 одиниць) на умовах довгострокової оренди (купівлі);
- можливість залучення до збирання врожаю зернозбиральних комплексів на базі комбайнів «CLAAS» (2 комплекси) на умовах лізингу (купівлі).

1. Перший варіант розрахунку – збирання врожаю зернозбиральною технікою господарства (15 комбайнів СК – 5 «НИВА»):

Визначимо терміни збору врожаю, якщо роботи проводяться 15 комбайнів СК-5 «НИВА» за формулою:

$$
d = \frac{S}{t \times K \times N} = \frac{1522}{11.5 \times 0.65 \times 15} = 140 \text{hig}
$$

Визначимо фактичний збір зерна (Табл. 3)

*Таблиця 3*

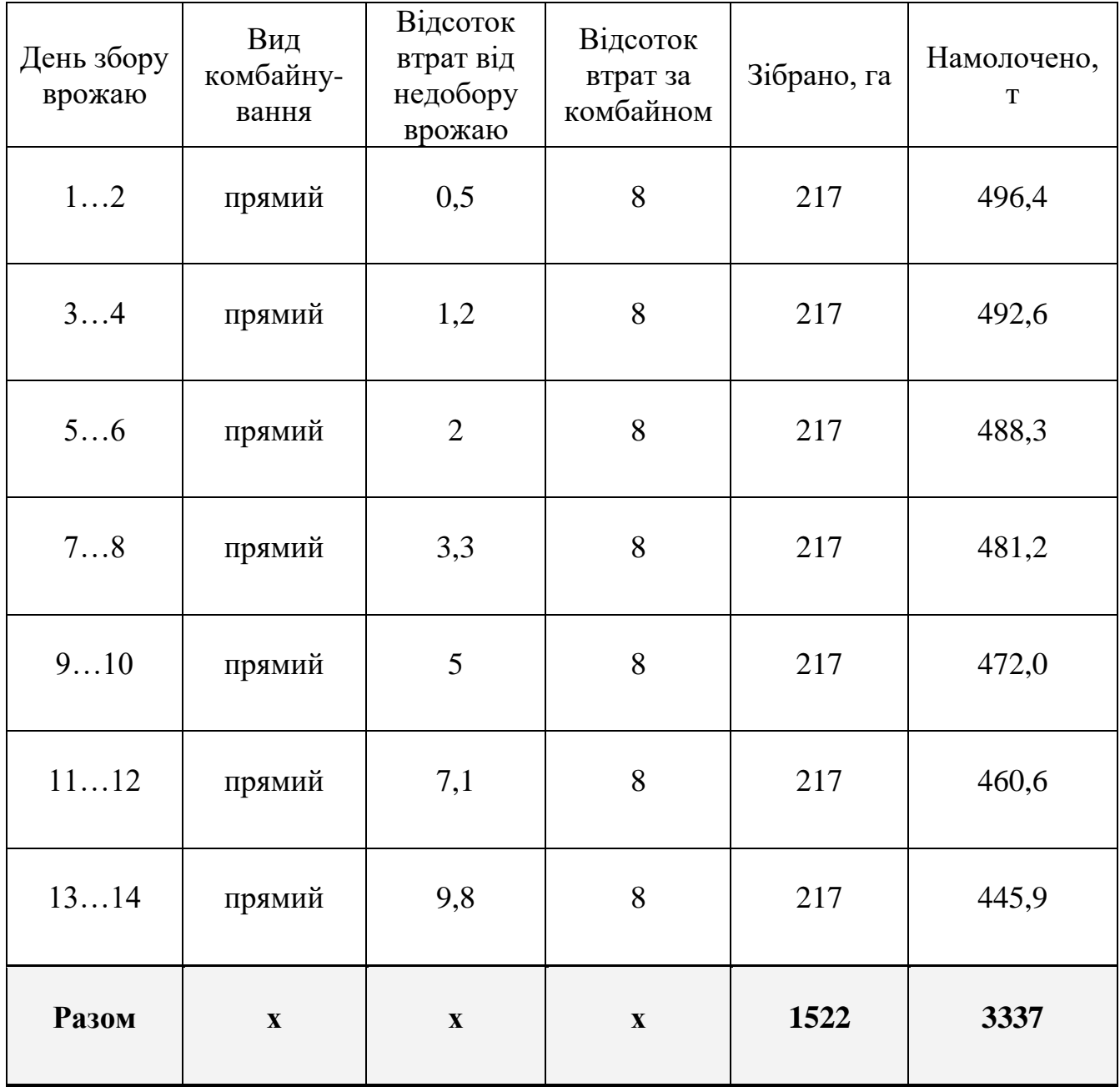

**Фактичний збір зерна комбайнами СК-5 «НИВА»**

Валовий збір зерна складає 3337 т.

Недобір біологічного врожаю зерна складає 3805 - 3337 = 468 т.

За цінами реалізації зерна недобір оцінюється у 468 \* 1106 = 517608 грн.

2. Другий варіант розрахунку – збирання врожаю зернозбиральною технікою ДОН – 1500 (7 одиниць) на умовах довгострокової оренди (закупівлі):

Визначимо строки збору врожаю, якщо роботи проводяться комбайнами Дон-1500 (7 комбайнів) за формулою:

$$
d = \frac{S}{t \times K \times N} = \frac{1522}{24 \times 0.7 \times 7} = 120 \text{m/s}
$$

Визначимо фактичний збір зерна (Табл. 4)

*Таблиця 4*

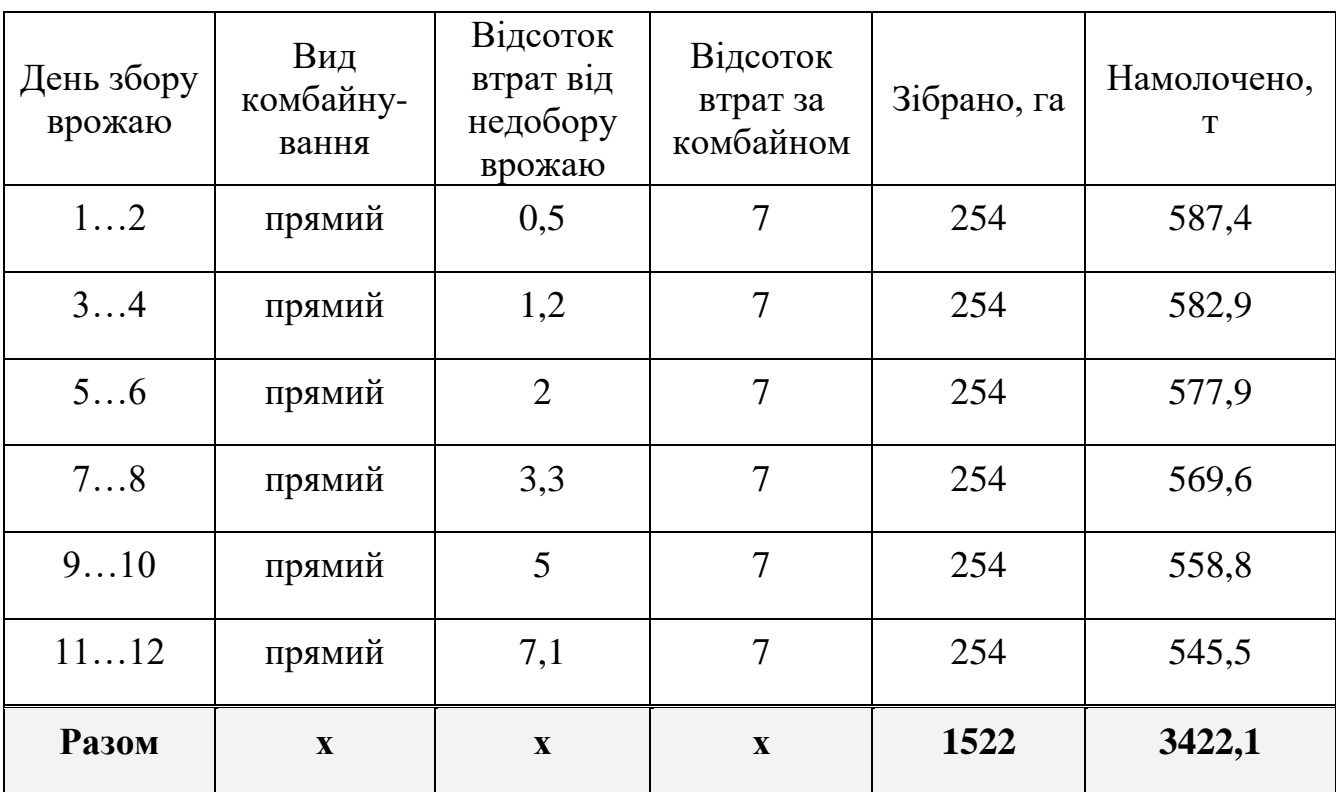

**Фактичний збір зерна комбайнами Дон-1500**

Валовий збір зерна складає 3422,1 т.

Недобір біологічного врожаю зерна складає 3805 – 3422,1 = 382,9 т.

За цінами реалізації зерна недобір оцінюється у 382,9 \* 1106 = 423487,4 грн., що на 94120,6 грн. менше, ніж при збиранні врожаю комбайнами СК-5.

3. Третій варіант розрахунку – збирання врожаю з використанням зернозбиральних комплексів на базі комбайнів «CLAAS» (2 комплекси) на умовах лізингу (закупівлі):

Визначимо строки збору врожаю, якщо роботи проводяться комбайнами CLAAS LEXION 560 (2 комбайни) за формулою:

$$
d = \frac{S}{t \times K \times N} = \frac{1522}{80 \times 0.95 \times 2} = 100
$$

Визначимо фактичний збір зерна (Табл. 5)

*Таблиця 5*

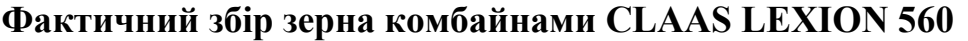

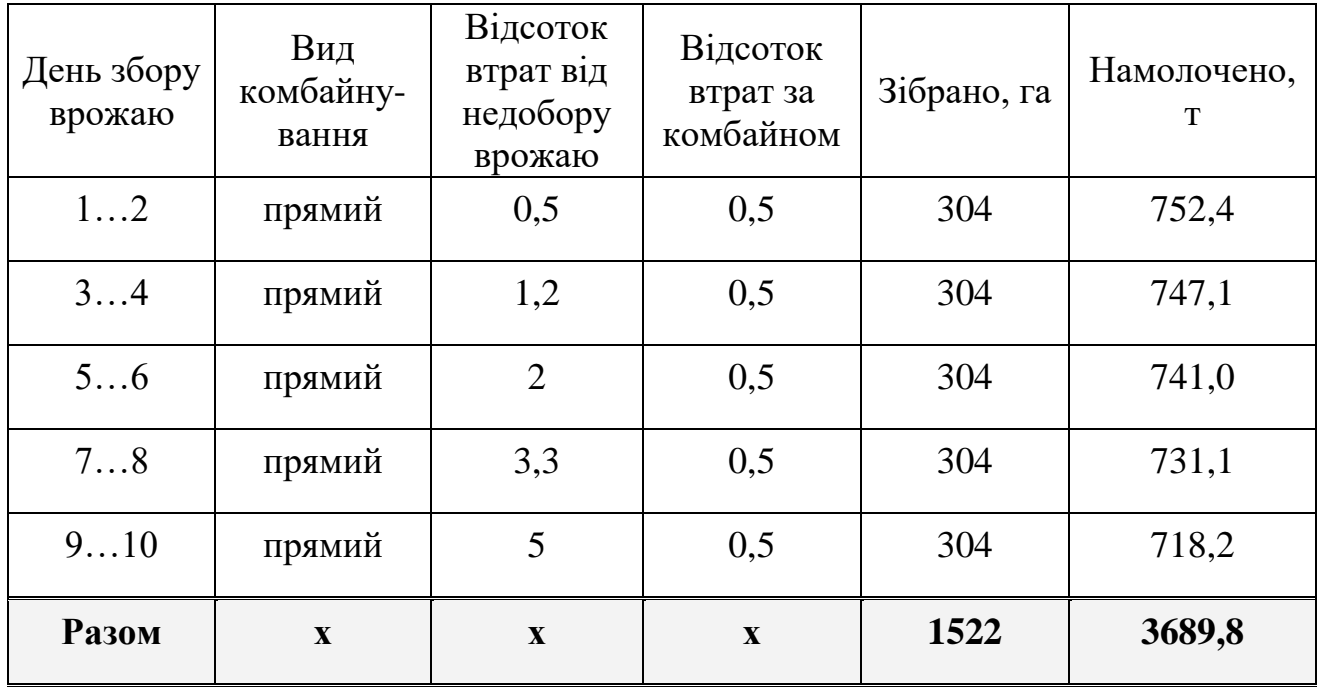

Валовий збір зерна складає 3689,8 т.

Недобір біологічного врожаю зерна складає 3805 – 3689,8 = 115,2 т.

За цінами реалізації зерна недобір оцінюється у 115,2 \* 1106 = 127411,2 грн., що на 296076,2 грн. менше, ніж при збиранні врожаю комбайнами Дон-1500, та на 390196,8 грн. менше, ніж збір врожаю комбайнами СК-5.

## **2.2.4 ВИЗНАЧИМО ВИТРАТИ НА ЗБІР ВРОЖАЮ ЗА ТРЬОМА ВАРІАНТАМИ.**

## **1. Витрати на проведення всіх польових робіт в період, що передує збору врожаю:**

 $C_1 = 1797,25 * 1522 = 2735414,5$  грн.

### **2. Амортизаційні відрахування на парк зернозбиральної техніки:**

Для СК-5:

 $C_2=15 * 15 = 225$  тис. грн.

Для Дон-1500:

 $C_2 = 7 * 25 = 175$  тис. грн.

Для CLAAS LEXION 560 :

 $C_2 = 2 * 100 = 200$  тис. грн.

### **3. Витрати на ПММ:**

Для СК-5:

 $C_3 = 0.001 * 6.5 * 3337 * 6598 = 143113.9$  грн.

Для Дон-1500:

 $C_3 = 0.001 * 8 * 3422.1 * 6598 = 180632.1$  грн.

Для CLAAS LEXION 560 :

 $C_3 = 0.001 * 4.5 * 3689.8 * 6598 = 109553.8$  грн.

### **4. Витрати на підготовку (ремонт) парку комбайнів:**

Для СК-5:

 $C_4 = 43 * 1522 = 65446$  грн.

Для Дон-1500:

 $C_4$  = 70  $*$  1522 = 106540 грн.

Для CLAAS LEXION 560 :

 $C_4 = 0$  \* 1522 = 0 грн.

## **5. Витрати на оплату праці комбайнерів:**

Для СК-5:  $C_5 = 150 * 3337 = 500550$  грн. Для Дон-1500:  $C_5 = 150 * 3422$ , 1 = 513315 грн. Для CLAAS LEXION 560 :  $C_5 = 150 * 3689,8 = 553470$  грн.

### **6. Розрахуємо вартість витрат на одиницю продукції :**

Для СК-5:

$$
\mu_{\text{JIA}} \text{CK-3:}
$$
\n
$$
C^{n} = \frac{C_{1} + C_{2} + C_{3} + C_{4} + C_{5}}{Q^{n}} = \frac{27354145 + 225000 + 1431139 + 65446 + 500550}{3337} = 1099,65
$$

=

Для Дон-1500:

$$
C^{n} = \frac{C_{1} + C_{2} + C_{3} + C_{4} + C_{5}}{Q^{n}} = \frac{27354145 + 175000 + 1806321 + 106540 + 513315}{34221} = 1084,40
$$

 $=$ 

Для CLAAS LEXION 560 :

Дл:<br>  $n = \frac{C_1}{975,24}$ 3689,8  $S_n = \frac{C_1 + C_2 + C_3 + C_4 + C_5}{Q^n} = \frac{27354145 + 200000 + 1095538 + 0 + 553470}{3689.8} =$  $= 975,24$  $C^n = \frac{C_1 + C_2 + C_3 + C_4 + C_2}{Q_1^n}$ 

#### **7. Розрахуємо прибуток господарства за трьома варіантами.**

Для СК-5:

 $\Pi = (1106 - 1099, 65)$  3337 = 21189,95 грн.

Для Дон-1500:

 $\Pi = (1106 - 1084, 4)$  3422,  $1 = 73917, 36$  грн.

Для CLAAS LEXION 560 :

 $\Pi = (1106 - 975,24)$  3689,8 = 482478,25 грн.

Результати наших розрахунків зведемо в порівняльну таблицю 6.

*Таблиця 6*

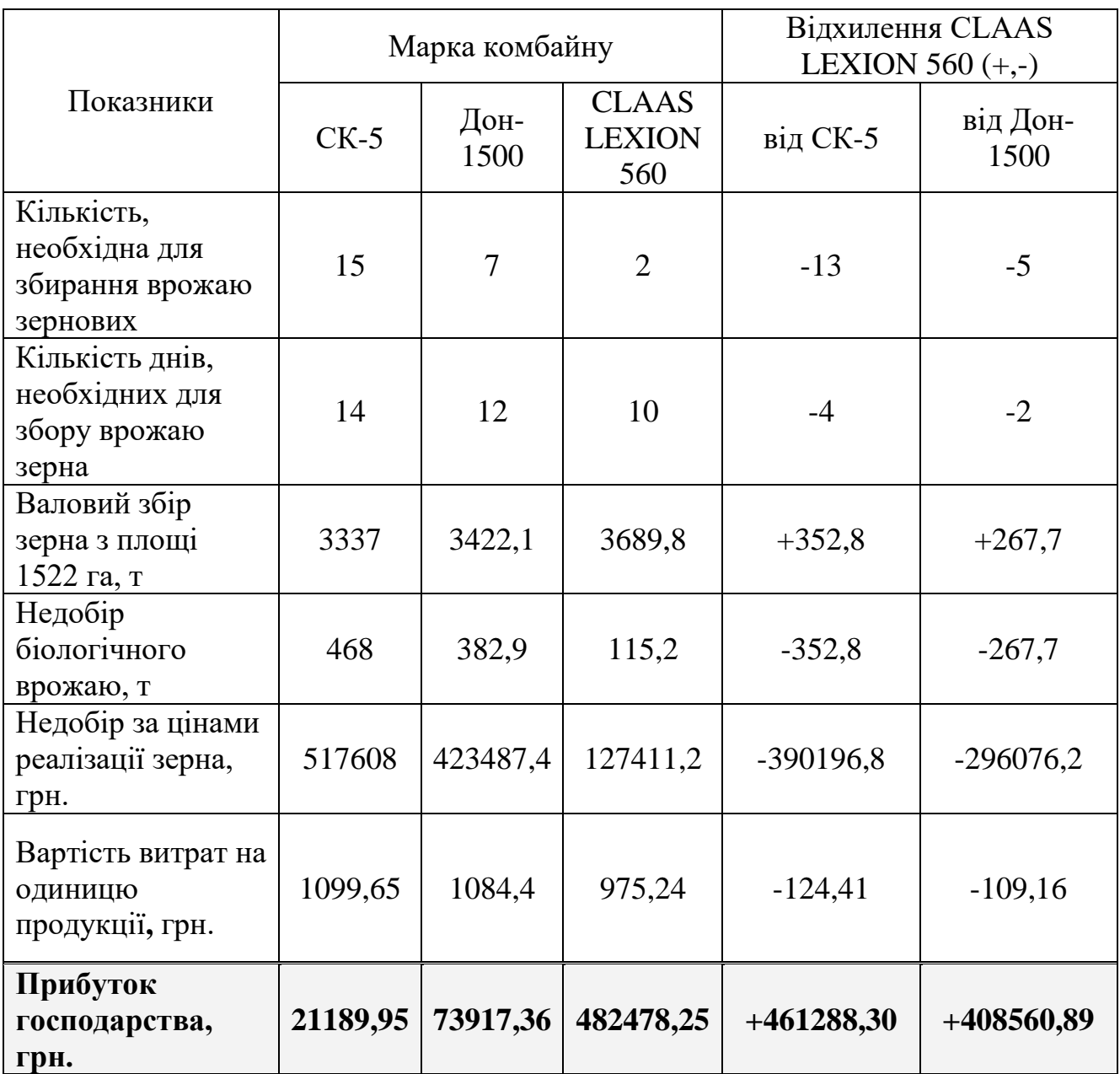

**Порівняльна оцінка використання зернозбиральної техніці в господарстві**

ТАКИМ ЧИНОМ, МОЖНА ЗРОБИТИ ВИСНОВОК: ЗАСТОСУВАННЯ БІЛЬШ ПРОДУКТИВНОЇ ТЕХНІКИ НА ЗБОРІ ВРОЖАЮ ЗЕРНОВИХ ЕКОНОМІЧНО ДОЦІЛЬНЕ, ПРИБУТОК ГОСПОДАРСТВА ПРИ ЗАСТОСУВАННІ 2 ОДИНИЦЬ ЗЕРНОЗБИРАЛЬНОЇ ТЕХНІЦІ CLAAS LEXION 560 ЗРОСТАЄ ПОРІВНЯНО З ВИКОРИСТАННЯМ 15 КОМБАЙНІВ СК-5 НА 461288,30 ГРН., А ПОРІВНЯНО З ВИКОРИСТАННЯМ 7 ОДИНИЦЬ ДОН-1500 – НА 408560,89 ГРН.

## **Розрахунок лізингових внесків на зернозбиральну техніку фірми КЛААС КГаА мбХ (Німеччина)**

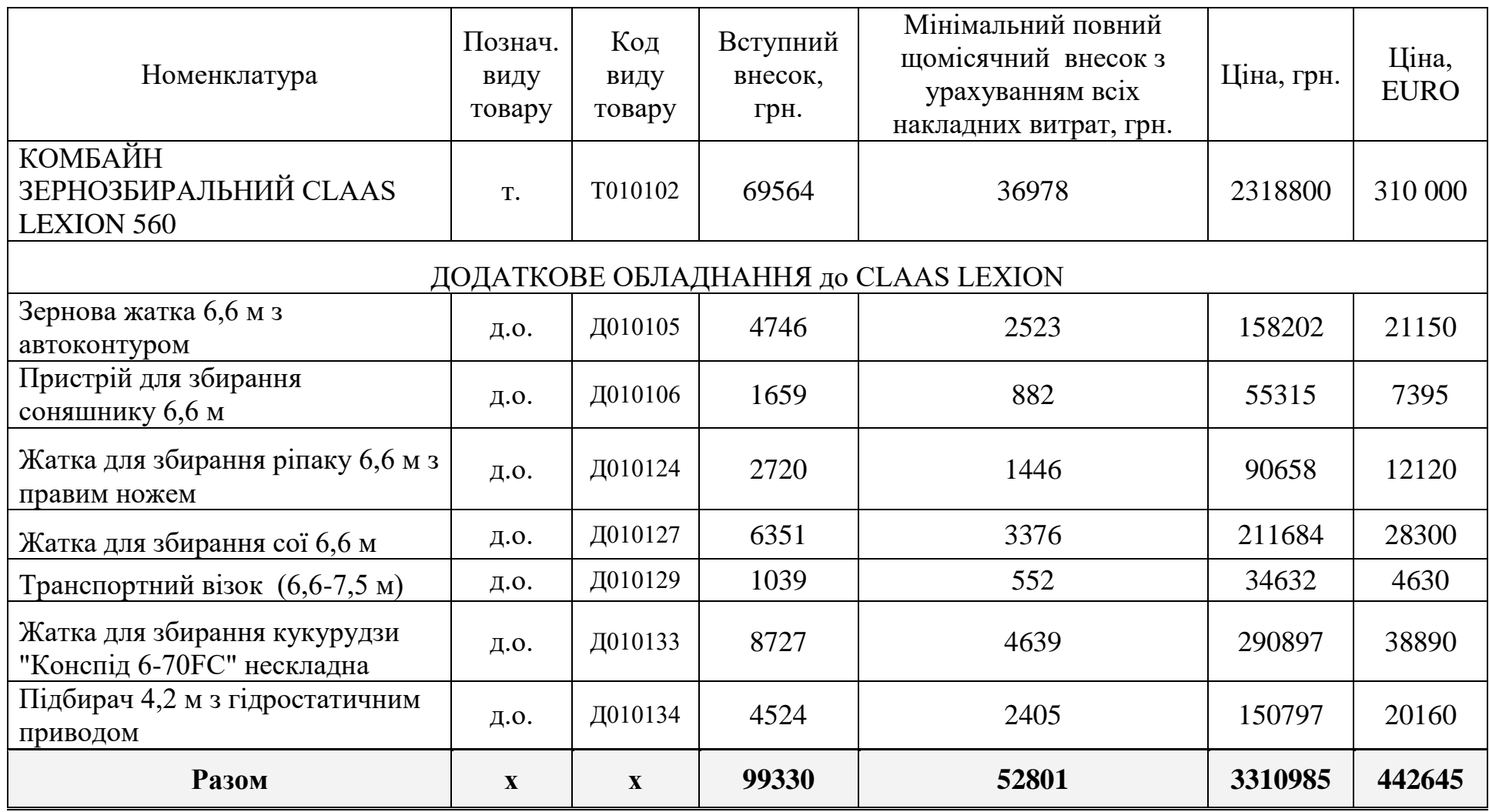

Лізинговий договір розрахований строком на 60 місяців (5 років).

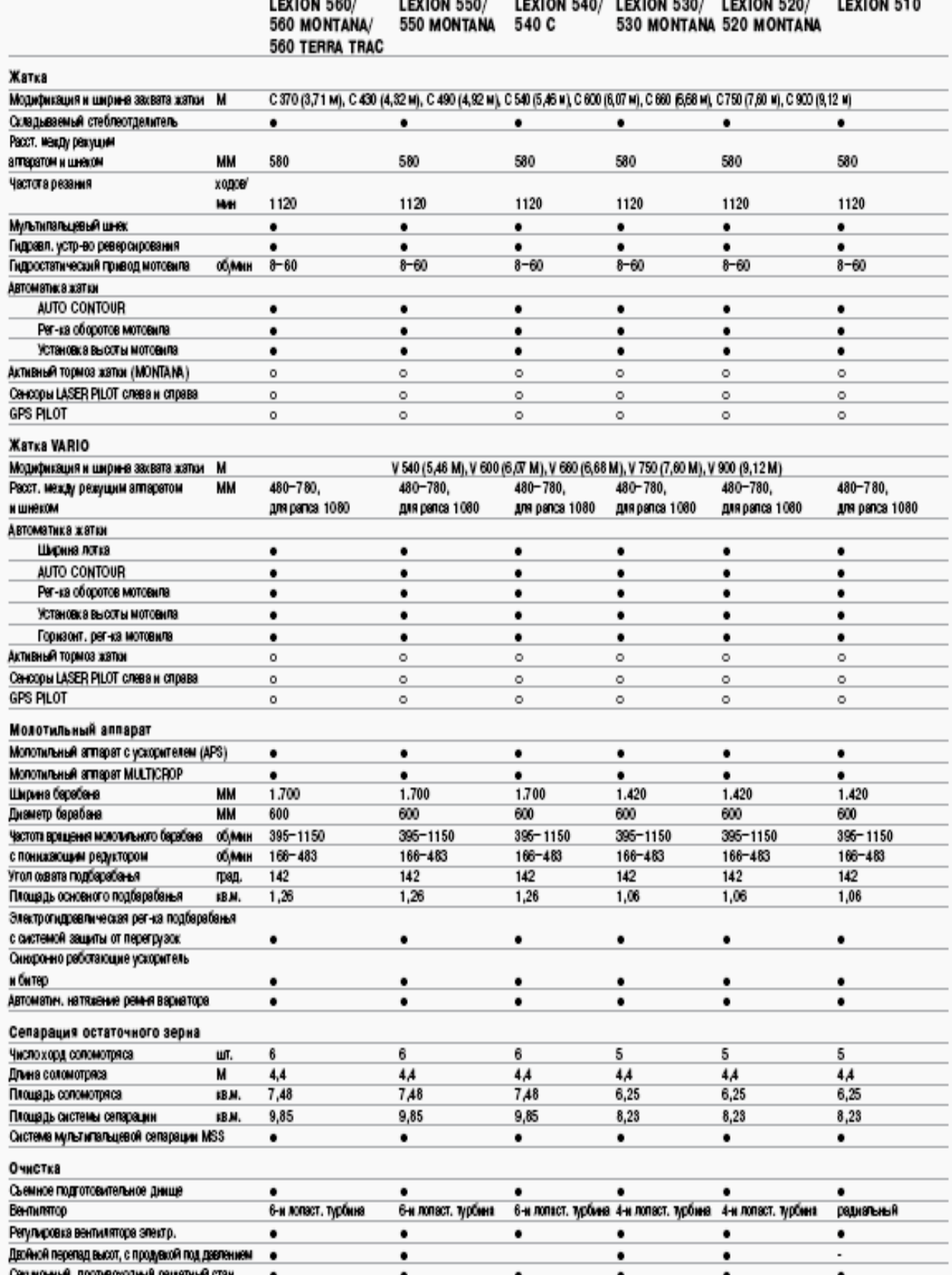

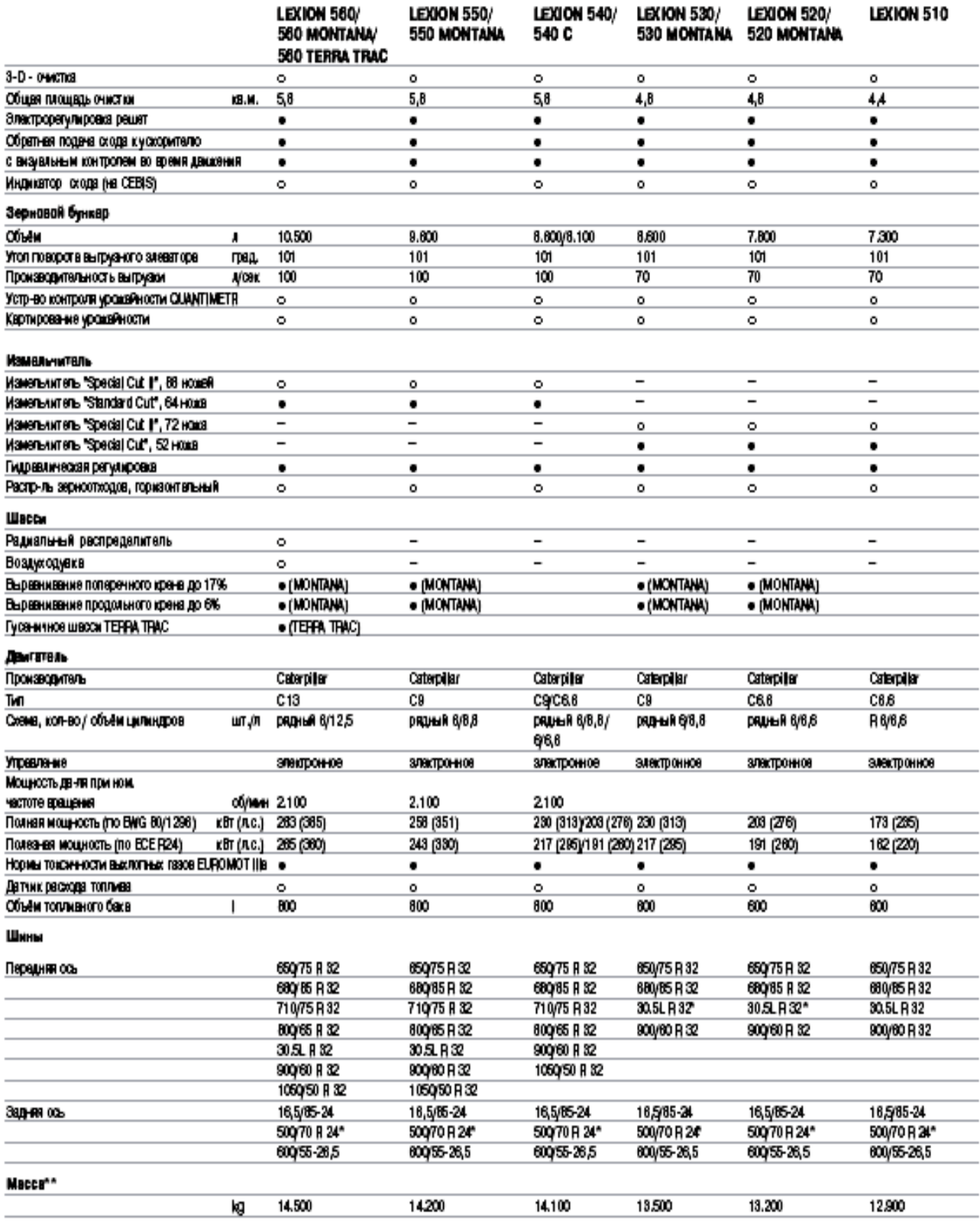

о опция в серийно

\* только для МОНТАНА \*\*Месса указана баз жатки, сопоможанать илтеля и разбрасывателя половы

КалениСUMS потяно привот ве узики к тау, что е надени сотетовании проволи и првлю. Потому имотетины в обой прво нижении в интервах технолого предлижного приводит<br>протекса. Приеденье вдении простоядины и какогдам интервент

### **«ОПТИМАЛЬНЕ УПРАВЛІННЯ МАТЕРІАЛЬНИМИ ЗАПАСАМИ ПІДПРИЄМСТВА (теорія управління запасами)**

**МЕТА РОБОТИ**: Засвоїти методику визначення оптимального розміру замовлення матеріальних запасів підприємства та періодичності поновлення запасів.

### **1. ВКАЗІВКИ З ПІДГОТОВКИ ДО РОБОТИ.**

### **1.1 ЗАВДАННЯ ДЛЯ САМОСТІЙНОЇ ПІДГОТОВКИ ДО РОБОТИ.**

1.1.1 З'ясувати основні проблеми обґрунтування запасів.

1.1.2 Визначити класифікацію витрат, пов'язаних зі створенням та зберіганням запасів.

1.1.3 Ознайомитись з основами **теорії управління запасами**.

#### **1.2 ПИТАННЯ ДЛЯ САМОПІДГОТОВКИ.**

1.2.1 Детерміновані моделі оптимізації запасів без дефіциту та з дефіцитом.

1.2.2 Постановка задачі оптимізації поточних запасів за різних умов постачальника.

1.2.3 Побудова моделі Уїльсона, обґрунтування складових частин моделі.

1.2.4 Модель виробничих поставок.

1.2.5 Приклади розрахунку економічного обсягу партії товару, витрат на зберігання запасів, обґрунтування штрафу за дефіцит.

1.2.6 Використання методу статистичного моделювання для визначення множин варіантів поставок.

1.2.7 Практика застосування моделей управління запасами.

### **1.3 РЕКОМЕНДОВАНА ЛІТЕРАТУРА.**

1.3.1 Гужва В.М. Інформаційні системи і технології на підприємствах: Навч. посібник. – К.: КНЕУ, 2001. – 400с.

1.3.2 Інформаційні системи і технології в економіці: Навч. посібник / За редакцією В.С. Пономаренка – К.: Видавничий центр "Академія", 2002. – 542с.

1.3.3 Ситник В. Ф. та інші. Основи інформаційних систем: Навч. Посібник. – К.: КНЕУ, 2001. – 420с.

1.3.4 Ситник В.Ф., Козак І.А. Телекомунікації в бізнесі: Навч.-метод. посібник для самост. вивчення дисц. - К.: КНЕУ, 1999. - 204 с.

1.3.5 Ситник В. Ф. та інші. Системи підтримки прийняття рішень. – К.: Техніка, 1995. – 162с.

### **2. ВКАЗІВКИ ДО ВИКОНАННЯ РОБОТИ**

### **2.1 ПРОГРАМА РОБОТИ.**

2.1.1 Засвоїти вихідні дані необхідні для визначення оптимального розміру замовлення матеріальних запасів підприємства та періодичності оновлення запасів.

2.1.2 Обґрунтувати критерії визначення оптимального розміру замовлення матеріальних запасів підприємства та періодичності поновлення запасів.

2.1.3 Визначити оптимальний розмір замовлення матеріальних запасів.

2.1.4 Визначити періодичність поновлення запасів.

2.1.5 Зробити комплексній висновок за результатами розрахунків, обґрунтувати можливі варіанти вибору.

#### **2.2. ТЕОРЕТИЧНІ ВІДОМОСТІ**

Інформаційні системи з реалізацією економіко-математичних моделей **управління запасами (УЗ)** дозволяють визначити оптимальний момент розміщення замовлень, знайти оптимальний рівень запасів деякого товару, що мінімізує сумарні витрати на купівлю, оформлення й доставку замовлення, зберігання товару, а також втрати від його дефіциту.

Необхідність оптимізації моменту розміщення замовлень викликана вимогою до усунення можливих затримок у поставках сировини, матеріалів і комплектуючих, пов'язаних з кінцевим часом виконання цих поставок.

Ріст витрат через недостатній рівень (дефіцит) запасів на складах підприємства викликаний простоєм виробничого обладнання, відмовою підприємства від нових замовлень на його готову продукцію. З іншого боку, надмірні запаси збільшують витрати на їхнє зберігання, перевантаження, страхування, псування і крадіжку, а також приводять до зв'язування оборотних коштів підприємства.

Таким чином, метою використання моделей управління запасами є зведення до мінімуму цих негативних наслідків і витрат, пов'язаних із запасами підприємства.

Найпростішою моделлю УЗ є модель Уілсона, яка описує ситуацію закупівлі продукції в зовнішнього постачальника з наступними допущеннями:

- інтенсивність споживання запасу є апріорно відомою й постійною величиною;
- замовлення доставляється зі складу, на якому зберігається раніше вироблений товар (немає проміжного переміщення товару між складами);
- час поставки замовлення є відомою й постійною величиною;
- кожне замовлення поставляється у вигляді однієї партії;
- витрати на здійснення замовлення не залежать від розміру замовлення;
- витрати на зберігання запасу пропорційні його розміру;
- відсутність запасу (дефіцит) є неприпустимим.

5

Вхідними параметрами моделі Уілсона є:

1) *V* – інтенсивність (швидкість) споживання запасу, [од.товару/од.часу];

2) *S* – витрати на зберігання запасу, [грн./(од.товару \* од.часу)];

3) *K* – витрати на здійснення замовлення, що включають оформлення й доставку замовлення, [грн.];

4) *T* – час доставки замовлення, [од.часу].

Вихідні параметри моделі Уілсона:

1) *Q* – розмір замовлення, [од.товару];

2) *L* – загальні витрати на управління запасами в одиницю часу, [грн./од.часу];

3) *Т*<sup>Д</sup> – період поставки, тобто час між подачами замовлення або між поставками, [од.часу];

4) *h<sup>0</sup>* – точка замовлення, тобто розмір запасу на складі, при якому треба подавати замовлення на доставку чергової партії, [од.товару].

Формули моделі Уілсона наступні:

$$
Q_W = \sqrt{\frac{2KV}{S}} \,, \tag{1}
$$

де *Q<sup>W</sup>* – оптимальний розмір замовлення в моделі Уілсона;

$$
L = K \cdot \frac{V}{Q_W} + S \cdot \frac{Q_W}{2};
$$
\n(2)

$$
T = \frac{Q_W}{V_D};\tag{3}
$$

$$
h_0 = V_D \cdot T_{\mathcal{A}}.\tag{4}
$$

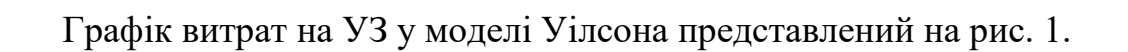

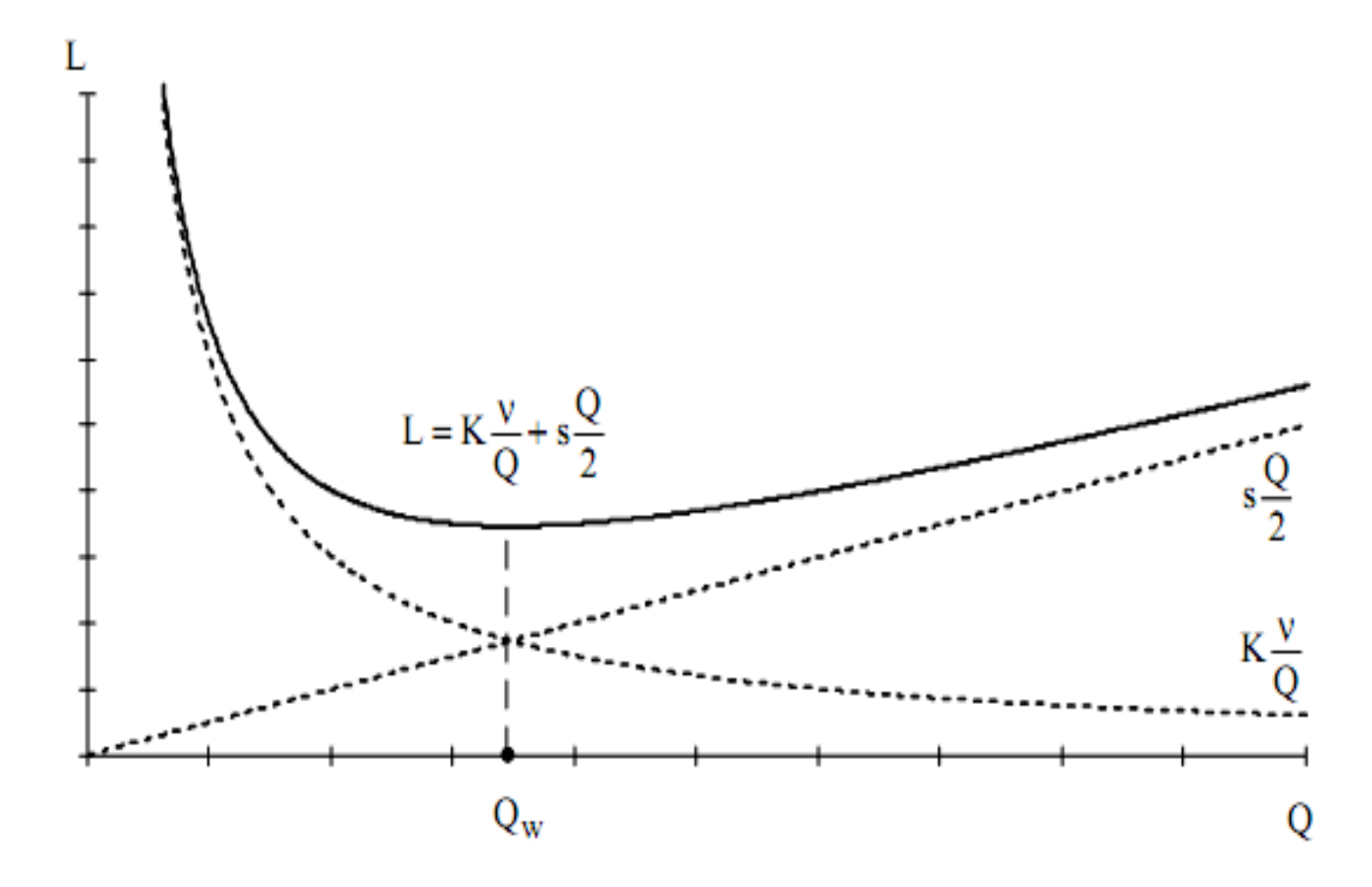

**Рис. 1. Графік витрат на УЗ в моделі Уілсона**

Як бачимо, крива загальних витрат *L* має мінімум, що відповідає оптимальному розміру замовлення *QW*.
# **2.3 РЕКОМЕНДАЦІЇ ЩОДО ВИКОНАННЯ Й ОФОРМЛЕННЯ РОБОТИ**

2.3.1 Розглянемо приклад розв'язання задачі оптимального управління запасами відповідно до моделі Уілсона.

**Нехай об'єм продажу магазину запчастин становить у рік 10000 ремонтних комплектів до різноманітної сільськогосподарської техніки. Величина попиту рівномірно розподіляється протягом року. За доставку замовлення власник магазину повинен заплатити 10 грн. Час доставки замовлення від постачальника становить 12 робочих днів (при 6-денному робочому тижні). За оцінками фахівців, витрати зберігання в рік становлять 40 коп. за один ремонтний комплект.**

**Необхідно визначити:**

- **скільки ремонтних комплектів повинен замовляти власник магазину для однієї поставки;**
- **частоту замовлень;**
- **точку замовлення.**

**Відомо, що магазин працює 300 днів протягом року.**

2.3.2 Методичні рекомендації до розв'язання задачі.

Побудуємо модель управління запасами відповідно до формул (1) - (4), а також вихідних даних.

$$
Q_W = \sqrt{\frac{2KV}{S}} ,
$$

$$
Q_{\rm w} = \sqrt{\frac{2 \times 10 \times 10000}{0.4}} = 708
$$
 <sub>MIT</sub>.

$$
L = K \cdot \frac{V}{Q_W} + S \cdot \frac{Q_W}{2};
$$

$$
L = 10 \times \frac{10000}{708} + 0.4 \times \frac{708}{2} = 282,84zpu.
$$

$$
T=\frac{Q_{W}}{V_{D}};
$$

$$
T = \frac{708}{10000} = 220
$$

$$
h_0 = V_D \cdot T_{\mathcal{A}}.
$$

$$
h_o = \frac{10000}{300} \times 12 = 400
$$
 *num.*

2.3.3 Можливе рішення задачі в редакторі Excel.

Побудуємо в Excel модель управління запасами відповідно до формул (1) - (4), а також введемо вихідні дані, як показано на рис. 2.

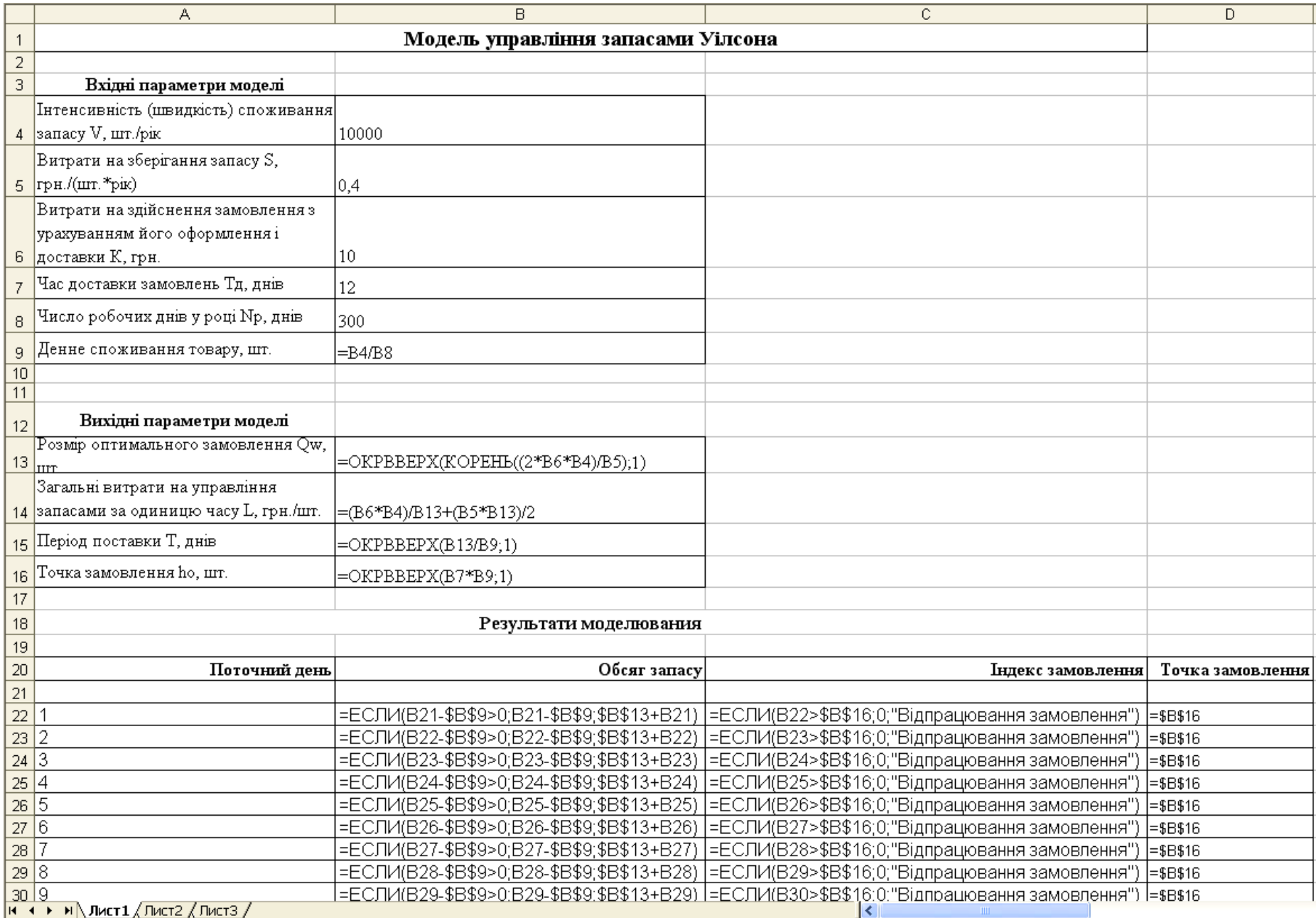

# **Рис. 2. Модель управління запасами Уілсона**

У списку поточних днів для визначення динаміки і побудови графічних циклів зміни об'ємів запасу повинні бути зазначені всі робочі дні року, з 1-го по 300-й (комірки А22:А321). Оскільки число замовлених ремонтних комплектів повинне бути цілим, то в моделі використана математична функція округлення до цілого числа. Крім того, для зручності за одиницю виміру часу обрано дні, а не роки.

Результати моделювання показані на рис. 3, де розрахована динаміка зміни запасів, а також в індексі замовлення відображено поточний стан замовлення: 0 – замовлення відсутнє або вже відпрацьоване, «Відпрацьовування замовлення» – замовлення оформлене і відпрацьовується.

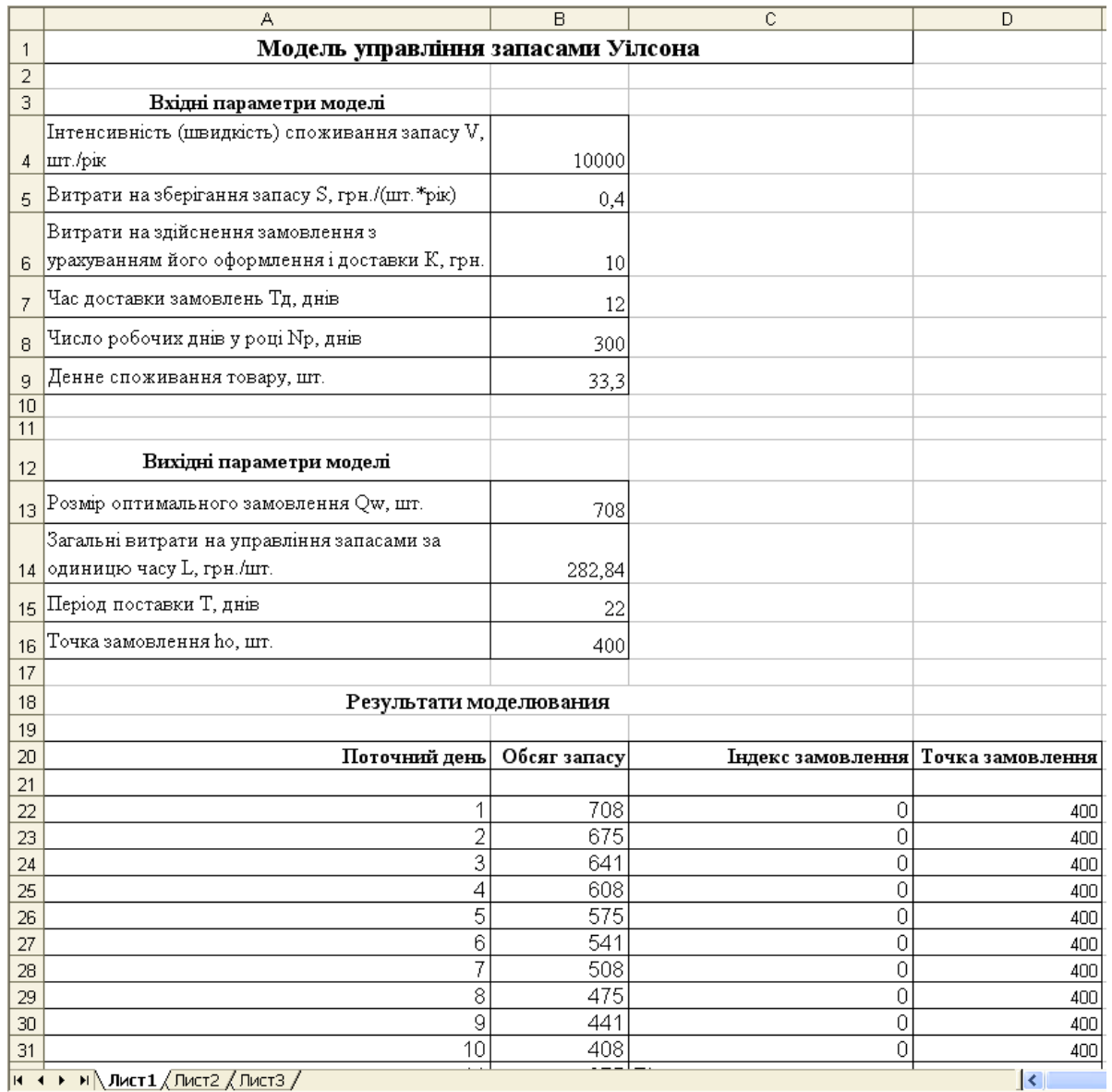

#### **Рис. 3. Результати моделювання**

2.3.4 Як бачимо, згідно розрахункам, замовлення варто подавати при рівні запасу, рівному 400 ремонтних комплектів, і саме ця кількість ремонтних комплектів буде продана протягом 12 днів, поки буде доставлятися замовлення.

Графічні цикли зміни рівня запасу в моделі Уілсона у вигляді діаграми представлені на рис. 4.

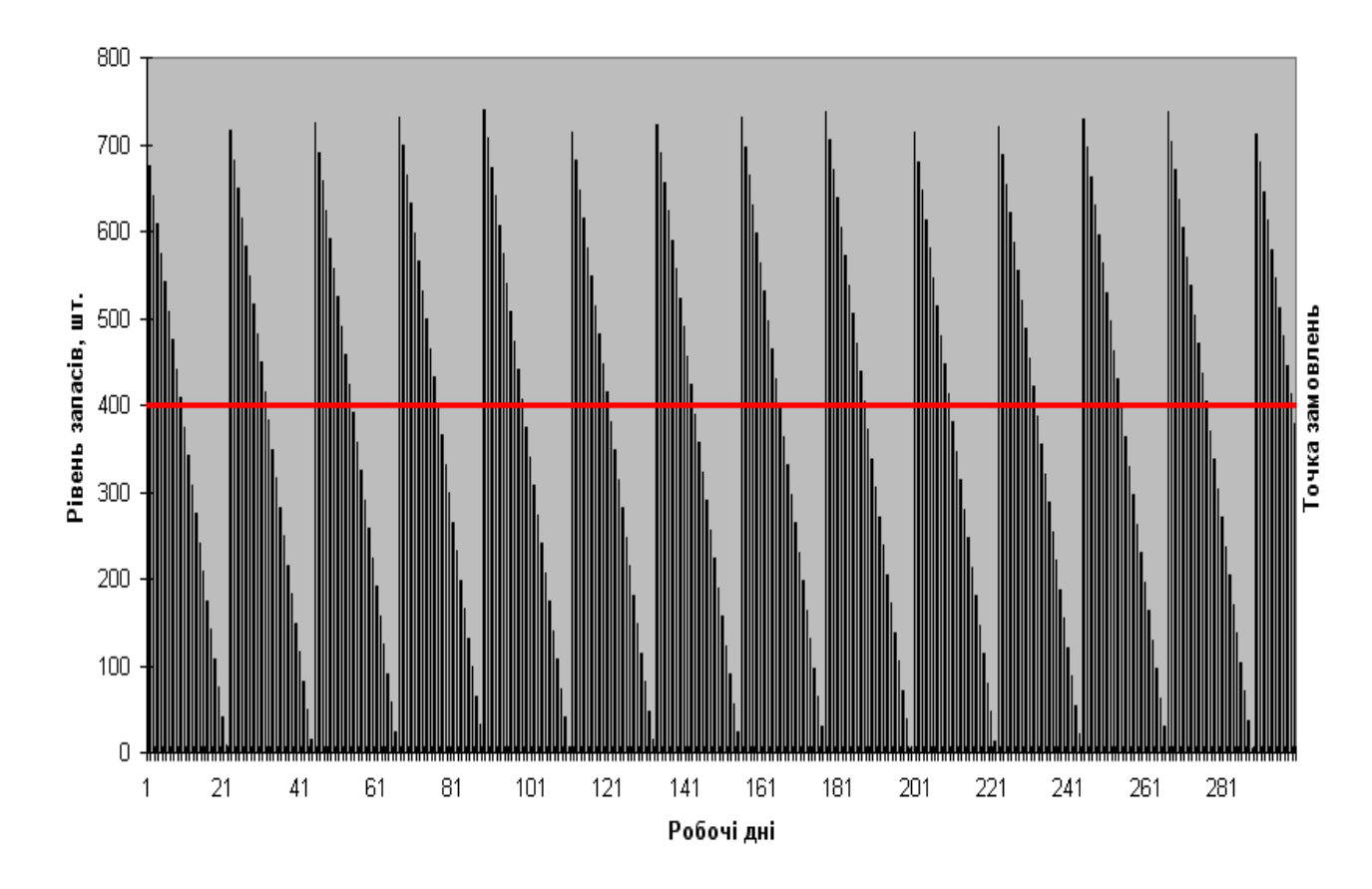

Цикли зміни запасів

**Рис. 4. Графік циклів зміни запасів у моделі Уілсона**

МАКСИМАЛЬНА КІЛЬКІСТЬ ПРОДУКЦІЇ, ЩО ПЕРЕБУВАЄ В ЗАПАСІ, ЗБІГАЄТЬСЯ З РОЗМІРОМ ОПТИМАЛЬНОГО ЗАМОВЛЕННЯ *QW* ПЛЮС ЗАЛИШКИ ПРОДУКЦІЇ НА СКЛАДІ ЗА ПОПЕРЕДНІЙ ПЕРІОД СПОЖИВАННЯ. ТОЧКА ЗАМОВЛЕННЯ ВІДМІЧЕНА СУЦІЛЬНОЮ ГОРИЗОНТАЛЬНОЮ ЛІНІЄЮ.

# ПРАВИЛО ПАРЕТТО В УПРАВЛІННІ МАТЕРІАЛЬНИМИ ЗАПАСАМИ, ЛОГІСТИКА ЗАПАСІВ

# Аналіз АВС-ХҮZ в управлінні матеріальними запасами

 $ABC$ -аналіз є методом, за допомогою якого визначають ступінь розподілу конкретної характеристики між окремими елементами будь-якої множини. В його основу покладено припущення, що порівняно незначна кількість видів товарів, які повинні неодноразово закуповуватися, становить велику частину загальної вартості товарів, що закуповуються.

В основі методу АВС лежить так зване правило Паретто. Відповідно до правила Паретто безліч керованих об'єктів поділяється на дві неоднакові частини (80/20). Поширений в логістиці метод АВС пропонує більший поділ — на три частини.

Щодо управління матеріальними запасами метод  $ABC$  спосіб нормування і контролю за станом запасів, який полягає в розподілі номенклатури  $N$ , реалізованих товарно-матеріальних цінностей на три нерівнопотужних підмножини  $A, B$  і  $C$  на основі деякого формального алгоритму |

Для АВС-аналізу необхідно:

- 1) встановити вартість кожного товару (за закупівельними цінами);
- 2) розташувати товари за зменшенням ціни;
- 3) знайти суму даних про кількість і витрати на придбання;
- 4) розподілити товари на групи залежно від їх питомої ваги в загальних витратах на придбання.

Товарні запаси розподіляються на три групи  $-A, B, C$  за їх питомою вагою в загальних витратах на придбання. Однак розподіл на три групи необов'язковий, кількість груп та їх межі вибираються довільно. Найпоширеніша класифікація така:

Група "А": найбільш дорогі та коштовні товари, на частку яких припадає приблизно 75-80 % загальної вартості запасів, але вони становлять лише  $10-20$  % загальної кількості товарів, які зберігаються.

Група "В": середні за вартістю товари. Їх частка в загальній сумі запасів становить приблизно 10-15 %, але у кількісному відношенні ці запаси становлять 30-40 % продукції, яка зберігається.

Група "С": найдешевші. Вони становлять 5-10 % від загальної вартості виробів, які зберігаються, і 40-50 % від загального обсягу зберігання.

Аналіз АВС показує значення кожної групи товарів. Зазвичай на 20 % всіх товарів із запасів припадає 80 % всіх витрат. Виходячи з цього, для кожної з трьох груп товарів закладається різний ступінь деталізації під час планування та контролю.

Аналіз АВС дає змогу класифікувати асортиментні одиниці за їх вартістю. Принцип диференціації асортименту у процесі аналізу XYZ інший — тут весь асортимент поділяють на три групи залежно від рівномірності попиту і точності прогнозування.

Група "Х" містить товари, попит на які рівномірний або може незначно коливатися. Обсяг реалізації товарів цієї групи добре прогнозується.

Група "Ү" містить товари, які споживають в обсягах, що коливаються. Зокрема, до цієї групи можна віднести і товари сезонного характеру попиту. Можливості прогнозування попиту за товарами групи "У" середні.

Група "Z" містить товари, попит на які лише епізодичний, жодні тенденції відсутні. Прогнозувати обсяги реалізації товарів групи "Z" складно.

Ознакою, на основі якої конкретну позицію асортименту зараховують до групи X, Y або Z, є коефіцієнт варіації попиту (v) за цією позицією:

$$
v = \frac{\sqrt{\frac{(x_i - x_c)^2}{n}}}{x_c} \cdot 100,
$$

де  $x_i$  — *i*-то значення попиту за оцінюваною позицією;  $x$  — середне значення попиту за оцінюваною позицією за період n;  $n -$  величина періоду, за який зроблено оцінку.

Величина коефіцієнта варіації змінюється в межах від нуля до нескінченності. Поділ на групи X, Y і Z може бути здійснений на основі алгоритму:

1) група  $X$  — інтервал  $0 < V < 10\%$ ;

2) група  $Y$  — інтервал  $10\% < V < 25\%$ ;

3) група  $Z$  — інтервал 25%  $\lt V \lt \infty$ .

Результатом спільного аналізу ABC і XYZ є матриця, яка складається з дев'яти різних класів (рис. 1).

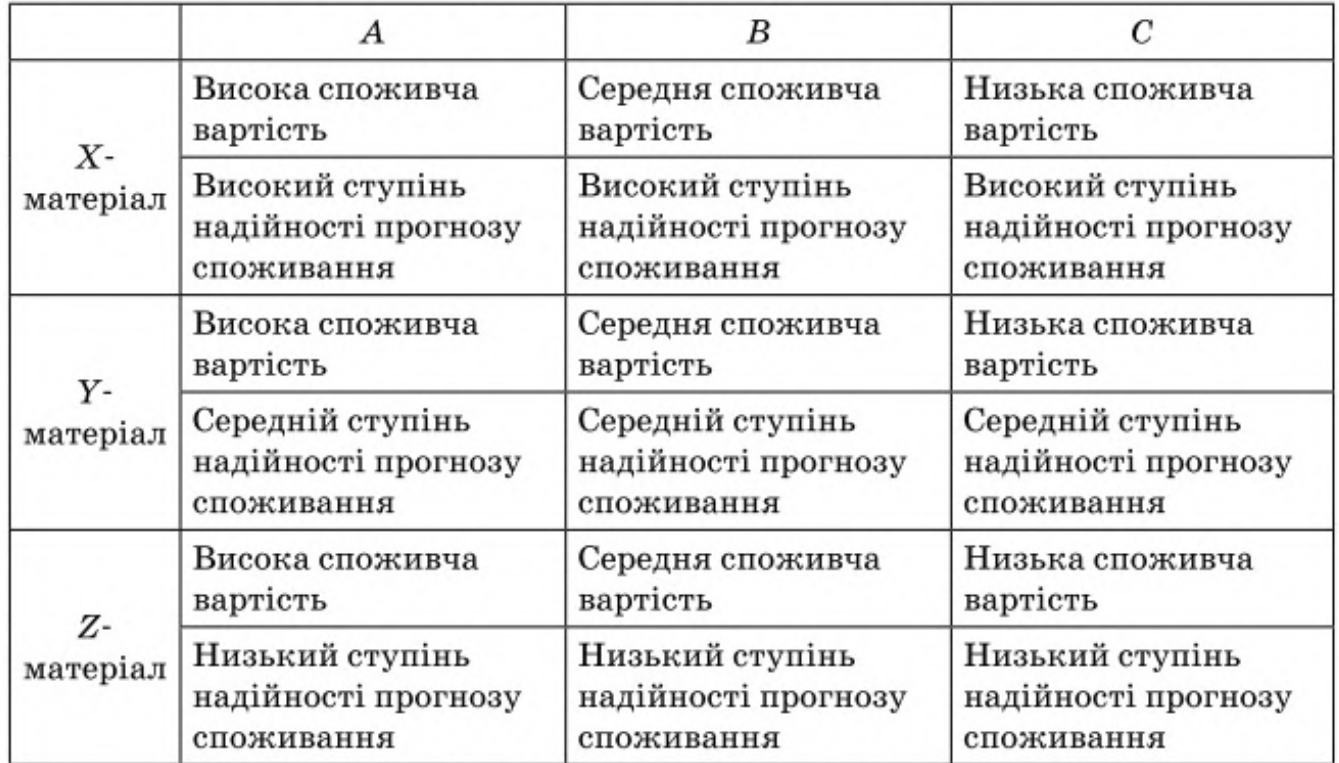

Рис.1. Комбінація АВС- і XYZ-аналізу

Поєднання даних про співвідношення кількості та вартості АВС-аналізу з даними про співвідношення кількості і структури споживання XYZ-аналізу дають змогу отримати цінні інструменти щодо планування, контролю й управління для системи постачання в цілому і управління запасами зокрема.

#### Задача

Згідно з АВС-аналізом до групи "А" зараховують:

а) найбільш дорогі та коштовні товари, на частку яких припадає приблизно 75-80 % загальної вартості запасів, але вони становлять лише 10-20 % загальної кількості товарів, які зберігаються;

б) середні за вартістю товари, частка яких у загальній сумі запасів становить приблизно 10-15 %, але у кількісному виразі ці запаси становлять 30-40% продукції, яка зберігається;

в) найдешевші товари, які становлять 5-10 % від загальної вартості виробів, що зберігаються, і 40-50 % — від загального обсягу зберігання.

### Задача

Відповідно до методу Паретто множина керованих об'єктів поділяється на дві частини у пропорції:

- a)  $10/90$ ;
- $6)$  20/80;
- $(B)$  40/60;
- $r)$  50/50.

## Задача

Диференціація запасів за методом АВС здійснюється на основі:

- а) витрат на придбання запасів;
- б) ступеня рівномірності попиту і точності прогнозування;
- в) конкурентоспроможності товарної позиції;
- г) життєвого циклу товарів.

## Задача

Визначити черговість етапів АВС-аналізу:

- а) товарів на групи залежно від їх питомої ваги в загальних витратах на придбання;
- б) розташування товарів за зменшенням ціни;
- в) встановлення вартості товарів за закупівельними цінами;
- г) підсумовування даних про кількість і витрати на придбання.

## Задача

Диференціація запасів за методом XYZ здійснюється на основі:

- а) витрат на придбання запасів;
- б) ступеня рівномірності попиту і точності прогнозування;
- в) конкурентоспроможності товарної позиції;

г) життєвого циклу товарів.

## Задача

Згідно з XYZ-аналізом товари сезонного характеру попиту можуть бути зараховані до групи:

- a)  $X$ :
- $6)$  Y;
- $B)Z.$

# Розрахунок параметрів системи управління запасами

Система управління запасами — сукупність правил і показників, які визначають момент часу й обсяг закупівлі продукції для поповнення запасів

Параметри системи управління запасами:

- точка замовлення мінімальний (контрольний) рівень запасів продукції, за умови досягнення якого потребується їх поповнення:
- нормативний рівень запасів розрахункова величина запасів, яка досягається під час чергової закупівлі;
- обсяг окремої закупівлі;
- частота закупівель тривалість інтервалу між двома можливими закупівлями продукції, тобто періодичність поповнення запасів продукції;
- поповнювана кількість продукції, за якої досягається мінімум витрат на зберігання запасу згідно із заданими витратами на поповнення і заданими альтернативними витратами інвестованого капіталу.

У логістиці застосовуються такі технологічні системи управління запасами

- система управління запасами з фіксованим розміром замовлення:
- система управління запасами з фіксованою періодичністю замовлення;
- система із встановленою періодичністю поповнення запасів до встановленого рівня;
- система "максимум мінімум".

Для ситуації, коли відсутні відхилення від запланованих показників і запаси споживаються рівномірно, в теорії управління запасами розроблено дві основні системи управління запасами: система управління запасами з фіксованим розміром замовлення і система управління запасами з фіксованою періодичністю замовлення. Інші системи управління запасами (система зі встановленою періодичністю поповнення запасів до встановленого рівня і система "максимум — мінімум") є модифікацією цих двох систем.

## Приклад системи управління запасами з фіксованим розміром замовлення.

Відомо, що витрати на поставку одиниці продукції  $C_{\alpha} = 15$  грн, річне споживання  $S = 1200$  од., річні витрати на зберігання одиниці продукції  $Cu_i = 0, 1$  грн, розмір партії постачання: 100, 200, 400, 500, 600, 800, 1000 од., річне виробництво  $P = 15000$  од., витрати, обумовлені дефіцитом,  $h = 0.4$  грн за одиницю.

Визначити: 1) оптимальний розмір партії, що закуповується;

- 2) оптимальний розмір партії, що замовляється, при поповненні замовлення на кінцевий інтервал:
- 3) оптимальний розмір партії в умовах дефіциту.

#### Розв'язання:

1. Розрахунок оптимального розміру партії, що закуповується:

$$
g_0 = \sqrt{\frac{2 \cdot C_0 S}{C u_i}} = \sqrt{\frac{2 \cdot 15 \cdot 1200}{0.1}} = 600 \text{ o} \text{m}.
$$

2. Оптимальний розмір партії, що замовляється при власному виробництві:

$$
g_m = \sqrt{\frac{2 \cdot C_0 S}{C u_i (1 - S/P)}} = \sqrt{\frac{2 \cdot 15 \cdot 1200}{0.1 (1 - 1200/15000)}} = \sqrt{\frac{36000}{0.092}} = \sqrt{391304} = 626 \text{ oz.}
$$

3. Оптимальний розмір партії в умовах дефіциту:

$$
g_S = g_0 \sqrt{\frac{Cu_i + h}{h}} = 600 \sqrt{\frac{0.1 + 0.4}{0.4}} = 600 \sqrt{1.25} = 670 \text{ oz.}
$$

#### Висновок

Оптимальний розмір партії, що закуповується, становить 600 од., при власному виробництві — 626 од., в умовах дефіци- $\text{ry} - 670$  од., тобто найбільший розмір партії виникає в умовах дефіциту.

## Приклад системи управління запасами з фіксованою періодичністю замовлення.

Визначити оптимальний розмір партії при основній знижці. Річне споживання дорівнює 1000000 од., витрати на постачання становлять 25 грн/од. Структура ціні витрати наведені в таблиці 6.

Таблиця

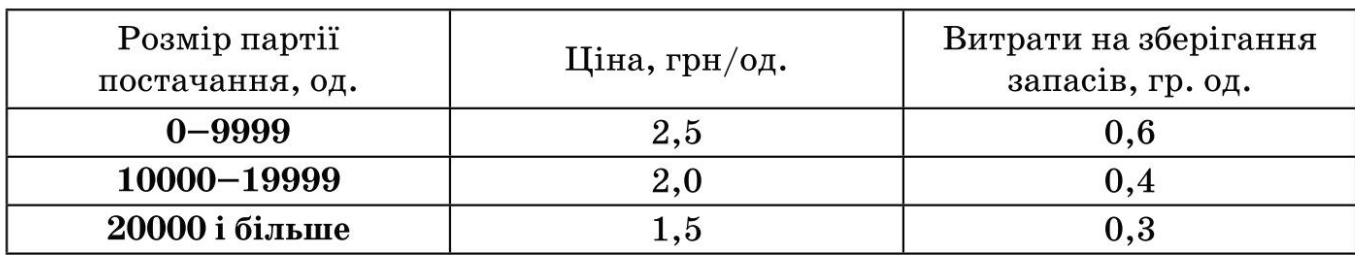

#### Структура ціні витрати

## Розв'язання:

При ціні за одиницю 2,5 грн розмір партії становить:

$$
g_0 = \sqrt{\frac{2 \cdot 25 \cdot 10^6}{0.6}} = 9128 \text{ oz.}
$$

При ціні за одиницю 2,0 грн розмір партії становить:

$$
g_0 = \sqrt{\frac{2 \cdot 25 \cdot 10^6}{0.4}} = 11180 \text{ oz.}
$$

При ціні за одиницю 1,5 грн розмір партії становить:

$$
g_0 = \sqrt{\frac{2 \cdot 2.5 \cdot 10^6}{0.2}} = 12909 \text{ oz.}
$$

При ціні за одиницю продукції 2,5 грн підприємству вигідно робити замовлення.

Необхідно порівняти сумарні річні витрати для партій, розмір яких більше 10000 одиниць продукції.

Для цього використовується формула:

$$
C = C_0 S / g_0 + SC1 + ig_0 / 2,
$$

де  $C1$  — ціна одиниці продукції.

Загальні річні витрати при ціні 2,0 грн:

 $C$  2,0 = 25 · 1000000/11180 + 2,0 · 1000000 + 0,4/2 · 11180 = 200447 грн.

Для визначення загальних річних витрат при ціні 1,5 грн маємо використати мінімальний обсяг партії в 20000 од., а не величину  $g_0 = 12909$  грн, розраховану вище. В цьому разі сумарні річні витрати становитимуть:

 $C1,5 = 25 \cdot 100000/20000 + 1,5 \cdot 1000000 + 0,3/2 \cdot 20000 = 1504250$  rph.

## Висновок

На основі розрахунків можна дійти висновку, що доцільно закуповувати партіями по 20000 од. і більше, оскільки в такому разі витрати мінімальні.

## Задача

Відомо, що витрати на поставку одиниці продукції  $C_{\circ} = 30$  грн, річне споживання  $S = 2000$  од., річні витрати на зберігання одиниці продукції  $Cu_{i} = 0.8$  грн, розмір партії поставки: 100, 200, 400, 500, 600, 800, 1000 од., річне виробництво  $P = 25000$  од., витрати, зумовлені дефіцитом,  $h = 0.8$  грн/од.

Визначити: 1) оптимальний розмір партії, що закуповується;

- 2) оптимальний розмір партії, що замовляється, при поповненні замовлення на кінцевий інтервал:
- 3) оптимальний розмір партії в умовах дефіциту.

#### Задача

Велика оптово-посередницька фірма займається поставкою і продажем в Україні дрібної побутової техніки фірми "SONY".

Через значні коливання попиту на продукцію, що реалізується, фірма запровадила систему управління запасами, яка б автоматично визначала рівень запасу, що залишився на складі, контролювала інтервал між замовленнями та своєчасно інформувала відповідних людей про потребу поповнення запасу до постійного рівня.

Ваше завдання: розрахувати параметри системи управління запасами зі встановленою періодичністю поповнення запасів до постійного рівня.

### Умовні позначення:

 $S$  — річна потреба в товарах, од.;  $N$  — кількість робочих днів в періоді;  $t$  — час поставки, дні;  $I$  — інтервал часу між замовленнями;  $FC_{n}$  — умовно-постійні витрати на поставку однієї партії, грн;  $V\overset{\;\;.}{C}$  — умовно-змінні витрати на зберігання одиниці запасу за день, грн.; ЗА $M_{_{\text{onm}}}$  — оптимальний розмір замовлення; 3 — можлива затримка у поставках, дні;  $C\Pi_{\omega\theta\mu}$ — очікуване денне споживання, од./дн.;  $C\Pi_{_t}-$  очікуване споживання за час поставки, од.;  $C\prod_{max}$  — максимальне споживання за час поставки, од.; ЗА $\Pi_{\text{gap}}$  — гарантійних запас, од.; ЗА $\Pi_{\text{n}}$  — пороговий рівень запасу, од.; ЗАП<sub>иб</sub> — максимально бажаний запас, од.

#### Формули для розрахунку:

1. Інтервал часу між замовленнями:

$$
I = N \cdot 3AM_{_{onm}}/S.
$$

2. Очікуване денне замовлення:

$$
C\Pi_{\omega\partial u} = S/N
$$

3. Очікуване споживання за час поставки:

$$
C\Pi_t = t \cdot C\Pi_{\partial u}.
$$

4. Максимальне споживання за час поставки:

$$
C\Pi_{max} = (t+3) + C\Pi_{\text{odd}}.
$$

5. Гарантійний запас:

$$
3A\Pi_{\text{gap}} = C\Pi_{\text{max}} - C\Pi_{t}.
$$

6. Пороговий рівень запасу:

$$
3A\Pi_n = 3A\Pi_{\text{gap}} + C\Pi_{\text{max}}.
$$

 $\mathcal{L}_{\mathcal{A}}$ г. Максимально бажаний запас:

$$
3A\Pi_{_{M\delta}} = 3A\Pi_{_{n}} + I \cdot C\Pi_{_{\partial\partial u}}.
$$

## Вихідні дані

 $\frac{3AM_{_{onm}}}{N-226}$ 

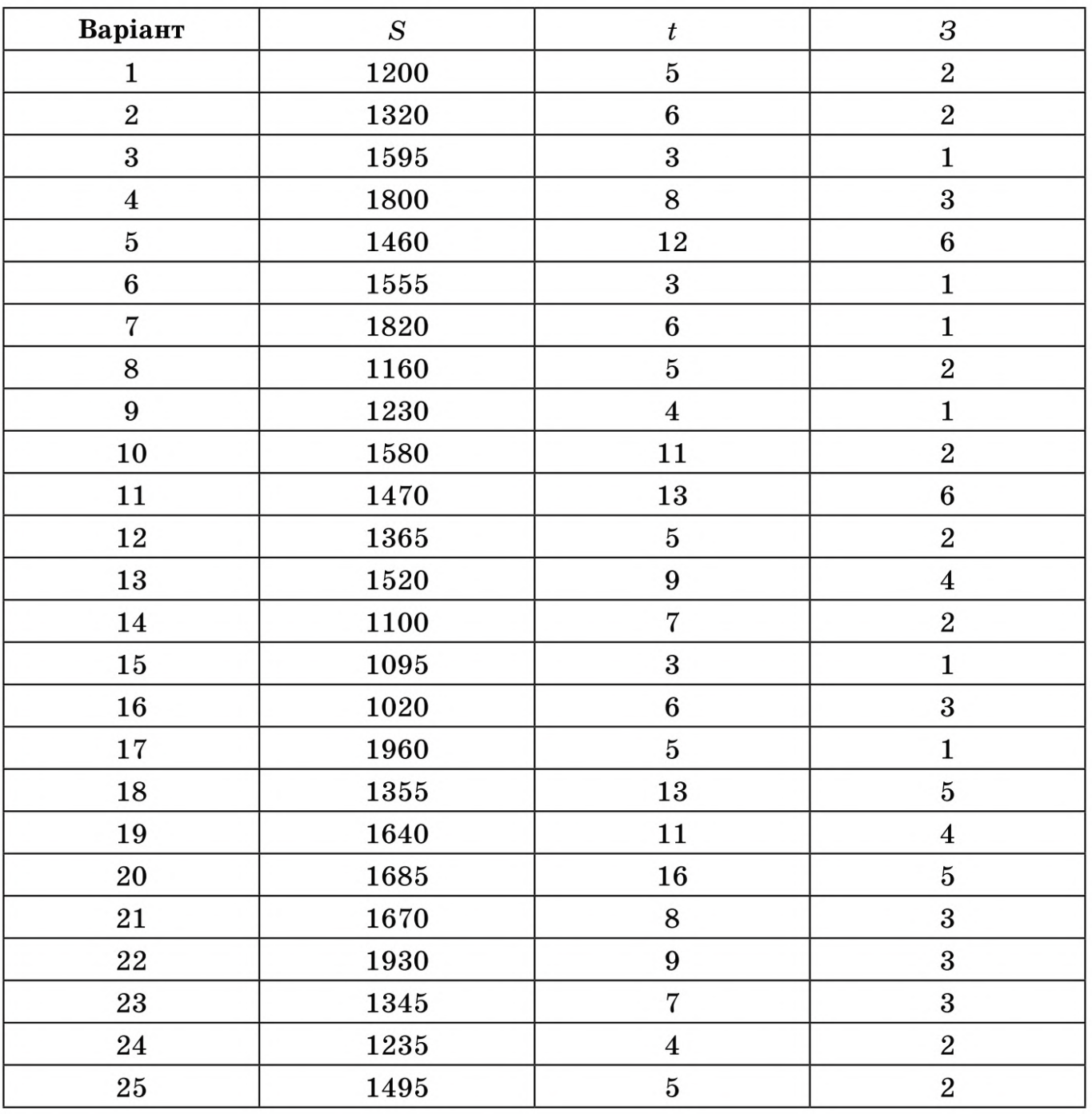

### Залача

Визначити оптимальний розмір партії при основній знижці. Річне споживання дорівнює 700000 од., витрати на постачання одиниці продукції становлять 45 грн. Структуру цін і витрати наведено в таблиці

Таблиця

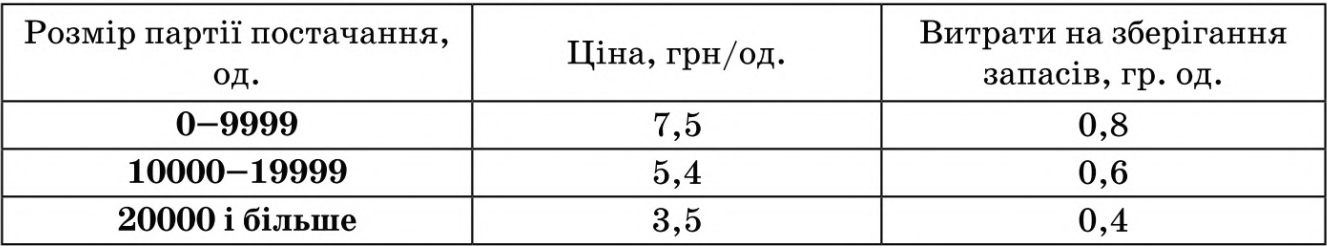

#### Структура ціні витрати

#### Задача

За даними таблиці розрахувати показники оборотності запасів фарби за кожною позицією товарного асортименту — коефіцієнт обіговості (разів) та час обігу запасів (діб).

Таблиця

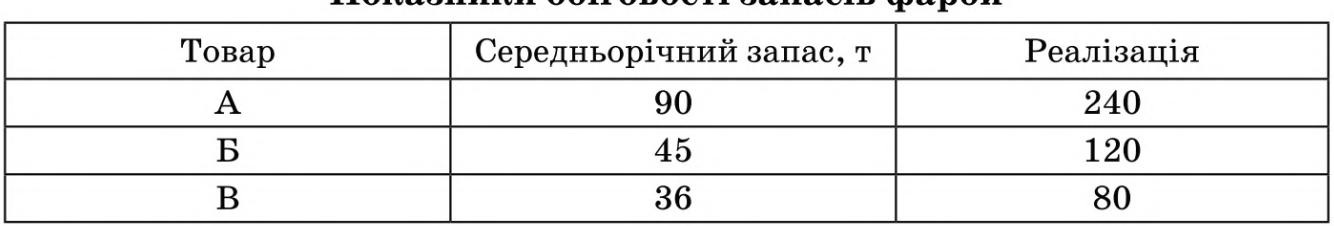

#### Показники обіговості запасів фарби

## Залача

Підприємству в плановому році необхідно виконати ремонтні роботи на суму 20 тис. грн. Із звітних даних попередніх років відомо, що частка матеріальних витрат у загальній вартості ремонтних робіт становить 50 %. Визначити потребу в лакофарбових матеріалах, якщо в загальних витратах матеріальних ресурсів вони становлять 18 %, а їх планова ціна — 45 грн за 1 м<sup>3</sup>.

## Задача

На комбінаті залізобетонних виробів з неперервним циклом виробництва середньодобові надходження і відвантаження виробу А на склад і зі складу готової продукції становлять відповідно 1600 і 1200 шт. Час перебування продукції на складі від моменту надходження до моменту відвантаження — в середньому 8 діб, оптова ціна одного виробу — 10 грн. Визначити норматив запасів готової продукції в натуральному і грошовому виразах, а також у днях обіговості.

### Задача

На підприємстві планується виробити товарної продукції на суму 55 млн грн, на початок року залишки нереалізованої продукції очікуються на суму 6,2 млн грн, до кінця року їх величина повинна скласти 14 діб. Визначити плановий обсяг продукції, яка реалізується.

#### Задача

розрахувати показники обіговості запасів За даними таблиц залізобетонних виробів за кожною асортиментною позицією коефіцієнт обіговості (разів) та час обігу запасів (діб).

Таблиця

| Товар | Середньорічний запас, т | Реалізація |
|-------|-------------------------|------------|
|       |                         | 140        |
|       |                         | 92         |
|       | $35\,$                  |            |

## Показники обіговості запасів залізобетонних виробів

### Задача

Підприємству у плановому році необхідно виконати ремонтні роботи на суму 20 тис. грн. Із звітних даних попередніх років відомо, що частка матеріальних витрат у загальній вартості ремонтних робіт становить 50 %. Визначити потребу в лакофарбових матеріалах, якщо в загальних витратах матеріальних ресурсів на них припадає 18 %, а їх планова ціна — 45 грн за 1 м<sup>3</sup>.

## Задача

На підприємстві з неперервним циклом виробництва середньодобові надходження і відвантаження виробу А на склад і зі складу готової продукції становлять відповідно 1600 і 1200 шт. Час перебування продукції на складі від моменту надходження до моменту відвантаження — в середньому 8 діб. Оптова ціна одного виробу – 10 грн. Визначити норматив запасів готової продукції в натуральному і грошовому виразах, а також у днях обіговості.

## Залача

За даними таблиці розрахувати показники обіговості запасів взуття за кожним видом товару — коефіцієнт обіговості (разів) і час обігу запасів (діб).

Таблиия

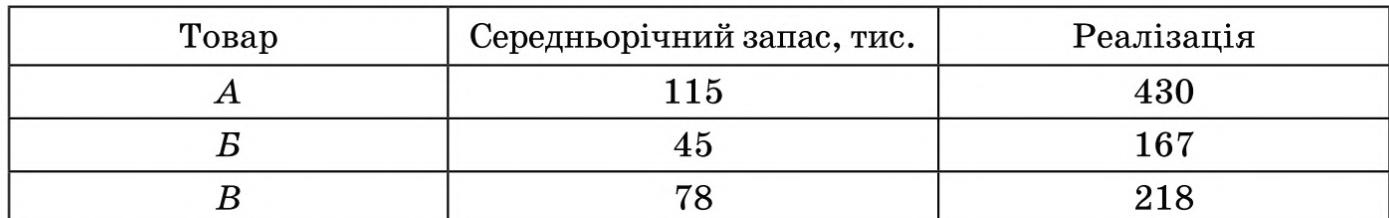

#### Показники обіговості запасів взуття

## Задача

На підприємстві середньодобові надходження і відвантаження виробу А на склад і зі складу готової продукції становлять відповідно 400 і 200 шт. Час перебування продукції на складі від моменту надходження до моменту відвантаження — в середньому дві доби. Оптова ціна одного виробу — 17 грн. Визначити норматив запасів готової продукції в натуральному і грошовому виразах, а також у днях обіговості.

## Залача

На підприємстві планується виробити товарної продукції на суму 58 млн грн. На початок року залишки нереалізованої продукції очікуються в розмірі 3,8 млн грн; до кінця року їх величина повинна становити 30 діб. Визначити плановий обсяг продукції, яка реалізується.

## Задача

розрахувати показники обіговості за-За даними таблиці пасів з кожного товару — коефіцієнт обіговості (разів) та час обігу запасів (діб).

Таблиця

| . .   |                         |            |
|-------|-------------------------|------------|
| Товар | Середньорічний запас, т | Реалізація |
|       |                         |            |
|       |                         |            |
|       |                         |            |

Показники обіговості запасів товару

## Задача

Підприємство згідно з договором поставки отримає в наступному році (360 днів) 120 м<sup>3</sup> пиломатеріалів. Постачальник зобов'язується відвантажити пиломатеріали залізницею у піввагонах за таким графіком: у січні, травні та вересні, тобто тричі на рік. Розрахувати норматив виробничого запасу пиломатеріалів і витрати зі зберігання запасів пиломатеріалів на складі за умови, що витрати становитимуть 0,2 грн на добу за кожний кубометр деревини. При розрахунках звернути увагу на те, що підприємство рівномірно споживає пиломатеріали і на кінець кожного четвертого місяця року запаси деревини доходять до нульової позначки. Підготовчий запас за нормою — одна доба (у днях виробничого споживання).

## Задача

Підприємство протягом кварталу (90 днів) повинно виготовити 450 верстатів. Тривалість виробничого циклу одного верстата становить 82 год. На початок кварталу в цехах підприємства вже перебували у вигляді виробничого заділу вузли та деталі до верстатів. Собівартість виготовлення одного верстата — 8500 грн. Коефіцієнт нарощення затрат на виробництво верстатів — 0,85. Якими повинні бути нормативи запасів незавершеного виробництва в натуральних одиницях і грошовому вимірюванні?

## Задача

Для виконання виробничої програми підприємству потрібно 60 т листової сталі. Її можна придбати на заводі-виробнику транзитом або зі складу посередницької фірми. Завод-виробник зобов'язується відвантажувати метал у повному обсязі на початок планового періоду. Посередник пропонує сталь щодобово доставляти безпосередньо на робочі місця. Плановий період – 30 календарних діб. Необхідні дані для розрахунку транспортно-заготівельних витрат за обома варіантами наведено в таблиці  $. Ha$ звати оптимальний варіант забезпечення підприємства металом.

Таблиця

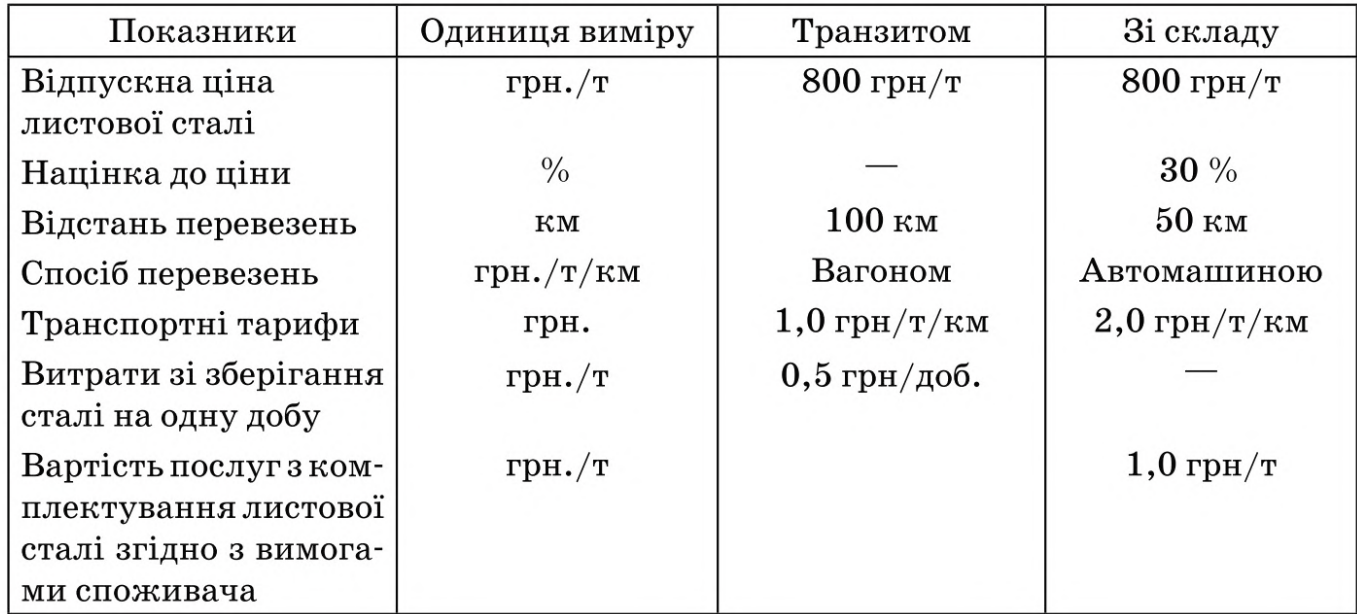

### Транспортно-заготівельні витрати

## Задача

На збутовий склад підприємства кожної години надходить з цеху по 50 кг металевих цвяхів. Працівники складу повинні розсортувати цвяхи в дерев'яні ящики, промаркувати тару, до кожного з ящиків підготувати супровідні ярлики. Витрати часу на ці операції становить:

- а) на сортування  $30$  хв на кожні  $10$  кг цвяхів;
- б) на вкладання кожної партії цвяхів масою 20 кг в ящик 10 хв;
- в) на маркірування кожного ящика по 20 хв;
- г) на підготовку ярликів по 15 хв.

Скільки часу потрібно працівникам збутового складу, щоб підготувати до відправлення споживачеві 2,5 т металевих цвяхів у ящиках разом із супровідною документацією?

# **ОБҐРУНТУВАННЯ ПЕРІОДИЧНОСТІ ТЕХНІЧНОГО ОБСЛУГОВУВАННЯ МАШИН ТА ЧАСУ ЙОГО ЗДІЙСНЕННЯ**

*на прикладі ПТО* **(теорія масового обслуговування)**

**МЕТА РОБОТИ**: визначити з використанням теорії масового обслуговування періодичності технічного обслуговування машин (початок процесу) та часу його здійснення

#### **1. ВКАЗІВКИ З ПІДГОТОВКИ ДО РОБОТИ.**

#### **1.1 ЗАВДАННЯ ДЛЯ САМОСТІЙНОЇ ПІДГОТОВКИ ДО РОБОТИ.**

1.1.1 З'ясувати процес виробництва як процес обслуговування. Визначити сутність завдань масового обслуговування.

1.1.2 Визначити порядок розрахунку параметрів системи масового обслуговування: коефіцієнтів простою у черзі, простою каналів обслуговування.

1.1.3 Ознайомитись з витратами, які виникають у системі масового обслуговування.

#### **1.2 ПИТАННЯ ДЛЯ САМОПІДГОТОВКИ.**

1.2.1 Основні поняття теорії масового обслуговування: вимоги, вхідний потік вимог, черга вимог, канали обслуговування, вихідний потік вимог.

1.2.2 Класифікація систем масового обслуговування: системи з відмовами, системи з очікуваннями.

1.2.3 Методи вирішення завдань: аналітичний та метод статистичних випробувань.

1.2.4 Аналітичний метод рішення завдань масового обслуговування. Найпростіший потік вимог.

1.2.5 Аналіз кількісних оцінок системи масового обслуговування з обмеженою та необмеженою чергою.

1.2.6 Методика визначення оптимальної кількості каналів обслуговування.

1.2.7 Застосування методів масового обслуговування в сучасних умовах.

#### **1.3 РЕКОМЕНДОВАНА ЛІТЕРАТУРА.**

1.3.1 Гужва В.М. Інформаційні системи і технології на підприємствах: Навч. посібник. – К.: КНЕУ, 2001. – 400с.

1.3.2 Інформаційні системи і технології в економіці: Навч. посібник / За редакцією В.С. Пономаренка – К.: Видавничий центр "Академія", 2002. – 542с.

1.3.3 Ситник В. Ф. та інші. Основи інформаційних систем: Навч. Посібник. – К.: КНЕУ, 2001. – 420с.

1.3.4 Ситник В.Ф., Козак І.А. Телекомунікації в бізнесі: Навч.-метод. посібник для самост. вивчення дисц. - К.: КНЕУ, 1999. - 204 с.

1.3.5 Ситник В. Ф. та інші. Системи підтримки прийняття рішень. – К.: Техніка, 1995. – 162с.

#### **2. ВКАЗІВКИ ДО ВИКОНАННЯ РОБОТИ**

#### **2.1 ПРОГРАМА РОБОТИ.**

2.1.1 Засвоїти вихідні дані необхідні для визначення початку технічного обслуговування машин та часу його здійснення.

2.1.2 Обґрунтувати періодичність технічного обслуговування машин та часу його здійснення (за даними таблиці 2).

2.1.3 Зробити комплексній висновок за результатами аналізу та розрахунків.

## **2.2. РЕКОМЕНДАЦІЇ ЩОДО ВИКОНАННЯ Й ОФОРМЛЕННЯ РОБОТИ**

#### **2.2.1 Загальні вказівки**

Теорія масового обслуговування дає можливість приблизного моделювання ситуації технічного обслуговування. Моделювання починається з визначення функціональних залежностей системи що діє з наступним отриманням результату за допомогою використання чисельного апарату теорії масового обслуговування , теорії ймовірності та таблиць випадкових чисел.

#### **2.2.2. Визначення періодичності та часу обслуговування машин**

Приклад:

Час надходження машин на технічне обслуговування характеризується наступними даними: у 40 % випадків інтервал надходження машин складає 10 хвилин, у 60 % випадків – 20 хвилин.

Тривалість обслуговування машин характеризується так: у 80 % випадків продовжується 10 хвилин, у 20 % випадків – 30 хвилин.

Середнє значення інтервалу настання вимоги на технічне обслуговування складає:

 $T_{cp i} = 0.4 * 10 + 0.6 * 20 = 16$  хвилин

Середній час обслуговування машин складає:

 $T_{cp o} = 0.8 * 10 + 0.2 * 30 = 14$  хвилин

Середній час «простою обладнання» у цьому прикладі складає 2 хвилини.

Для інтервалів між прибуттям машин оберемо наступну послідовність: 0; 1; 2; 3; 4; 5; 6; 7; 8; або 9.

Якщо обрано числа: 0; 1; 2; або 3, то на основі СТАТИСТИЧНОГО МОДЕЛЮВАННЯ час інтервалу поміж двох вимог технічного обслуговування складає 10 хвилин.

Якщо обрано числа: 4; 5; 6; 7; 8; або 9, то на основі СТАТИСТИЧНОГО МОДЕЛЮВАННЯ час інтервалу поміж двох вимог технічного обслуговування складає 20 хвилин.

Аналогічно визначається час або терміни обслуговування машин після прибуття їх на ПТО. Для цього оборемо друге випадкове число.

Якщо обрано числа: 0; 1; 2; 3; 4; 5; 6; або 7, то на основі СТАТИСТИЧНОГО МОДЕЛЮВАННЯ час обслуговування складає 10 хвилин.

Якщо обрано числа: 8; або 9, то на основі СТАТИСТИЧНОГО МОДЕЛЮВАННЯ час обслуговування складає 30 хвилин.

Аналіз та рішення задачі зведено в таблицю 1.

Значення  $T_5$ ,  $T_6$ ,  $T_7$  визначаються наступним чином:

$$
T_5 = T_3 + T_4; \tag{1}
$$

$$
T_6 = T_3 - T_2; \tag{2}
$$

 $T_7 = T_3 -$ [цифра попереднього рядку  $T_5$ ] (3)

НА ОСНОВІ АНАЛІЗУ ТАБЛИЦІ 1 МОЖНА ЗАКЛЮЧИТИ, ЩО ДЛЯ 10 ВИПАДКІВ ВЗАГАЛІ **ЧАС ОЧІКУВАННЯ** СКЛАДАЄ 60 ХВИЛИН, АБО В СЕРЕДНЬОМУ 6 ХВИЛИН НА ОДНУ МАШИНУ, **ЧАС ПРОСТОЮ** – 20 ХВИЛИН.

ВИХОДЯЧИ З ТАКОГО АНАЛІЗУ МОЖЛИВИЙ ВИСНОВОК ВІДНОСНО ЗБІЛЬШЕННЯ ПОТУЖНОСТЕЙ ОБЛАДНАННЯ АБО РОЗШИРЕННЯ СПЕКТРУ ПОСЛУХ, ЩО НАДАЮТЬСЯ НА ПТО.

## *Таблиця 1*

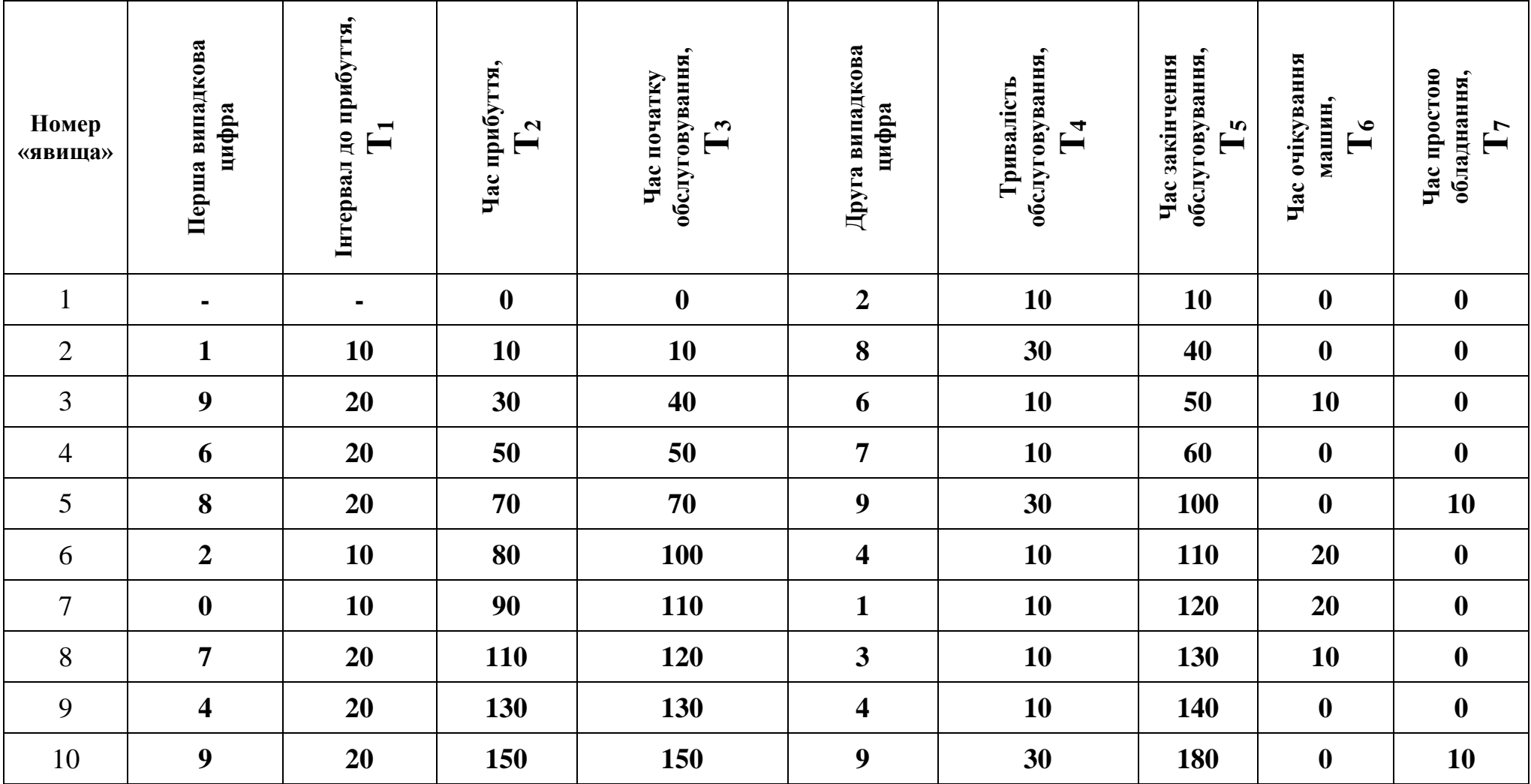

**Статистичний аналіз часу надходження машин на технічне обслуговування та тривалості обслуговування машин**

#### **ВИХІДНІ ДАННІ ДЛЯ САМОСТІЙНОГО ВИКОНАННЯ РОБОТИ**

(необхідно задати студенту індивідуально згідно даних таблиці)

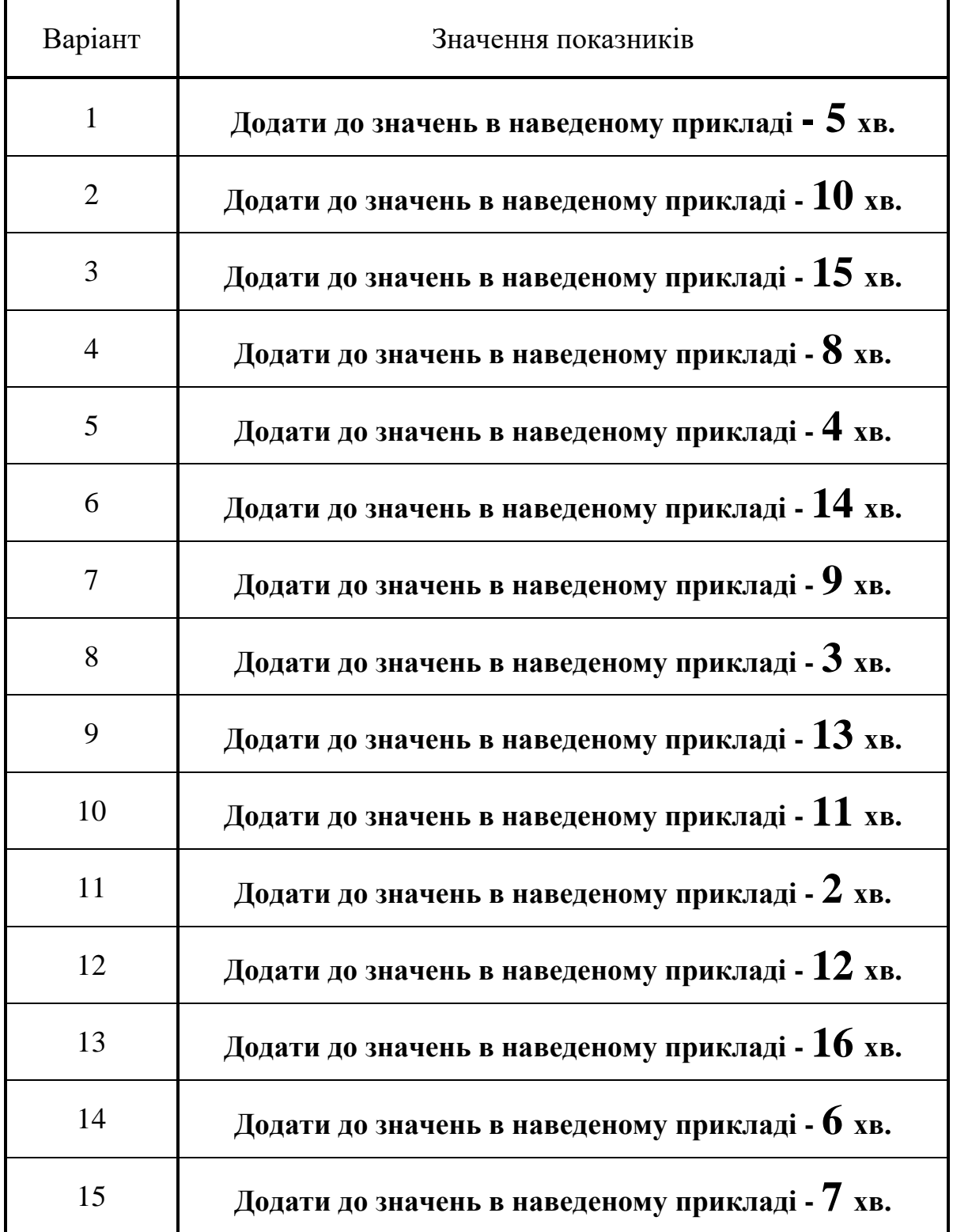